PROGRAM-BETEGNELSE i<br>| Hom I i | Die 19de jaar 10de jaar 10de jaar 10de jaar 10de jaar 10de jaar 10de jaar 10de jaar 10de jaar 10d<br>| Die 19de jaar 10de jaar 10de jaar 10de jaar 10de jaar 10de jaar 10de jaar 10de jaar 10de jaar 10de jaar 10d

> I t Ål

personalise and

# DASK KONTROLPROGRAMMER

### Vejledning i brugen.

REGNECENTRALEN<br>DANSK INSTITUT FOR MATEMATIKMASKINER<br>AKADEMIET FOR DE TEKNISKE VIDENSKABER. i

April 1959.

### INDHOLD

<u> Andrew Hermann and American State and American State and American State and American State and American State and American State and American State and American State and American State and American State and American St</u>

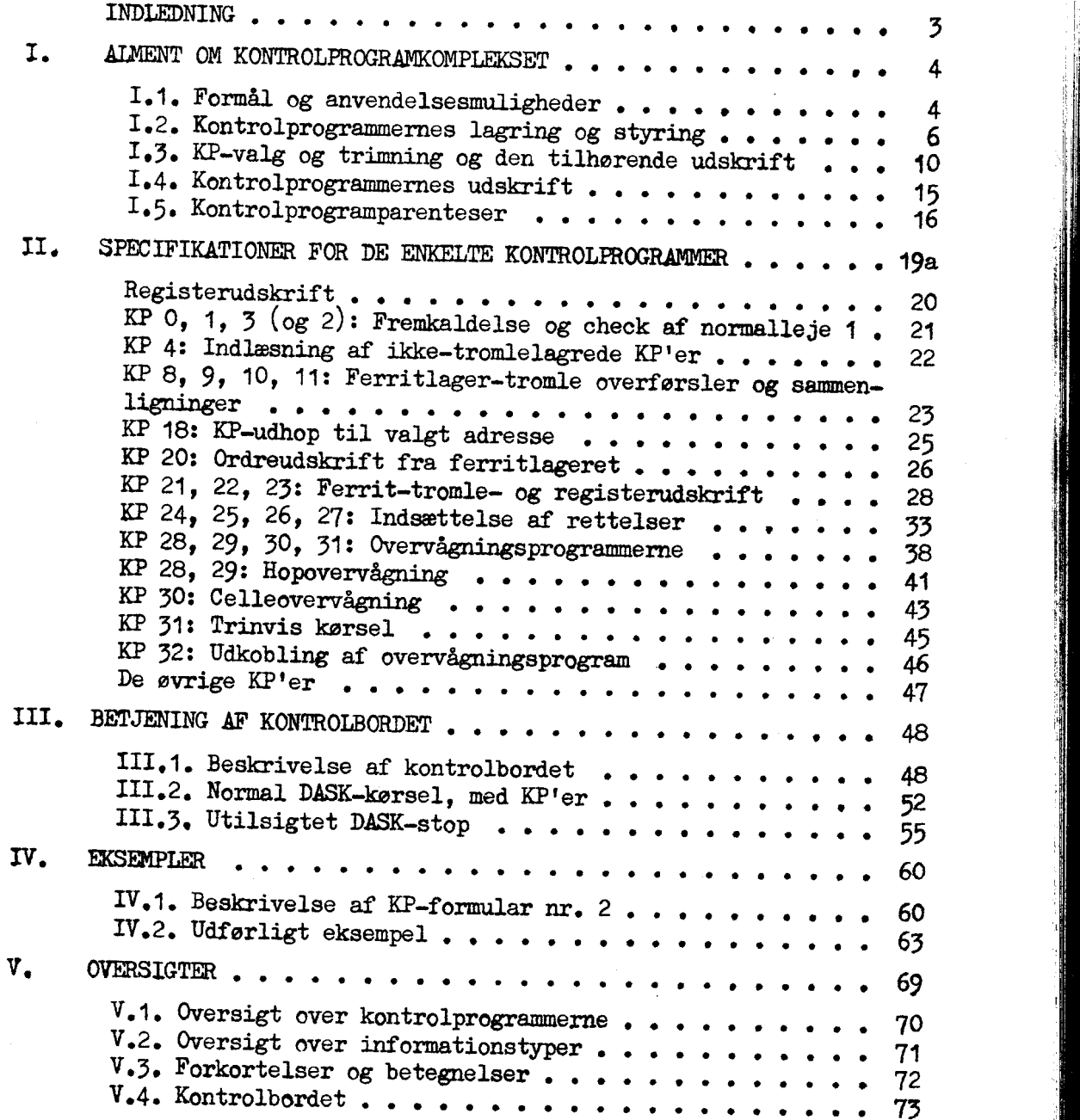

### INDI FLNING

### INDLEDNING

Det følgende er en' beskrivelse af det kompleks af programmer, der indgår i normalleje 1 for at lette indkørslen af nye programmer. Beskrivelsen falder i 5 dele:

and the contract of the contract of

the contract of the contract of the

- I. En fællesbeskrivelse der indledes med en oversigt over formål og anvendelsesmuligheder. Derefter beskrives kontrolprogrammernes lagring, styring, og udskrift.
- II. Spgcifikationerne for de enkelte kontrolprogrammer, Herunder de= res funktion, de informationer de skal have, typografi, samt nogle begrænsede eksempler.
- III. Vejledning i kontrolbordets betjening med særligt henblik på anven= delsen af kontrolprogrammerne.
- IV. Eksempler på anvendelsen af de enkelte programmer (supplement til II), og forslag til planmæssig anvendelse af hele komplekset.
- V. Oversigter over samtlige kontrolprogrammer, informationstyperne, samt de i beskrivelsen anvendte forkortelser og betegnelser,

Mulighederne for brugen af kontrolprogrammerne er meget omfattende og den fuldstændige beskrivelse må gøre rede for en mangfoldighed af de= tailler. For at lette overblikket er der derfor i visse afsnit i hovedteksten kun taget hensyn til de praktisk vigtigste muligheder, medens mere specielle muligheder er beskrevet som tilføjede noter. Disse er overalt affattet således at de kan overspringes af brugere, som foretræk= ker et mindre antal overskuelige muligheder, frem for et større antal uoverskuelige. .  $\frac{1.31 \times 3.9 \text{ ft} \cdot 1.2}{1.9 \times 1.9} = \frac{1.31 \times 3.9 \text{ ft} \cdot 1.2}{1.9 \times 1.9} = \frac{1.31 \times 3.9 \text{ ft} \cdot 1.2}{1.9 \times 1.9} = \frac{1.31 \times 3.9 \text{ ft} \cdot 1.2}{1.9 \times 1.9} = \frac{1.31 \times 3.9 \text{ ft} \cdot 1.2}{1.9 \times 1.9} = \frac{1.31 \times 3.9 \text{ ft} \cdot 1.2}{1.9 \times 1.9} = \frac{1$ 

Ved planlæggelsen af kontrolprogrammerne har de fleste medarbejdere ved Regnecentralen bidraget med ideer og ønsker. Den detaillerede udarbejdelse er foretaget af Jørn Jensen i effektivt samarbejde med Per Mon= drupe Ved udarbejdelsen af nærværende beskrivelse har også Peter Naur deltaget.

 $\sim$   $\sim$ 

**FIRE 1999** 

ISALMENT OM KONTROLPROGRAMKOMPLEKSET,

### 1.1. FORMÅL OG ANVENDELSESMULIGHEDER.

Helt generelt gælder det at kontrolprogrammerne (herefter forkor-<br>tet til KP) kan hjælpe dels til at skabe en <u>veldefineret udgangstil-</u><br>stand for DASK før et program køres, dels til at give oplysninger om<br>hvad der sker un 1.1.1.1992). C: *EVAPURE CONFIDENTIAL CONFIDENTIAL CONFIDENTIAL CONFIDENTIAL CONFIDENTIAL CONFIDENTIAL CONFIDENTIAL CONFIDENTIAL CONFIDENTIAL CONFIDENTIAL CONFIDENTIAL CONFIDENTIAL CONFIDENTIAL CONFIDENTIAL CONFIDENTIAL C* 

Kontrolprogrammerne falder i 5 grupper som følger:

1. Fremkaldelse og check af normalleje 1. Før et program indlæses i DASK må normalleje 1 etableres og kontrolleres. Tillige er det ønskeligt at nulstille dele af tromlen og/eller ferritlageret, så man får en veldefineret b

KP 0, 1, og 3, udfører disse funktioner.

2. Ferrit- tromlelager transporter. Når programmet er læst ind kan det være hensigtsmæssigt at "gemme" det, således at man senere kan sammenligne det helt eller delvis gennemkørte program med det oprinde-lige, eller - ude

KP 8, der overfører ferritlagerets indhold til tromle, KP 9, der foretager den ovennævnte sammenligning, KP 10, der fører tilbage fyn tromle, og  $\overline{KP}$  11, som kombinerer KP 9 og 8's funktioner.

3. Udskrift af lagre og registre. Før kørslen vil det ofte ware<br>
snakeligt at få en udskrift af det indlæste, således som det virkelig<br>
står i maskinen. Hertil, og til eventuelle senere udskrifter, bruges<br>
<u>KP 20</u>, der ud

Registerudskrift er betegnelsen for et specielt KP, som særlig er nyttigt når maskinen af ukendt grund er stoppet i et program,

4, Rettelser, Finder man under kørslen fejl, det kan betale sig åt rette med det samme, kan dette gøres med  $KP$  24, 25, 26, 27.

52. Overvågning, Til at holde programmets gennemløb undge kontrol anvendes overvågningsprogrammer, sem lader programmet udføre gvåre for ordre, samtidig med at der finder udskrift sted:  $\frac{1}{2}$ . The big contract of the set of the set of the set of the set of the set of the set of the set of the set of the set of the set of the set of the set of the set of the set of the set of the set of the set of the

KP 28 eg 29 udskriver de hop sem udføres.

KP 30 udskriver en udvalgt celles indhold hver gang dette ændres, KP 31 udskriver for hver oråre alle ændrede registres

**BLE** 

ŧ

### 1.2. KONTROLPROGRAMMERNES LAGRING 02 STYRING.

Komplekset af KP'er findes lagret på tromlen, hvorfra de enkelte dele kan kaldes frem gennem en del af normalleje 1, Ved enhver brug af KP'erne kan man skelne mellem følgende faser:

- 1) Indhop til KP-administration,
- 2) KP-valg og trimning.
- 3) KP-udførelse.

the contract of the contract of the contract of the

L

4) Retablering af maskinen og udhop til program.

Ved den praktiske brug af KP'erne kan man skelne mellem to vig-<br>tige muligheder:

4) Simpel anvendelse. Herved forståa at hvert enkelt valgt KP kun bringes til anvendelse een gang. Såfremt der i dette tilfælde kun ønskes eet bestemt KP vil de nævnte faser gennemløbes een gang. Det er dog også muligt at vælge en vilkårlig følge af KP'er til udførelse eet efter eet. Da vil de nævnte faser gennemløbes som følger: 1, 2, 3, (dvs. udførelse af det først valgte KP), 2, 3, (udførelse af det andet KP), 2, 3, ... 4.

relse eet et etre et. Da vil de nævn<br>1, 2, 3, (dvs. udførelse af det førs<br>det andrelse af det førs<br>det andrelser. En KP-paren<br>Kårligt sted i programmet indskydes<br>raligt EV. På forhånd må pærutesens<br>re specificeret. Derefte B) KP-parenteser. En KP-parentes sørger for at der på et vilkårligt sted i programmet indskydes en udførelse af et vilkårligt valgt KP. På forhånd må parentesens placering og det ønskede KP vær re specificeret, Derefter vil maskinen, hver gang den passerer det pågældende sted i programmet, gennemløbe alle fire faser som hører til udførelsen af KP'et, Det er muligt på samme tid i et program at ind» nyde op til fem KP-parenteser, som omtalt i beskrivelsen (se afsnit  $I_{\bullet}5$ ). 1.7. ECONOMIC COMMUNISTIES INTEREST INTERFERING CONTINUES.<br>
Longitude of UP on finite larger the breaking, buyerts de exhauster and the state of the finite longitude of the finite larger in the state of the state of the c

Angående de enkelte faser kan der videre gives følgende oplys-ninger:

1) Indhop til KP-administration kan foretages på tre forskellige måder:

a) Ved et <u>nøglehop.</u> Herved forstås at man, efter at maskinen er stoppet betjener nøglen "KONTROLUDSKRIFT ETIKET" på maskinens kontrol-<br>bord. Nøglehop må kun anvendes hvis: 1) DASK er stoppet (manuelt eller

. . . .

kodet). 2) F-lamperne lyser (de to lamper til højre for KR). 3) Aktuelle<br>ordre ikke har formen n B 35, n C 55, n D 75, eller n D 16. 4) Omskifter<br>står på "Gang" Konse-<br>kvenserne af overtrædelser af disse regler omtales i

b) Ved et etikettehop fra indlæseprogrammet. Hertil benyttes pro-<br>grametiketterne  $n E(q) 44$  (indhop, uden stop før hop til  $nA(q)$ )<br>eller n $E(q) 54$  (indhop, med stop -----)<br>hvor  $nA(q)$  er den adresse man ønsker at hoppe ti

) c) Ved et programmeret hop, som skal være: 1990 A 416 (indekshop til 1990).

Som umiddelbar følge af indhoppet vil der normalt ske følgende:<br>
(a) <u>Checksum</u> af hac 2016-2043 kontrolleres. Ved fejl udskrives:<br> **vr.** - (dvs. vognretur og minustegn).<br>
(b) <u>Tilbagehopsadressen</u> trykkes, både med og ude

Denne adresses oprindelse varierer med indhoppets art. Ved nøglehop tryk-<br>kes normalt C(KR)'s værdi ved maskinens stop, dog erstattes denne værdi,<br>når den ligger i intervallet 1792 til 1983, med C(1980). Dette bevirker<br>at

2) KP-valg of trimning. Oplysninger om udførelsen af denne fase<br>gives i afsnit 1.3. Her skal kun, som orientering, gøres opmærksom på at<br>KP-valg og trimning kan meddeles til maskinen på tre forskellige former<br>sem svarer n

3) KP-udførelsen beskrives separat for de enkelte KP'er i kapitel II.

a series and the series of the series of the series of the series of the series of

4) Retablering af maskinen og udhop til program. Som tidligere<br>fremhævet sørger KP'erne for en fuldstændig retablering af hele maskinen<br>før udhop til program finder sted. Den eneste undtagelse til denne re-<br>gel udgøres af

. . .

す前耳

. . . . . .

J

kodningsmæssigt kan lagres ved indhoppet, heller ikke kan retableres ved<br>udhop. Et eventuelt foretaget kanalvalg ødelægges derfor af KP'erne.<br>Som hovedregel gælder at udhopsordren er en <u>stopordre</u> hvis ind-<br>hop til KP-adm

### REGISTERUDSKRIFT .

Foruden komplekset af nummererede KP'er findes der et særligt KP,<br>til udskrift af registerindhold. Dets hovedanvendelse er at lette ud-<br>skrift af maskinens tilstand når et program af en ukendt årsag er stop-<br>pet, og levere ved hjælp ef HP 21, 22, og 23.

### Specielle detailler,

Lagring. Da KP'erne så vidt muligt skal kunne sættes i funktion<br>på ethvert sted i programmet, er det nødvendigt, at de optager mindst mu-<br>lig plads i ferritlageret. De er derfor sammen med den øvrige del af<br>normalleje 1 la

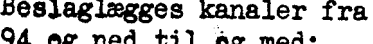

**I** and the second second

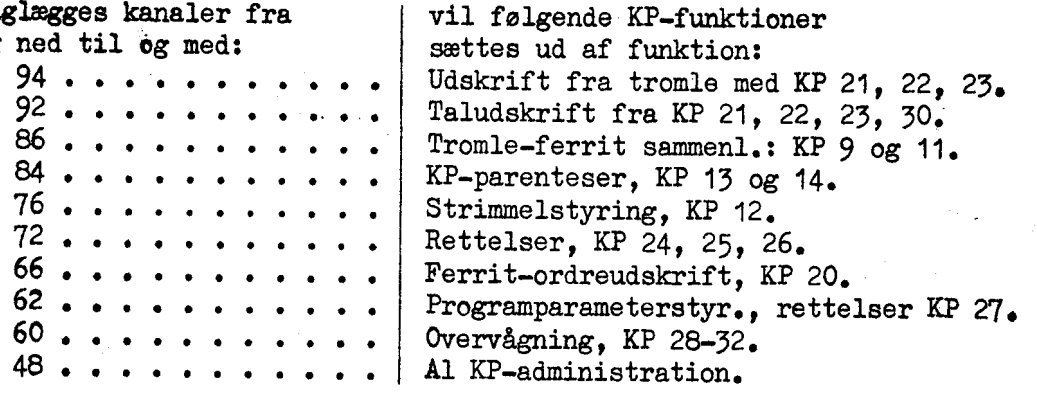

Når KP'erne skal anvendes, kaldes de nødvendige programdele successivt frem<br>til indlæseprogrammets plads (1792-1983). Fremkaldelsen sker ved isthop<br>til KP'erne via ordrer i den faste del af normallejet: Nøglehop "enkel"<br>ti

1914.

⊣

Kun de programmerede indhop (16-hop til 1990 eller 1991) må kodes i pro= grammet; forsøges de andre hop går det uvægerlig galt.

Indhopsadministration, Ved nøglehop (både "enkel" og "etiket") til KP sættes et i kontrolberdet indbygget relæregister i funktion. Dette relæregister sørger dels for indhop til KP'er og dels for at overføre C(KR) til KP'ernes udhopsadresse. Ved 16-hop til KP benyttes C(IRD) til specifikation af udhopsadressen, på sædvanlig måde. '

Efter indhoppet til KP sker der følgende: C(AR) lagres i hec 1984. Informatien om spild lagres. KP'ernes 1. kanal (kanal 24) læses til 1854, hop til 1877, C(MR) lagres i hec 1986, og C(IR) samt  $p_2$  og  $p_{40}$  fra indlæseprogrammet lagres. Det undersøges hvorledes man er kömmet ind i KP. Udhepsordren fra KP sættes. Checksum af hac 2016-2043 kontrolleres, evt. udskrift. Dersom evervågningsprogram er i funktion (overvågning enten af programparameterstyrøt indhop eller af KP-parentes indhop) frakob= les dette, således at overvågning af KP-udførelsen ikke finder sted. Permanente konstanter retableres for en sikkerheds skyld. Etikettecellernes operations- og indekspositioner nulstilles.

Udhopsadministration. Ved udhop fra KP sker følgende: Dersom trykprogrammet har været anvendt af KP retableres det oprindelige indhold i cellerne 1536-1791. Indlæseprogrammets 1. kanal (kanal 2) læses til 1792 ff.  $p_{\alpha}$ eg  $P_{40}$  genindsættes i indlæseprogrammet. Indholdet af FMD, FAR, FMR,  $\sigma$ g etikdttecel lerne lagres. Normallejets faste del (kanal 22) læses til 1984 ff. MD, FÅR, FMR, og etikettecellerne retableres, MR, AR, evt. spild, samt ix retableres. Dersom overvågningsprogram var i funktion ved indhoppet genindkebles dette. r nulstilles.<br>
ra KP sker føl,<br>
eres det oprin<br>
canal (kanal 2<br>
lets faste del<br>
cecellerne ret.<br>
overvågningsp:<br>
ering, se KP 0<br>
sker del andre sker 0<br>
sker del andre sker 0<br>
sker 0<br>
sker 0<br>
sker 0<br>
sker 0<br>
sker 0<br>
sker 0<br> ermanente konstante<br>es operations- og i<br>dhopsadministration<br>et har været anvend<br>536-1791. Indlæser<br>536-1791. Indlæser<br>2004 ff. MD, FAR,<br>pild, samt In retat<br>ndhoppet genindkobl<br>Undtagelser fr<br>itediagram:<br>indhop<br>indhoppet ge Fres det oprin<br>
canal (kanal 2<br>
nmmet. Indhol<br>
jets faste del<br>
tecellerne ret<br>
overvågningsp<br>
Fring, se KP 0<br>
Det valgte kommunistisk

## pet genindkaples dette.<br>Undtagelser fra denne retablering, se KP 0, 1, 3, og 10.<br>agram:<br>dhop<br> $\begin{array}{|l|} \hline \text{Det valgte kontrolprogram} \end{array}$ etikettecellerne la<br>
1984 ff. MD, FAR<br>
spild, samt in reta<br>
indhoppet genindkel<br>
Undtagelser<br>
Rutediagram:<br>
indhop<br>
indhop<br>
dhop<br>
dhop<br>
degree<br>
C(AR) og spild<br>
lagres<br>
Kanal 24 → 1954<br>
ff.<br>
Hop → 1777 Example 1990<br>
Kontro<br>
Kanal<br>
stra<br>
Example 1991 Example indhop Det valgte kontrolprogram LLLLLVS | XL 1 faste del i faste de =FFETL=T TER Kontrolpro-= C(AR) og spild RE Me gramvalg Udhopsadme Lagres (Check at NL's) and Retabler, Kanal  $24 \rightarrow 1$ <sup>p54</sup>  $\rightarrow$  Lagring  $\rightarrow$  Manaladmini-<br>ff.  $\rightarrow$  Lagring stration.  $Hop \rightarrow 1777$  Trykn. af C(KR) Tastatursekvens Udhopsadm.<br>Retabler.

### <u>Rutediagram:</u>

. . .

j.

<u> 1980 - Andrea Station Andrea Station (m. 1980)</u>

### 1.3. KP-VAIG OG TRIMNING OG DEN TILHØRENDE UDSKRIFT,

De oplysninger, som under styringen af KP'erne må leveres af bruge-<br>ren, kan deles i følgende klasser:

- 4) Registeradresser
- 2) Lageradresser
- 3) Ordrer

**Contract Contract Contract Contract** 

4) Sedecimal information

5) Speciel KP-information (KP numre, klar signal, etc)

Registeradresserne indtager en særstilling, idet de kun har relevans i KP 21, 22, 23, og 24. I alle andre KP'er vil de pågældende symboler være "blinde", en egenskab, som benyttes ved strimmel- og programparameter= styring

I afsnit V.1 gives der en oversigt over alle informationssymboler.<br>Denne eversigt vil lettest forstås hvis den stadig sammenlignes med de<br>følgende redegørelser og eksempler. Kun skal med det samme, som hovedre-<br>gel, anføre

### Tastaturstyring.

Al information, som under KP-valget leveres gennem tastning, bliver<br>omgående udskrevet. Herigennem er det muligt til stadighed at verificere,<br>at de pågældende oplysninger er blevet fortolket korrekt. Tastning og ud-<br>skrift De oplyeninger, som under styri<br>ren, kan delss i følgende klasser:<br>(\*) Registeradresser<br>2) Legeradresser<br>2) Crediter (KP n<br>62 Second KP-information (KP n<br>Registeradresser integer en swarti<br>4) Second KP-information (KP n<br>Re

1) KR-udskrift, Umiddelbart efter betjening af nøglen "Kontrolud- skrift etiket" trykkes C(KR). Det sker først med etikettenærke og deref» ter, dersom dette ikke gav trykning af absolutadresse, absolut,

dicta and a

主张建

Ĩ.

### 1.5. KE-VALG OG TRIMNING OG DEN TILHØRENDE UDSKRIFT, fortsat 11

2) Klar-udskrift. Efter vognretur  $(vr_{*})$  trykkes umiddelbart "E\*"

3) Tastatursekvens, Al den efterfølgende tastning sker ved ned-<br>trykning af AR's cifferknapper, mens maskinen cykler i en lille løkke,

4) <u>Valg af KP</u>. Trykker man på knapperne (0-39) i AR, beregner maskinen nummeret på knappen og trykker dette (2 cifre). Eksisterer der ikke et til nummeret svarende KP, udskrives påny vr.  $E^{\times}$  (klar til nyt valg), i m 1.1, IT-S,  $V_{\rm c}$  (a) Highland C. F. Chinese Corp. 1) (a)  $V_{\rm c}$  (a)  $V_{\rm c}$  (a)  $V_{\rm c}$  (b)  $V_{\rm c}$  (b)  $V_{\rm c}$  (c)  $V_{\rm c}$  (c)  $V_{\rm c}$  (c)  $V_{\rm c}$  (c)  $V_{\rm c}$  (c)  $V_{\rm c}$  (c)  $V_{\rm c}$  (c)  $V_{\rm c}$  (c)  $V_{\rm$ 

5) Trimping. De mulige former for information ses i tabellen, af-<br>snit V.1. De for det enkelte KP nødvendige og mulige informationer følger<br>under beskrivelsen af de enkelte KP'er. Informationerne tilføres ciffer<br>for ciffer

<u>in the contract of the contract of the contract of the contract of the contract of the contract of the contract of the contract of the contract of the contract of the contract of the contract of the contract of the contra</u>

 $\overline{a}$ 

<u> 1989 - Andrea Stadt Germany, amerikansk politik (d. 1989)</u>

Kæepperne  $0 - 9$  -  $10 - 15 (A - F)$  -  $16,17,18 (F<sub>1</sub>,F<sub>2</sub>,F<sub>3</sub>)$  -  $F<sub>1</sub>, F<sub>2</sub>, F<sub>3</sub>$ <br>
Knap 19 (G) -  $(6)$  - mellemrum (mlr.) (bemærk dog G'e envendelse som klarsignal eller udhop, punkter-<br> ne 6 og 9).

6) <u>Klarsignal.</u> Når indtastningen af information er afsluttet brin-<br>ges det valgte og trimmede KP til at arbejde gennem indtastning af klar-<br>symbelet G. Dette trykkes sem  $\mathbb{X}_\bullet$  Benærk hverledes den til et bestemt<br>KP

7) Annullering af KP-valg. Så længe klarsignal (punkt 6) ikke er givet, kan KP-valg og al tilført information annulleres ved at vælge et nyt KP wed nr.  $\geq$  20; specielt giver valg af KP 39 (der ikke eksisterer) ny E $\times$ 

8) KP færdig, Efter udført KP trykkes påny E $\times$ . Herefter kan man vælge et nyt KP (begynd fra punkt 3), eller man kan vende tilbage til sit program (udhop fra KP, punkt 9).

9) Udhop fra KP fås ved, i stedet for et KP-nummer, at taste G.<br>Dette udskrives som \*(symbolet E\*\*vier derfor udhop til program). Ude<br>hopsordren fra KP ér : C(KR)A30 (Hop med stop).<br>10) <u>Fejltastning (logiske fejl)</u>, vil

 $^{(*)}$  Denne situation er let kendelig ved at maskinens højtaler udsender en høj pibetone. For at lette tastningen er løkken tilrettelagt således, at nedtrykningen af AR-knapperne (punkt 4), efter udskriften (punkt 5), ti

主张社

\* 313 U

 $\ddot{}$ 

11) <u>Tastning af adresser</u>, Informationerne til KP'erne gives nor-<br>malt på ordreform, I mange tilfælde har kun adressen i en sådan ordre interesse; der er derfor ved tastaturstyring mulighed for kun at taste på, at operationscifrene (og evt. indekspositionerne) er nul. en adresse, denne afsluttes da med "G"(" delinfcræstion slut") som tegn 1.3.  $X(1/1010, 0)$  (19)  $X(2/1010, 0)$  (19)  $X(3/1010, 0)$  (19)  $Y(4/1010, 0)$  (19)  $Y(4/1010, 0)$  (19)  $Y(4/1010, 0)$  (19)  $Y(4/1010, 0)$  (19)  $Y(4/1010, 0)$  (19)  $Y(4/1010, 0)$  (19)  $Y(4/1010, 0)$  (19)  $Y(4/1010, 0)$  (

F.eks. 127 G svarer til 127 A 00<br>127 A9 G - - 127 A9 00<br>127 B G - - 127 B 00

Registeradresser afsluttes normalt med "G" Undtagelser: A og F (dvs. AR og MR) når disse efterfølges af operationscifre, samt FAE.

42) Eksempel på udskrift ved tastning: 29EC 467<br>E<sup>32</sup>21 A 12A21 15 50AA2A 65AA \*\* For en nærmere forklaring, se KP 21.

### Strimmelstyring,

Ved strimmelstyring finder KP-valg og trimning sted gennem symbo-<br>ler, som leveres gennem en perforeret strimmel. De vil nermalt være anbragt ler, som leveres gennem en perforeret strimmel. De vil nermalt være anv bragt umiddelbart efter et etikettehop til KP-administrationen og vil straks blive indlæst. De relevante regler er følgende:

1. Valg af KP. Der må skelnes mellem to tilfælde:

dd er to decåmale eifre. (EES.: KP-nummeret hulles som Edd, hvor

The KP-parentes. KP-nummeret indgår som te decimale cife re dd i to informationer på ordreform:  $nA(q)dd$ ,  $pA(q)00$ , hvis øvrige information bestemmer KP-parentesens placering (se afsnit  $\ddot{.}5$ , specifing kationer).

imidlertid 2. Trimning, Skal hulles som angivet ved de enkelte KP'er. Da der<br>imidlertid skal angives mindst een information pr. valgt KP, må man, hvor<br>det pågældende KP ingen parametre behøver, hulle et B (Blind information).

3. Klarsignal hulles som E. Dette vil bringe det valgte og trimme-

4. KP færdig. Efter endt arbejde hoppes tilbage til KP-administrationen, som genoptager indlæsningen fra strimmel. Herefter kan man forte sætte med at vælge et andet KP (begynd fra punkt 1.), eller, ved at hulle AA, få ud

 $\frac{1}{2}$ 

 $\mathbb{R}$ 

ł

5. Udskrift af KP-valg og triming, Alle symboler på strimlen, plus mellemslag mellem informationerne, udskrives efterhånden som de md læses, idet dog af et evt. sedecimalt heo kun det indledende B udskrives,

6. Fejlhulning kræver, for at ignoreres under indlæsningen, at der overhulles med F'er fra og med E'et i det sidste KP-nummer (punkt 1).

7. Logiske fejl på strimlen vil i almindelighed føre til helt uoverskuelige begivenheder i maskinen.

8. Strimmelstyring administreret af KP 12, Det er muligt, omend ik-<br>ke særlig nyttigt, at indlede indlæsningen af en styrestrimmel ved tastatur-<br>eller programparameterstyret valg af KP 12. KP 12 kræver ingen informationer (ved programparameterstyring: "blind").

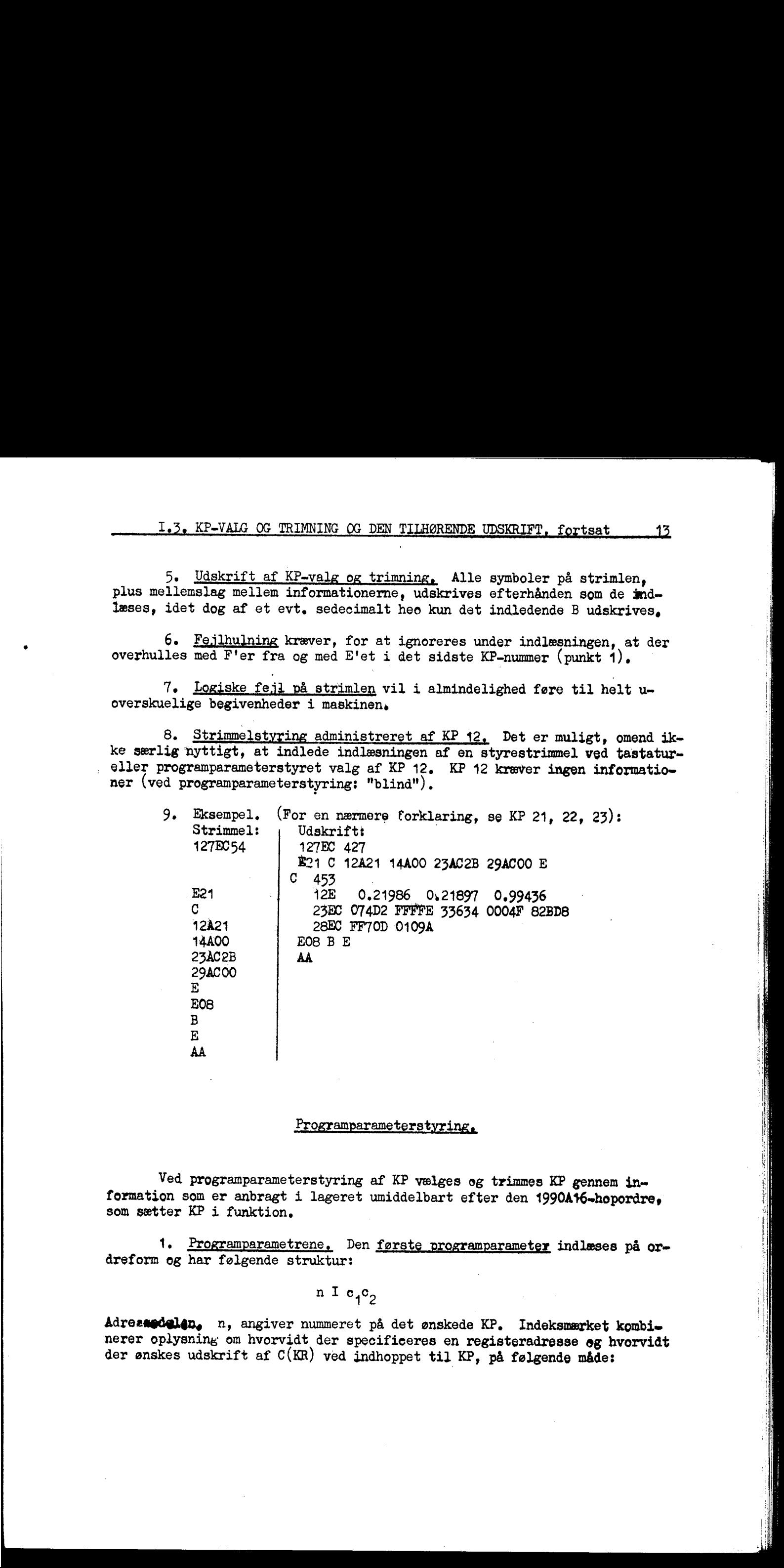

### Programparameterstyring,

Ved programparameterstyring af KP vælges og trimmes KP gennem in- formation som er anbragt i lageret umiddelbart efter den 1990A16=hoporåre, som sætter KP i funktion.

1. Programparametrene., Den første programparameter indlæses på or» dreform og har følgende struktur:

n I  $c_1c_2$ 

Adresmedelen, m, angiver nummeret på det ønskede KP, Indeksmærket kombi-<br>nerer oplysning om hvorvidt der specificeres en registeradresse og hvorvidt<br>der ønskes udskrift af C(KR) ved indhoppet til KP, på følgende måde:

11 H

j

1,3. KP-VALG OG TRIMNING OG DEN TILHØRENDE UDSKRIFT, fortsat <sup>14</sup>

 $\overline{\phantom{a}}$  , and the contract of the contract of the contract of the contract of the contract of the contract of the contract of the contract of the contract of the contract of the contract of the contract of the contrac

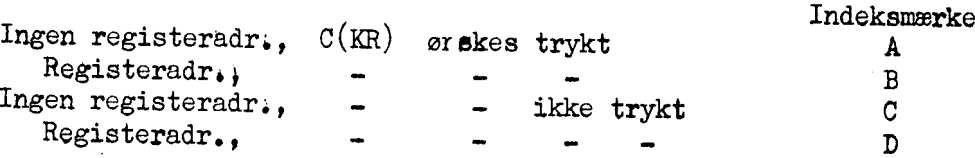

Parameter  $c_1 = 1$ , hvis sedecimal information indgår, ellers = 0.<br>Parameter  $c_2$  = antallet af programparametre, pånær den første og den evt.<br>sedecimale parameter ( $c_2$  skal være  $\geq 1$ , se nedenfor). NB: Registeradre

det ønskede KP. (dvs.  $c_2 \ge 1$ ). Behøver det ønskede KP i sig selv ingen in-<br>formation må der derfor gives det en "blind" information. Hertil anvendes<br>registeradresse B. ("Blind").

2. XP færdig, fører straks til udhop uden stop til den ordre, som følger efter den sidste programparameter.

3. KP'erne brugt som udlæseprogrammer. Ved programparametersty-<br>ring finder der ingen udskrift af KP-valg og trimmeparameter sted, i mod-<br>sætning til hvad der er tilfældet ved tastatur- og strimmelstyring.<br>Hvis også udskr

4. <u>Logiske fejl i programparametrene</u> vil i almindelighed føre til helt uoverskuelige begiverheder i maskinen.

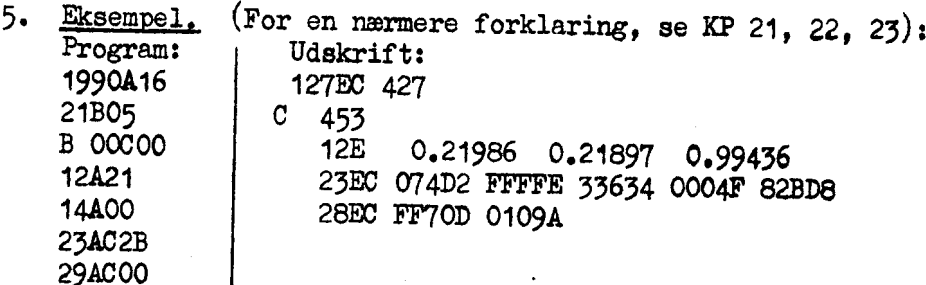

 $\label{eq:2.1} \frac{1}{\sqrt{2\pi}}\int_{\mathbb{R}^3}\frac{1}{\sqrt{2\pi}}\int_{\mathbb{R}^3}\frac{1}{\sqrt{2\pi}}\int_{\mathbb{R}^3}\frac{1}{\sqrt{2\pi}}\int_{\mathbb{R}^3}\frac{1}{\sqrt{2\pi}}\int_{\mathbb{R}^3}\frac{1}{\sqrt{2\pi}}\int_{\mathbb{R}^3}\frac{1}{\sqrt{2\pi}}\int_{\mathbb{R}^3}\frac{1}{\sqrt{2\pi}}\int_{\mathbb{R}^3}\frac{1}{\sqrt{2\pi}}\int_{\mathbb{R}^3}\frac{1$ 

### 1.4.KONTROLPROGRAMMERNES UDSKRIFT, I

<sup>1.</sup> Trykordren. Al trykning fra KP'erne (undtagen KP 20, ferrit-<br>udskrift) sker med 1A- og 1B-ordrer, også hvor det faste trykprogram an-<br>vendes. Der kan altså vælges mellem trykning og perforering, men ikke<br>fås begge del

2. Talværdier udskrives på den form, som er specificeret ved trimningen eller som angivet i KP-beskrivelsen.

3. Etikettemerker i ordrer eller adresser beregnes ud fra det ak-<br>tuelle indhold af etikettecellerne, således at pseudoadressen bliver så<br>lille som muligt. Dog ignoreres etikettecelle 8 og evt. etiketteceller<br>med i dhold 

ås. Adresser alene markeres med et efterfølgende E og evt. etikete temærke…

5. <u>Ordrer</u> trykkes så vidt muligt med den ydre ordrekodes skrivemå-<br>de, idet adresser normalt udtrykkes med etikettemærke, mens ordrer hvis<br>operationsdels grundform er OC, OD, OF (skriftordrer) eller 15 (læs til IR)<br>alti

6. Registrenes indhold udskrives kun af KP 21, 22, 23, og udskrifts= formen beskrives under specifikationerne til disse KP'er.

7. Eksempler: se eksemplerne til 1,3. strimmelstyring og program paraneterstyring.

### 1.5. KONTROLPROGRAMPARENTESER: KP 13 og 14.

Som allerede nævnt i afsnit I.2. er det muligt at beordre udførelse af et vilkårligt KP hver gang det program, som skal kontrolleres, når til af et vilkårligt KP hver gang det program, som skal kontrolleres, når<br>til en vilkårligt udvalgt ordre. En sådan styring af et KP administreres<br>af to særlige KP'er, KP 13 og 14, de såkaldte KP-parentes-programmer. De<br>indtag indtager en særstilling blandt KP' erne, da de kun har en mening sem admi-<br>nistratorer af de øvrige KP'er, og skal derfor omtales specielt.<br>KP 13's særstilling fremgår først og fremmest deraf, at dette KP ved

strimmelstyring KP 13's særstilling fremgår først og fremmest deraf, at dette KP ved<br>strimmelstyring ikke behøver at vælges explicit, idet det automatisk træder<br>der i funktion når KP-valg sker på den form, som svarer til KP-parentes<br>(se a

(se afsnit I.3., strimmelstyring, punkt 1b).<br>Frogramparameterstyret specifikation af KP-parentes kan slet ikke ude

 $\overline{\phantom{a}}$ 

Kun ved tastaturstyring skal et explicit valg af KP 13 udføres.

### Hevedegenskaber,

 $K^n$ -parentesadministration (KP 13) erstattiv en valgt erdre m (i fere ritlageret) med hop til en lige"ades valgt (fri) hee p og indsætter i p

### p m Å 74

pt1 1992 A 16<br>Oprindeligt C(m) gennes på tromle (kanal 84) sammen med de til KP 13 til-<br>førte informationer om hvilket KP, der ønskes udført i ordre m og trim-<br>ningen til dette. førte informationer om hvilket KP, der ønskes udført i ordre m og trim-

derefter, Ved senere udførelse af ordre m fås udførelse af det valgte KP, og derefter, umiddelbart for tilbagehop til ordre m+1, udføres den oprinde. hed imellem KP-udførelserne (i modsætning til overvågningsprogrammerne).

### Specifikationer.

Ved indsættelse af en KP-parentes kræves der specifikationer af:

(a) Placering af parentes og KP-valg.

() Informationer til det valgte KP,

(a) Placering af parentes og KP-valge Dette omfatter:<br>1. Adressen for den <u>ordre</u>, hvor KP skal udføres: m = nA(q).<br>2. <u>KP-nummer</u> for det KP som ønkes udført.<br>3. Adressen for en <u>fri hec:</u> pA(q).

Ved strimmelstyring indgår disse i stedet for Edå (se 1.3. strime melstyring, punkt 1) på følgende form:

 $nA(q)dd$   $pA(q)00.$ 

Udskrift af dette valg finder sted på sædvanlig måde (se 1,3. strimmelstyring, punkt 5).

Ved tastaturstyring kombineres specifikationerne med explicit valg af KP 13 på følgende måde

"Stop" "Kentroludskrift etiket" "13" nA(q)dd på(q)G.

Udskriften under dette valg sker som omtalt i afsnit I.3, tastatursty-<br>ring, punkt 4, 5, 6, men det afsluttende G, som udskrives  $\frac{\times}{\times}$ , er ikke<br>(som i alle andre KP'er) klarsignal til KP 13, men betyder klar til til-

(») Informationer til det valgte KP indsættes efter ovenstående KPe valg ifølge konventionerne for det valgte KP, dog

1. Mindst een information,

 $\overline{a}$ 

2. Fra tastatur: højst 6tevt. sedecimal information, og

3. Fra strimmel: højst 8, heri evt. sedecimal information medreg» net som 2.

Eksempel på hulning og udskrift ved strimmejstyring:

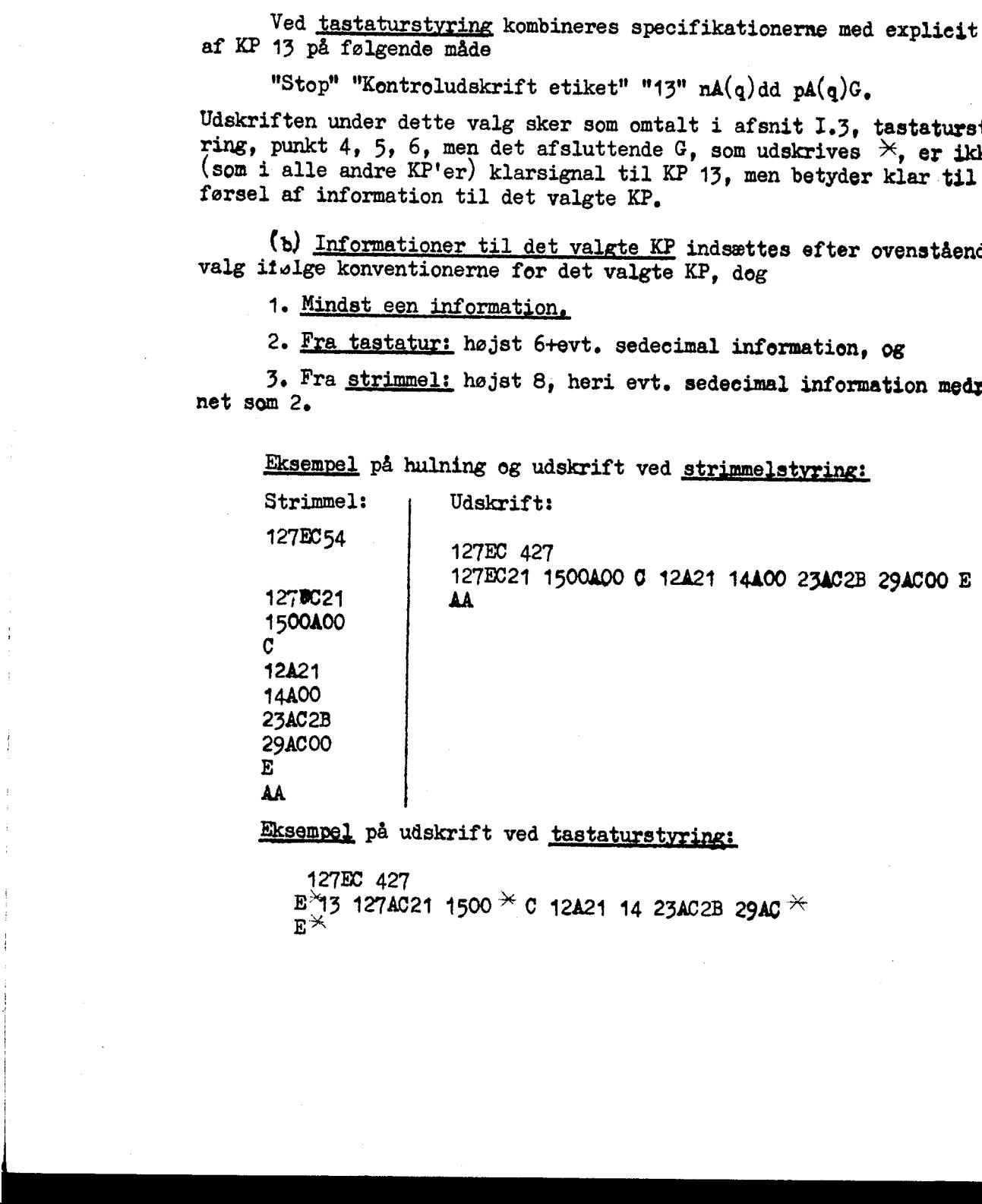

127EC 427<br>E<sup>3</sup>13 127AC21 1500 <sup>\*</sup> C 12A21 14 23AC2B 29AC <sup>\*</sup>

### Begrænsninger,

1. Der kan maksimalt være lagret informationer em 5 KP-parenteser ad gangen. Forsøges en sjette indsat fås udhop fra KP 43 til fornyet tastaturstyret KP-valg.

2. Der må ikke sættes 2 parenteser med samme m.

3. Ordren i m må ikke modificeres eller bruges sem kønstant da den plukkes ud af programmet.

4. Ordren i m må ikke være et 16-hep.

5. Husk at indholdet i registret for ydre enhed ændres ved udførel-<br>se af et KP.

### Sletning af KP-parenteser. KP 14.

1. Erstatning med ny parentes. Sletning af en parentes med samti-<br>dig oprettelse af ny parentes (på samme sted, eller et andet sted i pro-<br>grammet) udføres blot ved at oprette den ny parentes med brug af den sam-<br>me p-adre

2. Sletning ved brug af KP 14. KP 14 er et normalt KP, og kan sættes i arbejde med alle de sædvanlige metoder (se afsnit  $I, 3$ .). Det sletter alle, eller et udvalg, af de KP-parenteser, som er indsat i et program. I deta

the contract of the contract of the contract of the contract of

Trimmeparametre:<br>
Opgives ingen informationer (ved strimmel eg programparameterstyring:<br>
blind) slettes alle indsatte KP-parenteser.<br>
Opgives et <u>antal adresser</u>, slettes de på de pågældende steder i pro-<br>
grammet anbragte

Eksempel til KP j4: Sletning af KP-parentes i 33AB:

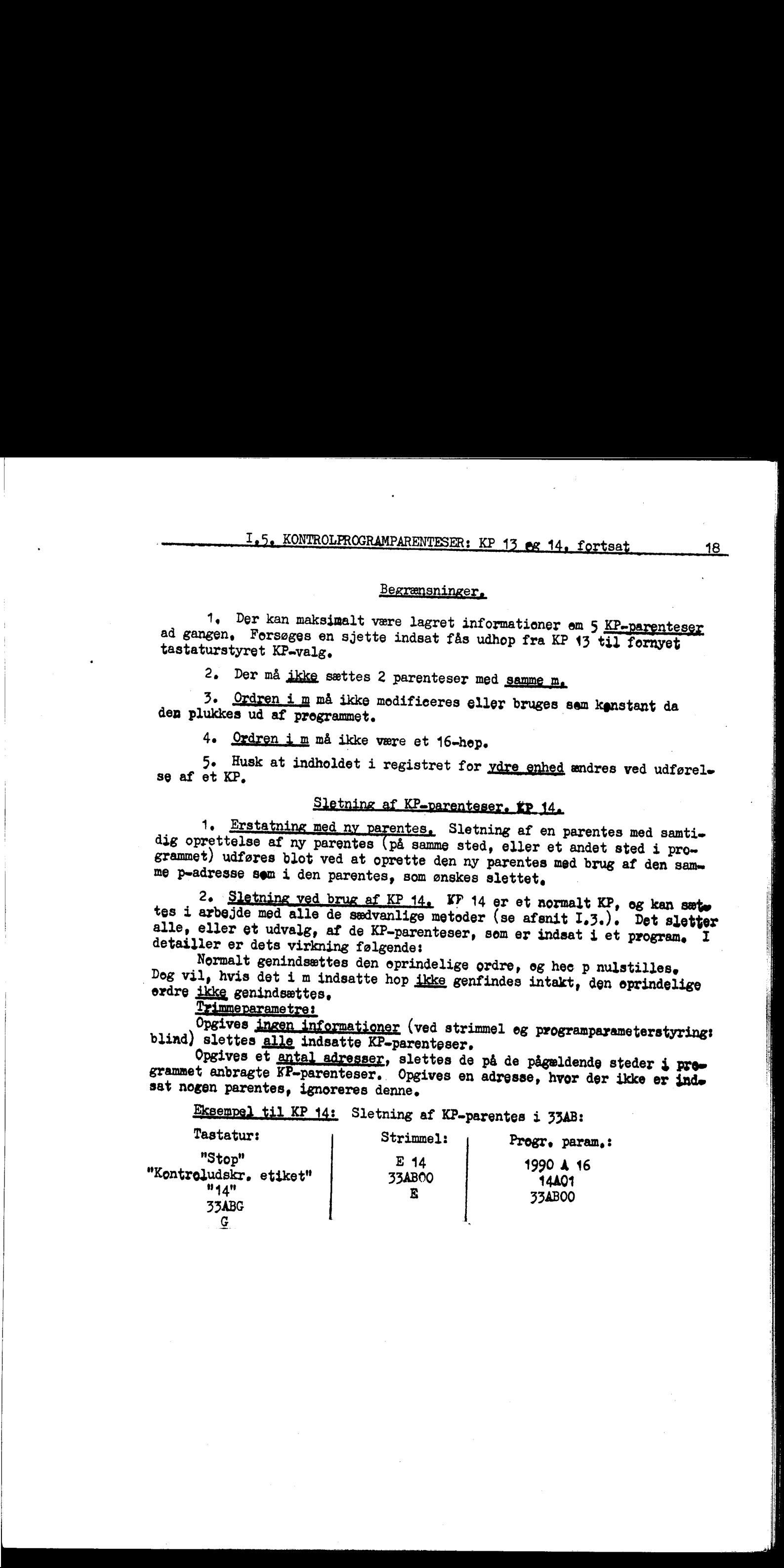

### Specielle muligheder,

Overspringelser af KP-udførelse, Der er mulighed for oversprin» gelse af den fulde udførelse af det valgte KP, afhængigt af tællinger, som følger:

Adressen pA(q) (adressen på en ledig hec) kan erstattes af en ordre:<br>  $pA(q)$ ss med ss  $\neq 00$ <br>  $pC(q)$ ss. (ss vilkårlig  $\leq 7F$ ).<br>
Her er ss et antal omregnet til sedecimalt tal (ss  $\leq 7F$ ). 

 $pA(q)$ ss bevirker at det valgte KP kun udføres første og ss+1ste gang n passeres.

pC(q)ss bevirker at det kun udføres ss+iste gang.

in the contract of the contract of the contract of the contract of the contract of the contract of the contract of the contract of the contract of the contract of the contract of the contract of the contract of the contrac

a sa kacamatan ing Kabupatèn Bandaran Kabupatèn Kabupatèn Kabupatèn Kabupatèn Kabupatèn Kabupatèn Kabupatèn Ka

Dog sker indhoppet til KP hver gang, og adressen m udskrives der- for også hver gang.

Sidste gang KP udføres, genindsættes eprindelige oråre m og hec p nulstilles (parentesen slettes).

II. SPECIFIKATIONER FOR DE ENKELTE KONTROLPROGRAMMER 19a <sup>Å</sup>

The company of

 $\mathbb{R}^n$  . The set of the set of the set of the set of the set of the set of the set of the set of the set of the set of the set of the set of the set of the set of the set of the set of the set of the set of the set of

### SPECIFIKATIONER

### FOR

# DE ENKELTE KONTROLPROGRAMMER, H. SPONINGIOSE FRA DE ROCKE ENTRONOMONAS<br>192<br>23. ACEKART, KORINGI-FROS.<br>23. ACEKART, KORINGI-FROS.<br>24. ACEKART, KORINGI-FROS.

# REGISTERUDSKRIFT, SPECIELT KP, SPECIELT KP, Hoyedegenskaber:

1. Indholdet af alle de vigtigste kontrolregistre og det vigtig-<br>ste indhold af AR udskrives.

2, Kræver ingen trimning.

3. Kan ikke styres af KP-parentes.

### FØRSTE INDHOPSMULIGHED,

Nøgleindhop, efter tilladt stop af maskinen (se herem: kapitel 1.2, Indhop til KP-administration): KONTROLUDSKRIFT ENKEL,

Udskrift:

vr.<br>C(KR) eventuelt med, altid uden etikettemærke. Den aktuelle ordre, dvs. C(hac C(KR)) som etikettemerket ordre,<br>  $\times$ hvis spild.<br>
- for - 1 < C(AR) < 0, 0 for C(AR) = 0 eller - 1 for C(AR) = - 1.<br>
C(IRB), C(IRC), C(IRD).

Eksempel på udskrift:

35E9 135 1504930 % 34 789 582

Udhrpsordren fra KP er: C(KR) A 30 (hop med stop).

### ANDEN INDHOPSMULIGHED,

16-hop til 1991.<br>Udskrift:

 $C(KR)$  eventuelt med, altid uden etikettemærke.<br>  $C(KR)$  uafrundet med 10 dec. Dog kun 0 for C(AR) = 0 eller<br>  $C(KR)$ , C(IRC), C(IRD) = C(KR).<br>  $C(MR)$ : som C(AR). 20.10.10.10.10.11.12.12.<br>
Maximization and the set of plate of the set of plate the set of the set of the set of the set of the set of the set of the set of the set of the set of the set of the set of the set of the set o

Udhopsordren er:  $(C(KR) + 1)$  A 10 (hop uden stop).

|

### FREMKALDELSE OG CHECK AF NORMALLEJE 1, KP 0 1, 3 (og 2).

a kan barang di banyak di banyak sang di banyak di banyak di banyak di banyak di banyak di banyak di banyak di<br>Salah salah salah salah sang di banyak di banyak di banyak di banyak di banyak di banyak di banyak di banyak d

### HOVEDEGENSKABER 4

KP'erne gør maskinen klar til indlæsning af programstrimmel. De ad-skiller sig kun ved omfanget af den nulstilling af lageret, som finder sted.

### SPECIFIKATION AF VIRKNINGER,

1. Nulstilling af lageret. KP 0: nulstiller ferritlageret, kanal 84 (lager for KP-parenteser), kanal  $KP$  3:  $\qquad \qquad \qquad$   $\qquad \qquad$   $\qquad$ 96=254.<br>- - - - - - - - 96=254.

2. Normalleje 1 og trykprogrammet overføres fra tromle til ferritlø-ger.

3. Undersøgelse af 56-hop-omskifter. Såfremt 56-hoppet er aktivt trykkes "56"

XP 3: --<br>
XP 1: --<br>
2. Mormaalleje 1 og trykprox<br>
eer.<br>
3. Underrøgelse af 56-bor-<br>
trykkes "56"<br>
14. Konner der udskrift (rejligter af normallejet.<br>
"AL 1, udflåste kanaler" i stri<br>
enne, Efter indlæsning udføre<br>
men stad 4. Kontrol af normallejet, Normallejets checksum undersøges. Ved<br>fejl kommer der udskrift (fejlindikaton ti sedecimale cifre), og derefter<br>"stop-hop" (ASOP = sedec. 76730). Operatøren bør nu indsætte strimmel<br>"NL 1, uaflås

5. Nulstilling af registrene MD, AR, IR, og MR.

6. Stop, Klar til indlæsning af programstrimmel, (ASOP = sedec, 7C330). Bemærk: dette er ikke det sædvanlige udhop fra KP,

### SUPPLERENDE BEMÆRKNINGER,

T. De uaflåste kanaler af normalleje 1 emfatter numrene 64-94.

som omtalt i punkt 4, og hopper ud til fornyet KP-valg. Det har i alm. ingen større interesse. 8. KP 2 kontrollerer normallejets checksum, giver evt. fejlindikation

### EKSEMPEL,

Valg af KP kræver følgende styring:

 $\mathbf{I}$ 

 $\vert$ 

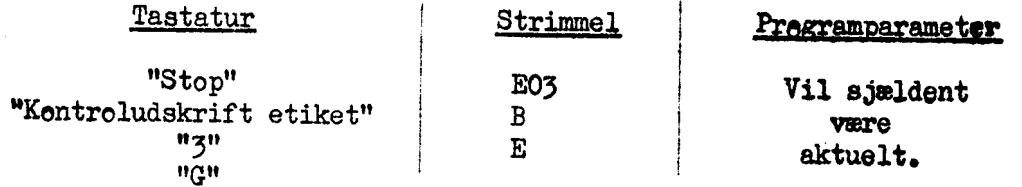

ERE FEDERER Vens rn EEN b Eps rising skiing

### INDLÆSNING AF IKKE-TROMLELAGREDE KONTHOLFROGRAMMER ,

### HOVEDEGENSKABER .,

Indlæser KP'er, som ikke er lagret på tromle, fra strimmel,

### BESKRIVELSE,

For at gere det muligt at introducere nye KP'er uden at gribe ind  $j$ <br>det faste sæt som indgår i normalleje 1 kan man med KP 4 indlæse sådanne.<br>KP'er fra strimmel. Disse vil udgives med numrene KP 4.1, KP 4.2, KP 4.3,<br>osv  $\frac{\text{d}E(A||\mathbf{x})}{\text{d}E(A||\mathbf{x})} = \frac{12}{15} \sum_{n=1}^{\infty} \frac{1}{n} \sum_{n=1}^{\infty} \frac{1}{n} \sum_{n=1}^{\infty} \frac{1}{n} \sum_{n=1}^{\infty} \frac{1}{n} \sum_{n=1}^{\infty} \frac{1}{n} \sum_{n=1}^{\infty} \frac{1}{n} \sum_{n=1}^{\infty} \frac{1}{n} \sum_{n=1}^{\infty} \frac{1}{n} \sum_{n=1}^{\infty} \frac{1}{n} \sum_{n=1}^{\$ 

1. Indhop til KP-administration på sædvanlig måde (se afsnit  $I_e$ 2 punkt 1).

2, Valg af KP 4 og trimning, Udføres på sædvanlig måde ( afsnit I.2 punkt 2) idet der som trimmeinformation specificeres det, -som kræves af det ikke-tromlelagrede KP, som ønskes.

3. Ved klarsignal til KP 4 stopper maskinen,

4. Strimmelen med det ønskede KP indsættes i strimmellæseren. Ved start vil strimlen blive indlæst og KP'et udført.

5e Efter udførelsen af det ikke-tromlelagrede KP stopper DASK, ; Ved start hopper den til valg af nyt KP,

Bemærk: Det ikke-tromlelagrede KP skal indlæses på ny, hver gang det skal bruges.

Pr. 1. april 1959 findes to KP 4:

the contract of the contract of the contract of

KE 4.1: KOMPRIMERET, SEDECIMAL, UDSKRIFT FRA FERRIT-- OG/ELLER TROM-

KP 4.2: KONTROL AF STRIMMEL FREMSTILLET MED KP 4.1.

Beskrivelser af disse og evt. fremtidige KP 4-progremmer udgives sepsrat som tillæg til nærværende hæfte, .

 $\frac{22}{35}$ 

### FERRITLAGER-TROMLE OVERFØRSLER OG SAMMENLIGNINGER, KP 8, 9, 10, og 11,

### HOVEDEGENSKABER

KP'erne tillader overførsel af ferritlagerindholdet til tremlen, tilbagekaldelse af dette indhold, og sammenligninger mellem ferritlage-<br>rets aktuelle indhold og det indhold, som tidligere er overført til trom-<br>len, med ud The interaction of the corresponding of the control of the state of the state of the state of the state of the state of the state of the state of the state of the state of the state of the state of the state of the state

### TRANSPORTER: KP 8 øg 10.

KP 8 overfører ferritlagerindholdet til tromlens sidste kanaler:<br>448-510.

KP 10 fører ferritlagerindholdet tilbage fra tromlen.

Trimmeirformationer: ingen (eller blind)

Eksempel:

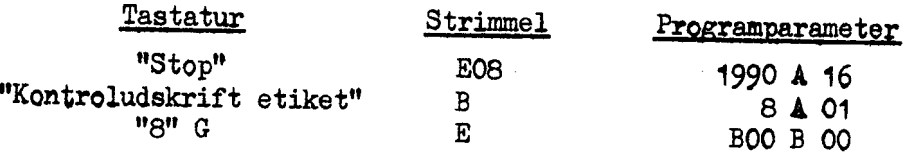

### Benærk:

the contract of the contract of the contract of the contract of the contract of

1. Jdhoppet fra KP 10 vil foregå nøjagtig som udhoppet fra den ferudgående anvendelse af KP 8, Var KP 8 f.eks. styret fra strimmgl, vil KP 10 hoppe til fortsat KP-styring fra strimmel, sejv om KP 40 er manuelt valgt.

2. Af hensyn til korrekt retablering af trykpregrammet mv. ved sene-re benyttelse af KP 10, må KP 8 ikke benyttes umiddelbart efter brug af andet KP.

Speciel mulighed: Valg af tromleafsnit, Et tromleafsnit består af 32<br>kanaler, Afsnittende nummereres bagfra, således:<br>afsnit 0 = kanal 448-510<br>afsnit 1 = kanal 364 446 osv.<br>Indsættes een adresse, n, som trimmeinformation

. . .

FERRITLAGER-TROMLE OVERFØRSLER OG SAMMENLIGNINGER, fartsat KP 9 og 1.

### SAMMENLIGNINGER: KP 9.

"KP 9 udskriver på ordreform inden fer valgte adresser de hae'er 4 ferritlageret, hvis indhold afviger fra den tilsvarende hac på tremlen (lagret ved forudgående brug af KP 8),

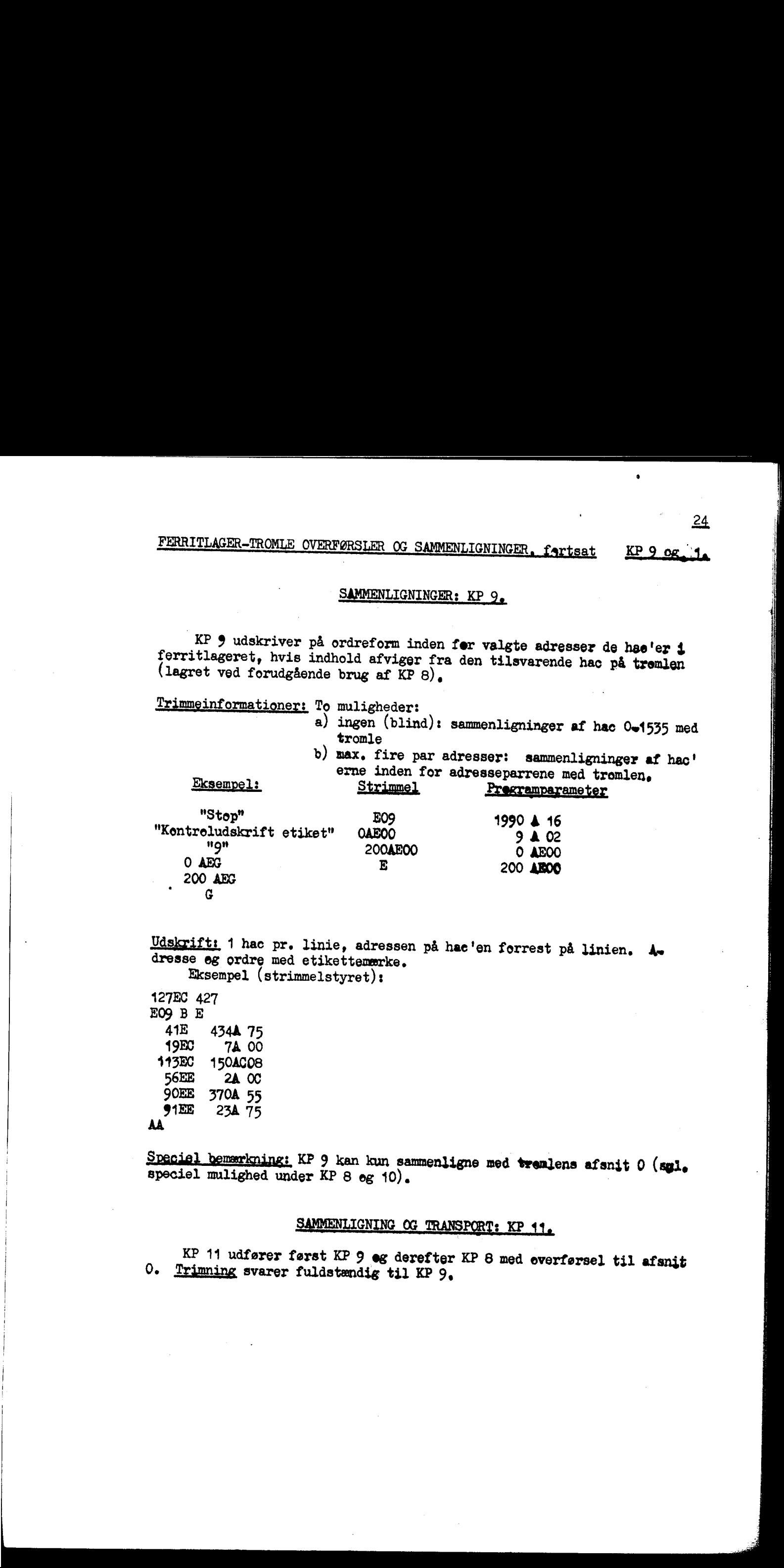

Udskrift: 1 hac pr. linie, adressen på hae'en forrest på linien. År dresse eg ordre med etikettemærke. Eksempel (strimmelstyret):

127EC 427<br>E09 B E 41E 434**A** 75<br>
19EC 7A 00<br>
143EC 150AC08<br>
56EE 2A 0C<br>
90EE 370A 55 91EE 23A 75 AA

i de la construcción de la construcción

a da baran da bara da san an tsan tsar tsar a tsar a tsar a tsar an tsar an tsar an tsar an tsar an tsar an ts<br>Tagairtí

Speciel bemerkning: KP 9 kan kun sammenligne med tremlens afsnit 0 (sgl. speciel mulighed under KP 8 eg 10).

### SAMMENLIGNING OG TRANSPORT: KP 41,

KP 11 udfører først KP 9 og derefter KP 8 med everførsel til afsnit 0. Trimning svarer fuldstændig til KP 9.

KP-UDHOP TIL VALGT ADRESSE, VÅREGT AND VALGT AND RESSE,

### Funktion,

Åndrer adressen for udhoppet fra KP-administrationen (sml. afsnit I.2. punkt 4). Når KP 18 får klarsignal hoppes straks til retablering og udhop fra KP.

Trimmeinformation: een adresse, den ny udhopsadresse: ne

Eksempel:

 $\overline{\phantom{a}}$ 

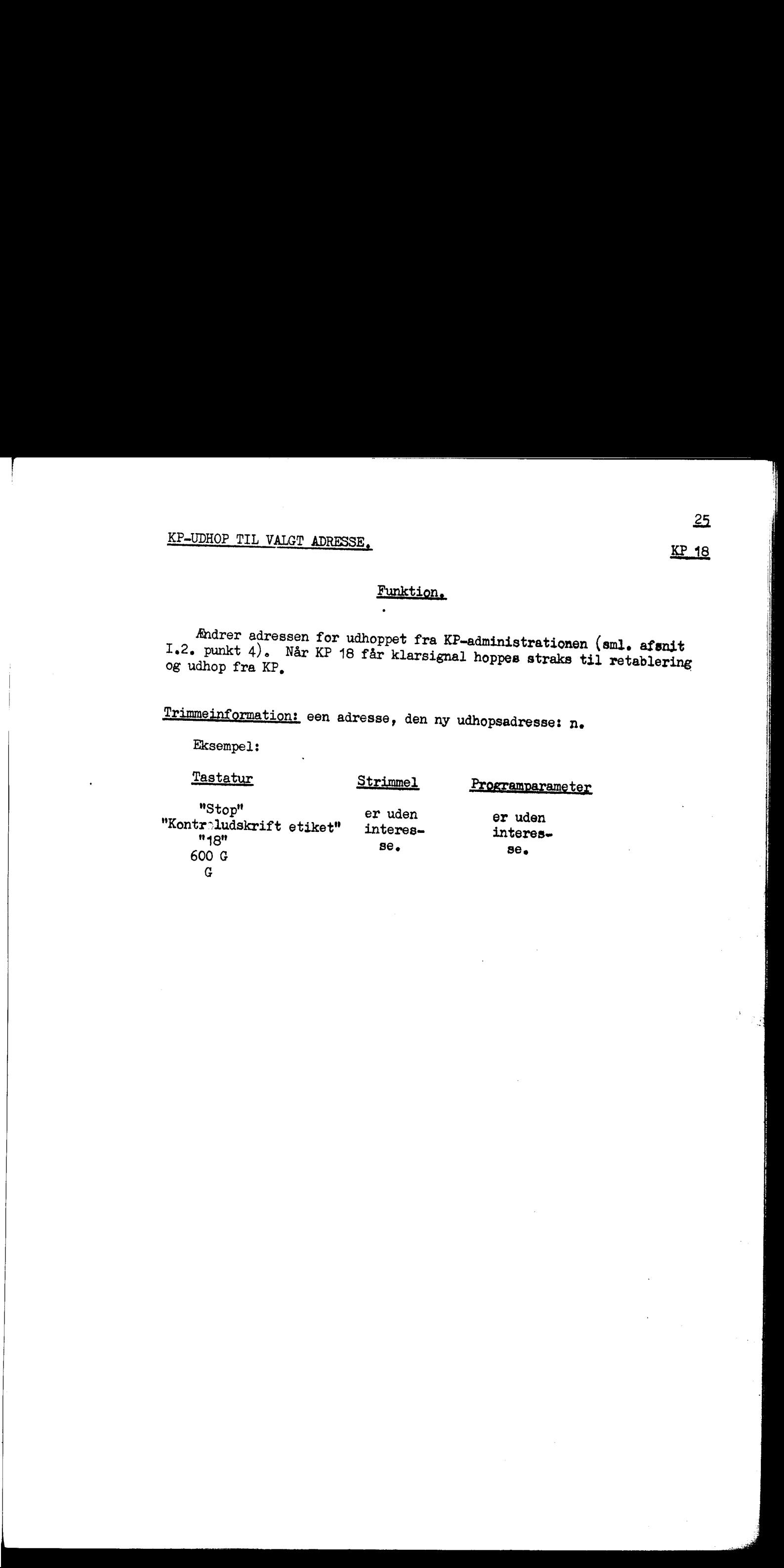

### HOVEDEGENSKABER .

Udskriver på perforator en opgivet del af ferritlageret som ordrer med<br>etikettemærker og med indlæsningsetiketter. Eventuelle områder, der er nul,<br>everspringes. Den udskrevne strimmel er parat til fornyet indlæsning i DASK

### TRIMMEINFORMATION ,

Ved trimingen fastlægges omfanget af den del af ferritlageret, som ud» skrives, og adressen i den stop-hop programetikette, som anbringes sidst på ENEUDSKRIFT FRA FERRITLAGERET.<br>
HOVEDEGET<br>
Udskriver på perforator en opgivet<br>
kettemærker og med indlæsningsetiket<br>
rspringes. Den udskrevne strimmel e<br>
afsluttet med obeckarm).<br>
TRIMMEINFO<br>
Ved trimningen fastlægges omfa EDEGENSKABER,<br>givet del af ferritlag<br>etiketter. Eventuelle<br>nmel er parat til forn<br>EINFORMATION,<br>enget af den del af fe<br>ng i DASK. Der er 5 1<br>Trimnin ning:

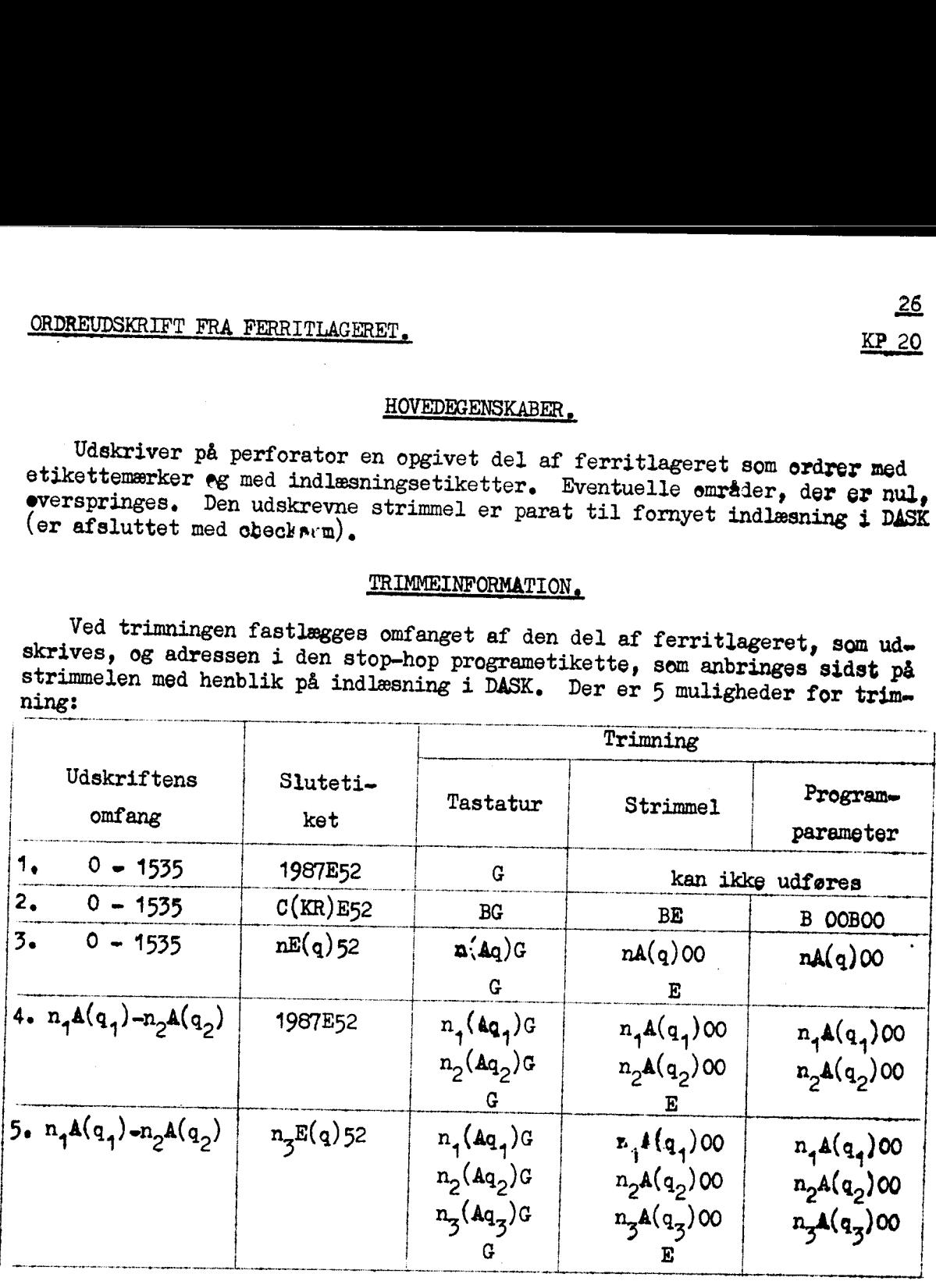

Bemærk:

1. adresserne n<sub>1</sub> og n<sub>2</sub> er <u>ikke</u> begrænset til intervallet 0 - 1535.<br>2. adressen n<sub>1</sub>A(q<sub>1</sub>) skal være <u>lige</u> af hensyn til korrekt checksum.

### UDSKRIFT.

Udskriften udføres med 3A og 3B ordrer. Med skrivemaskine=perferater omskifteren i stilling "0" fås altså udskrift på perforator (det normale). Ønskes undtagelsesvis udskrift på skrivemaskine, fås dette i stilling "S" eller "S+P". Blank strimmel kan da afkortes ved, mens skrivemaskinen "tikter" at trykke på  $\mathbb{AR}$  (gøre  $\mathbb{AR}$  neg.). Udskriften emfatter: eller "S+P", Blank strimmel kan da afkortes ved, mens skrivemaskinen "tikø" ker" at trykke på AR (gøre AR neg.). Udskriften emfatter:

### ORDREUDSKRIFT FRA FERRITLAGERET KRAKKELLERET KRAKKELLERET

<u> The Communication of the Communication of the Communication of the Communication of the Communication of the Communication of the Communication of the Communication of the Communication of the Communication of the Commun</u>

in the company of the company of the

1. <u>Etikettedellernes indhold</u>, Efter blank strimmel; vri fås E<sub>6</sub>E69 M<sub>A</sub>E64 i i i i i E<sub>6</sub>E6F. 7

24 lågerifidhaldet trykkes med 5 årarer pr. diniej idet liver linie indledes med adressen på liniens første has.

Under udskriften indskydes der

0E468 etiketter

hver gang man passerer en adresse svarende til indhåldet af en etikettecelle.

Adresserne foran på linien har normalt formen: 0E83, 3883, 40283... For udskrift fra adresser under det laveste etikettemærke  $\neq 0$ indledes linierne dog med nE 3,  $(n+5)E$  3,  $(n+10)E$  3, ...

Skulle en eller flere linjer have været trykt med lutter tomme celler vil disse overspringes ved udskriften og erstattes med een vre

3. Stopkembination. Lagerindholdet efterfølges af hulning af stepkembination. Ved senere udskrift fra strimmelen vil skrivemaskinen stoppe her. Start ved tryk på "+" (mlr) på skrivemaskinen. Benyt-<br>tes undtagelsesvis direkte udskrift fra KP 20 til skrivemaskine (DASK's ønskifter i stilling "S" eller "S+P") vil dette bevirke stop af hele maskinen, Start ved nedtrykning af skrivemaskinens "+" (mir) knape 

4. Slutetiket. Efter stopkombinationen følger etiketten nE(q)68. hvor nå(q) er adressen på første celle der er specificeret udskrevet (dette af hensyn til checksumsdannelsen ved evt, senere indlæsning af strimmelen i DASK), ng slutetiketten. Slutetiketten har formen

1987E52 (check, stop, hop til fernyet indlæsning) eller C(KR)E52 ( - - - - - program) eller  $n_{\overline{2}}E(q)52$  ( - - - - -  $n_{\overline{4}}A(q)$ )

afhængigt af trimning.

5. Checksum, Udskrives som ti sedecimale cifre,

### 6. Btenk strimmel.

### EKSEMPEL

Der gives et fullstændigt eksempel på udskrift med KP 20 i kapitel IV.

KP 21, 22, og 23, er de mest komplicerede blandt KP'erne. Den ful-<br>de beskrivelse af deres muligheder må nødvendigvis være vanskeligt til-<br>gængelig. Til gengæld yder de den erfarne bruger mulighed for udskrift<br>af præcis de

### HOVEDEGENSKABER .

<sup>1.</sup> Udskriftens omfang. Der kan ved hver afbenyttelse specificeres<br>udskrift af eet register, eet eller flere områder i ferritlageret, og eet<br>eller flere områder i tromlelageret. Omfanget af den udskrift, som kan<br>specifice

<sup>2</sup>. Typografi, forskellen mellem KP 21, 22, og 23. Udskrift fra fer-<br>ritlager og tromle vil både i KP 21, 22, og 23, udføres med indholdet af<br>5 celler (hac eller hec, se punkt 3) i hver linie. Forskellen mellem de<br>tre pr

for KP 21: Første celles adresse med etikettemærke,<br>- KP 22: - - - aden - .<br>KP 23 trykker ingen tilhørende celleadresser.

the company of the company

3. Udskriftens form kan specificeres separat for udskriften fra re-<br>gister, ferritlager, og trømle. Hertil benyttes to <u>styrecifre</u>, s og t,<br>med følgende betydning (ang. 2-potens, se punkt 4):

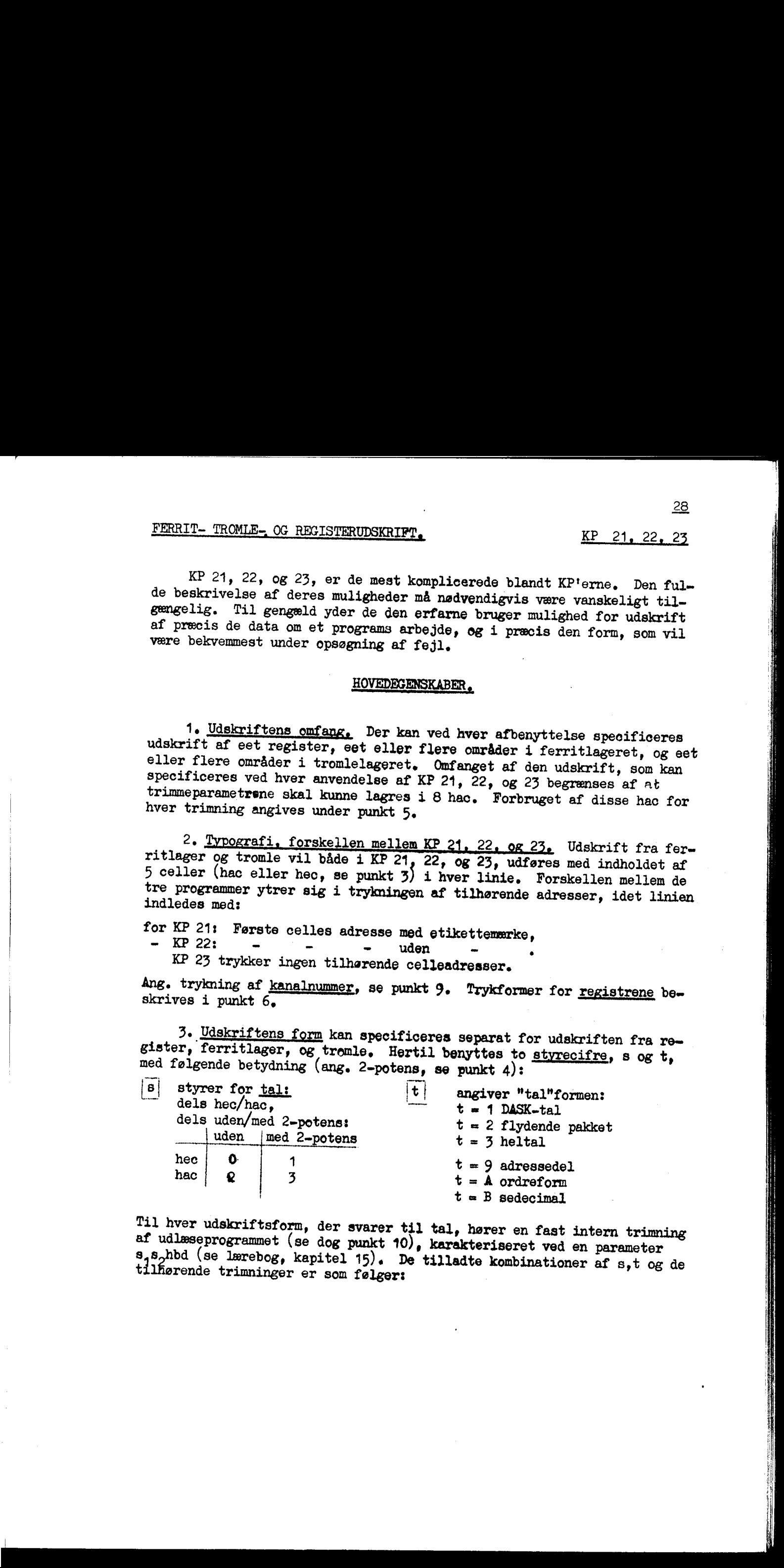

Til hver udskriftsform, der svarer til tal, hører en fast intern trimning af udlæseprogrammet (se dog punkt 10), karakteriseret ved en parameter s, s, bbd (se lærebog, kapitel 15). De tilladte kombinationer af s, t og de t

FERRIT- TRONLE- OG REGISTERUD. (TET KP 21, 22, 23, fartsat

 $\overline{\phantom{a}}$  , and the set of the set of the set of the set of the set of the set of the set of the set of the set of the set of the set of the set of the set of the set of the set of the set of the set of the set of the s

<u>KP 21, 22, </u>

29

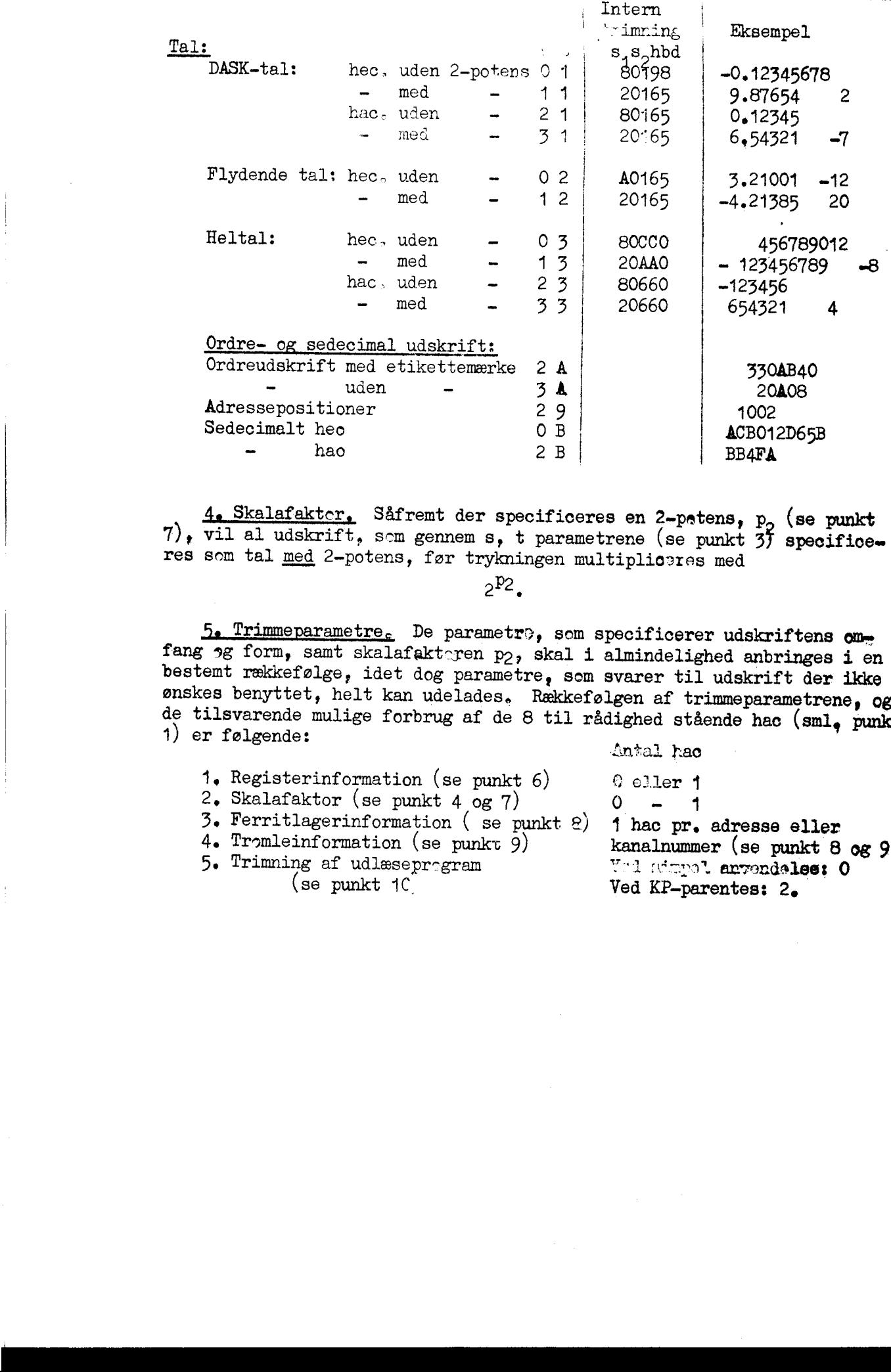

 $\frac{4}{7}$ , vil al udskrift, som gennem s, t parametrene (se punkt 35 specifice= res som tal <u>med</u> 2-potens, før trykningen multiplicares med

 $2^{P2}$ 

5. Trimmeparametre. De parametre, som specificerer udskriftens om-<br>fang og form, samt skalafakteren p<sub>2</sub>, skal i almindelighed anbringes i en<br>bestemt rækkefølge, idet dog parametre, som svarer til udskrift der ikke<br>ønskes

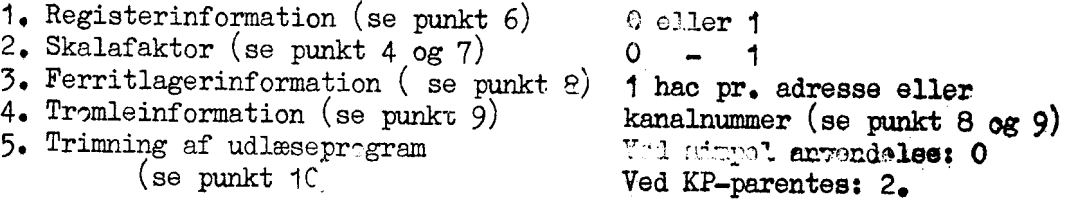

### FERRIT- TROMLE- OG REGISTERUDSKRIFT.

KP 21, 22, 23, fortsat

### PARAMETERSPECIFIKATIONER.

res eet "reg 6. <u>Registervalg</u> (kan udelades, se punkt 5). Der kan kun specifice-<br>res eet "register" (som dog i tilfælde af *LE* (aritmetisk enhed, dvs, AR, IR,<br>og MR) og FAE (flydende aritmetisk enhed, dvs, EDM, BAB, CR, IR, og MR) og FAE (flydende aritmetisk enhed, dvs. FDM, FAR, og FMR) omfatter fle-<br>re enkelte maskin- eller pseudoregistre.<br>Registerudskriftens form (sml. punkt 3) kan kun specificeres for AR

tilsvarende og MR. For disse to registre kan information gives på følgende 4 former med

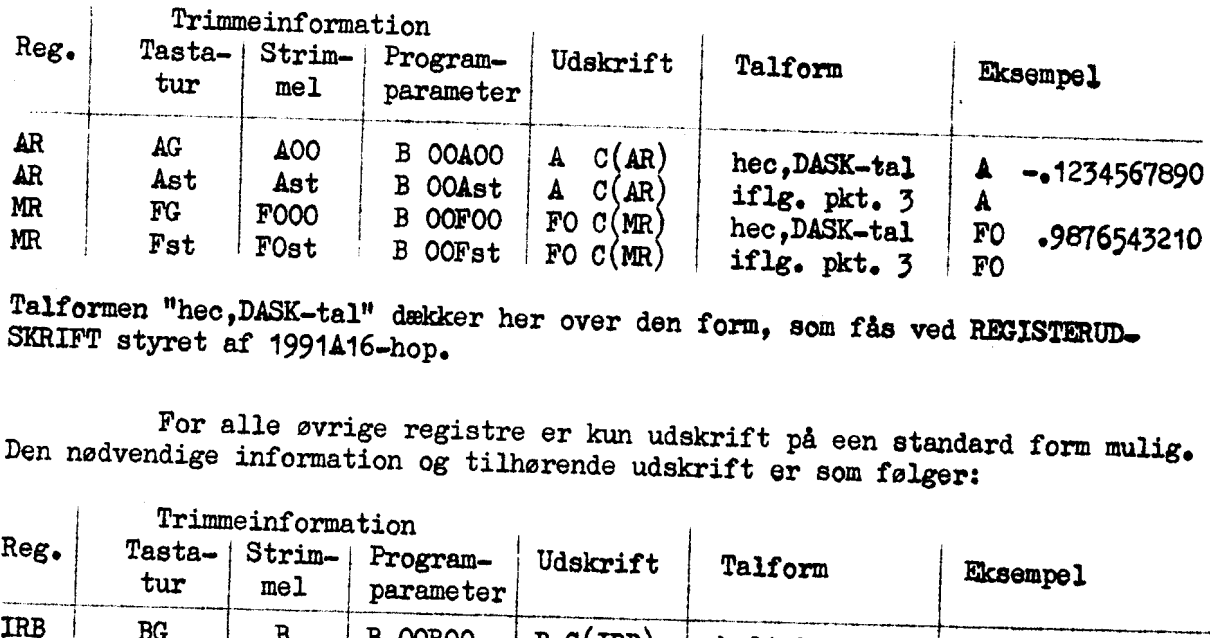

Talformen "hec,DASK-tal" dækker her over den form, som fås ved REGISTERUD.<br>SKRIFT styret af 1991A16-hop. SKRIFT styret af 1991A16-hop.

Den nødvendige information og tilhørende udskrift er som følger: For alle øvrige registre er kun udskrift på een standard form mulig.

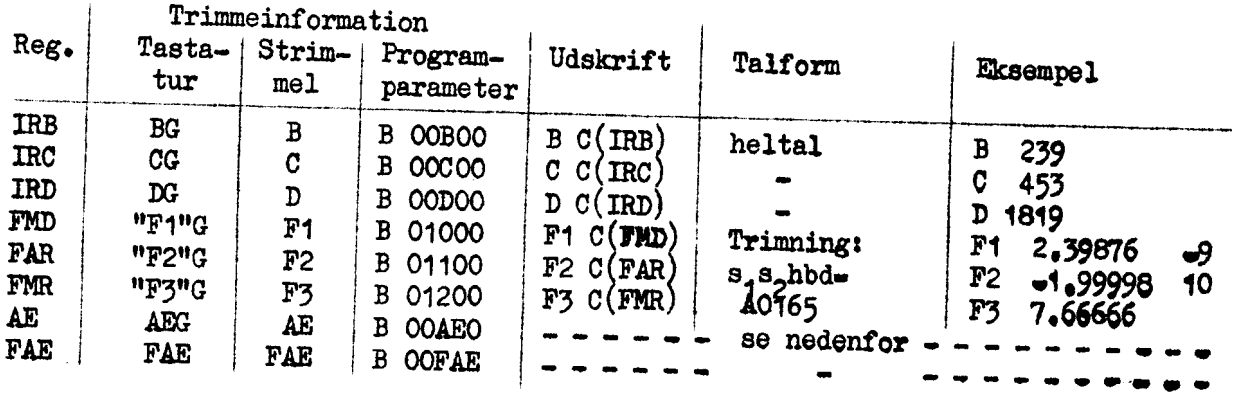

Eksempel 1: AE -.0123456789 1234 234 34 .9876543210<br>- 2: AE \*-1 543 43 3.1122334455 Å<del>k-udskrift</del>, Een linie: AE C(AR) C(IRB) C(IRC) C(IRD) C(MR).<br>Talform: C(AR) og C(MR) eksakt som ved REGISTERUDSKRIFT styret af 1991A16<del>-</del>hop.<br>C(IR) som heltal. 3 .1122334455

> FAE-udskrift. Een linie: FAE C(FMD) C(FAR) C(FMR). Talform karakteriseret ved udlæseprogramtrimning:  $s_1s_2$ hbd = A0165

Eksempel: FAE 2.12345 -2 9.65432 2 8.23456

### FERRIT- TROMLE- OG REGISTERUDSKRIFT

### $KP$  21, 22, 23, fortsat

the company of the

7. Skalafaktor. Sml. punkt 4 (kan helt udelades, se punkt  $5$ ). Der specificeres en adresse:  $1024+p<sub>2</sub>$ 

8. Ferritlagervalg (kan helt udelades, se punkt  $5$ ). Der er to hovedmuligheder, som begge kræver eksplicit specifikation af talformeh gennem s, t parametre (se punkt 3):  $\frac{KP-21}{2}$ <br>
n helt udelades, s<br>
ades, se punkt  $5)$ ,<br>
specifikation af t<br>
Tri

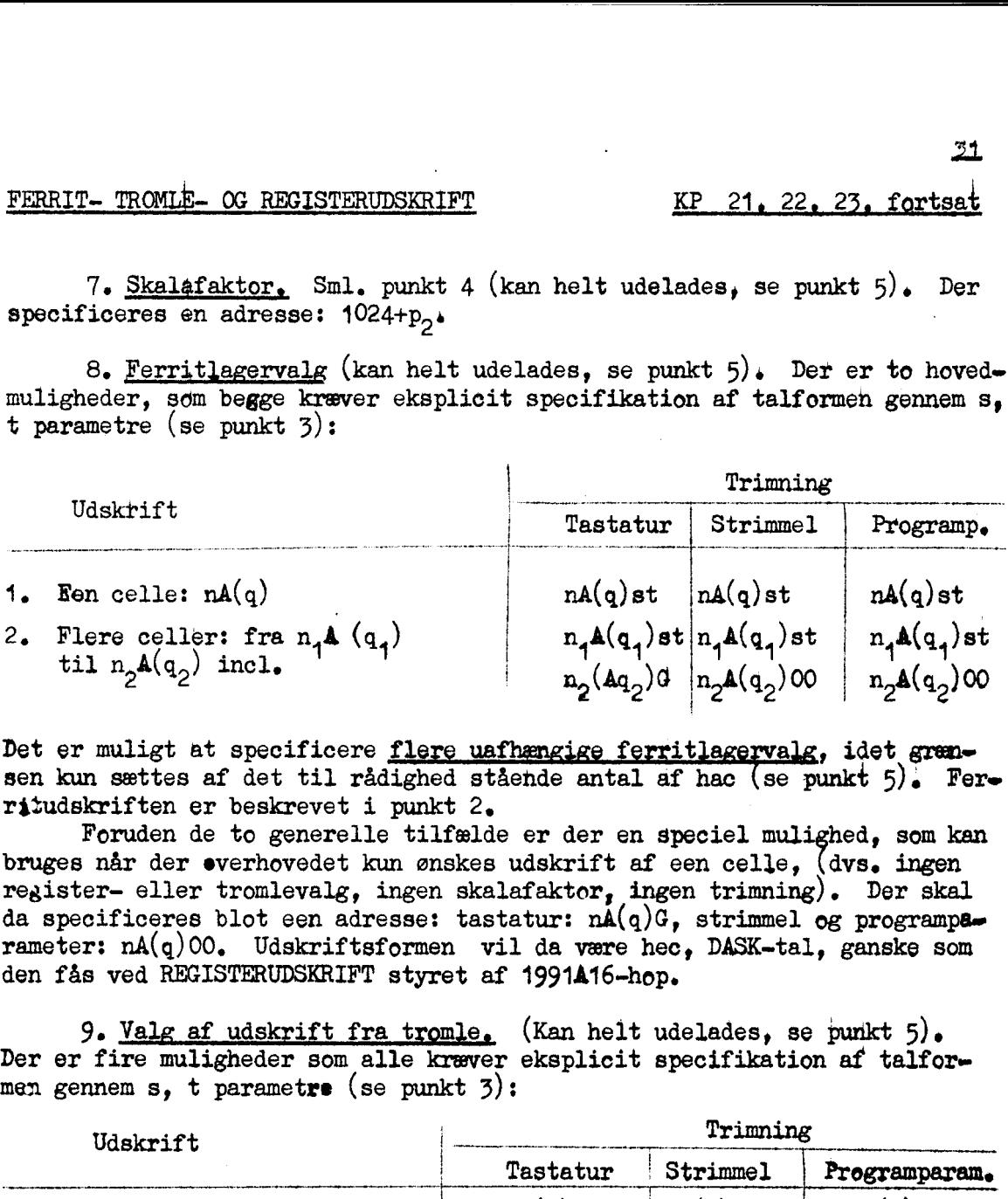

Det er muligt at specificere flere uafhængige ferritlagervalg, idet grænsen kun sættes af det til rådighed stående antal af hac (se punkt  $5$ ). Ferråtudskriften er beskrevet i punkt 2.

Foruden de to generelle tilfælde er der en speciel mulighed, som kan bruges når der everhovedet kun ønskes udskrift af een celle, register- eller tromlevalg, ingen skalafaktor, ingen trimning). Der skal da specificeres blot een adresse: tastatur:  $nA(q)G$ , strimmel og programperameter:  $nA(q)$ 00. Udskriftsformen vil da være hec, DASK-tal, ganske som den fås ved REGISTERUDSKRIFT styret af 1991A16-hop. dvs. ingen  $n_1A(q_1)st$ <br>  $n_2(Aq_2)d$ <br>  $n_2$ <br>  $n_3Aq_3$ <br>  $n_2$ <br>  $n_3Aq_3$ <br>  $n_4Aq_3$ <br>  $n_5Aq_4$ <br>  $n_6Aq_5$ <br>  $n_7Aq_3$ <br>  $n_8Aq_4$ <br>  $n_9Aq_5$ <br>  $n_1Aq_3$ <br>  $n_2Aq_5$ <br>  $n_1Aq_3$ <br>  $n_2Aq_5$ <br>  $n_2Aq_5$ <br>  $n_3Aq_5$ <br>  $n_4Aq_5$ <br>  $n_5Aq_5$ <br>  $n_6Aq$ 

9. Valg af udskrift fra tromle, (Kan helt udelades, se punkt 5). Der er fire muligheder som alle kræver eksplicit specifikation af talfor= men gennem s, t parametre (se punkt 3):

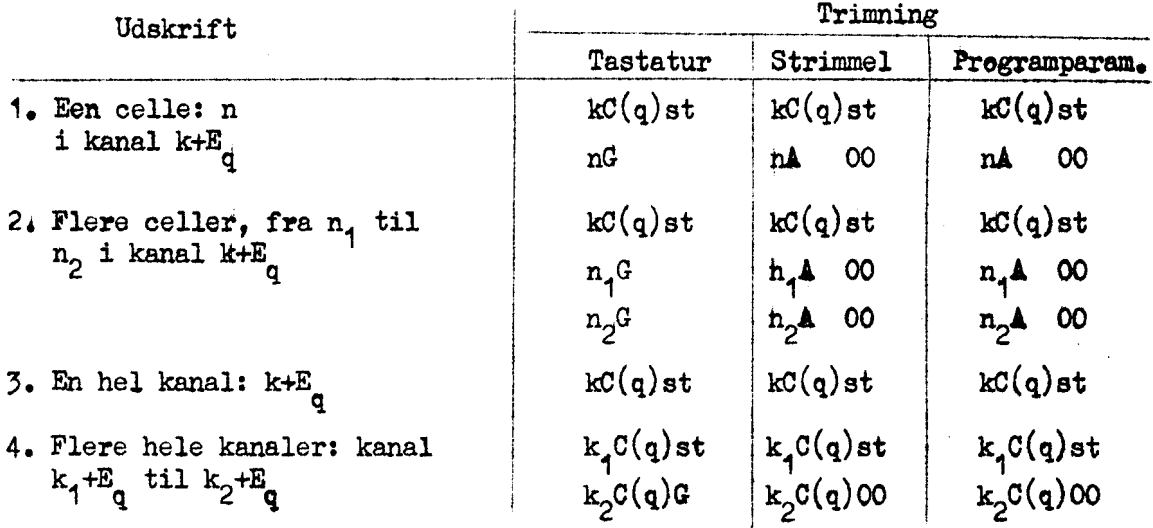

Det er muligt at specificere flere uafhængige udskrifter fra tremle idet grænsen atter kun sættes sem omtalt i punkt 5.

and the contract of the contract of the

### FERRIT- TROMLE- OG REGISTERUDSKRIFT KP 21, 22, 23, fortsat

 $\mathbf{r}$  and  $\mathbf{r}$  and  $\mathbf{r}$ 

and the state of the state of the state of the state of the state of the state of the state of the state of the<br>Eastern State of the State of the State of the State of the State of the State of the State of the State of th

<u> 1980 - Andrea Britain, amerikan bandar bandar bandar bandar bandar bandar bandar bandar bandar bandar bandar</u>

Tromleudskrift indledes med udskrift af kanalens nummer og vr.<br>Herefter vil der trykkes adresser (se punkt 2) fuldstændig som om kana-<br>lens indhold var placeret i lagerets celler 0-63 (adresser indenfor ka-<br>nalen vil alts

<sup>10.</sup> Valg af trimning. Det er muligt at supplere de fast indbyggede<br>trimninger for tal (se punkt 3) med en trimning efter frit valg. Denne<br>må da pecificeres som sidste trimneparameter i form af et sedecimalt<br>heo, som giv ger: 

Tastatur Strimmel Programparameter B  $s_1 s_2$ hbdG B  $s_1 s_2$ hbd00000 B  $s_1 s_2$ hbd

Fer at. få udskrift svarende til denne triming skal begyndelsesadressen ved ferritlagervalget (punkt 8) og tromlevalg (punkt 9) specificeres ved henholdsvis

 $nB$  (q) st (i stedet for n  $A$  (q) st) og kD $(q)$  st $(- - - kC(q)$  st

Parameteren  $s_1$  må da være  $\geq 8$  (sml. lærebog side 15.13) for at undgå at indføre ukendte skalafaktorer.

Det skal bemærkes at ferrit… og tromleudskrift med den specielt øzecificerode trimping kan anvendes sige om såde med udskrift, som gør brug af de faste indbyggede trimninger.

11. Eksempel på trimning og udskrift ved KP 21 er givet i afsnit 1.3 under Strimmelstyring og Programparameterstyring.

<u> The Community of the Community of the Community of the Community of the Community of the Community of the Community of the Community of the Community of the Community of the Community of the Community of the Community of</u>

### FORMÅL <sup>|</sup>

i programme", nårsomhelst KP 24, 25, 26,  $\log$  27, tjener i første række til at udføre rettelser 26, <sub>"G</sub> 27, tjener i første række til at udføre rettelser<br>rsomhelst mindre fejl bliver opdaget under indkøringen,<br>tter nye indhold (rettelser) opter i 14 metalet indkøringen,

KP 24, 25, 26, og 27, tjener i første række til at udføre rettelser<br>i programmer, nårsomhelst mindre fejl bliver opdaget under indkøringen.<br>KP 24 indsætter nye indhold (rettelser) enten i et register, eller<br>i på hinanden INDSÆTTELSE AF RETTELSE.<br>
KP 24, 25, 26, og 27, t.<br>
i programme:, nårsomhelst min<br>
KP 24 indsætter nye indi<br>
i på hinanden følgende celler<br>
KP 25 og 26 plukker en c<br>
statter den med et <u>hop til en</u><br>
en udplukkede ordre) (d

KP 27 ændrer en opgivet ordre fra at være hop-med-step til høp-uden-

### RETTELSE I REGISTER, FERRITLAGER, ELLER TROMLE: KP 24,

### Trimmeinformation.

sån kræver <sup>1</sup>• <u>Adressen</u> på det sted der skal rettes. Der er tre muligheder,<br>ræver følgende trimning (programparameterstyring vil i praksis være<br>lig): er en opgivet ordre fra at være hop<br>
RETTELSE I REGISTER, FERRITLAGER, ELLER TRONALER, FERRITLAGER, FELLER TRONALER, FERRITLAGER, FRANCER, FRANCER, FRANCER, FRANCER, FRANCER, FRANCER, FRANCER, FRANCER, FRANCER, FRANCER, FR

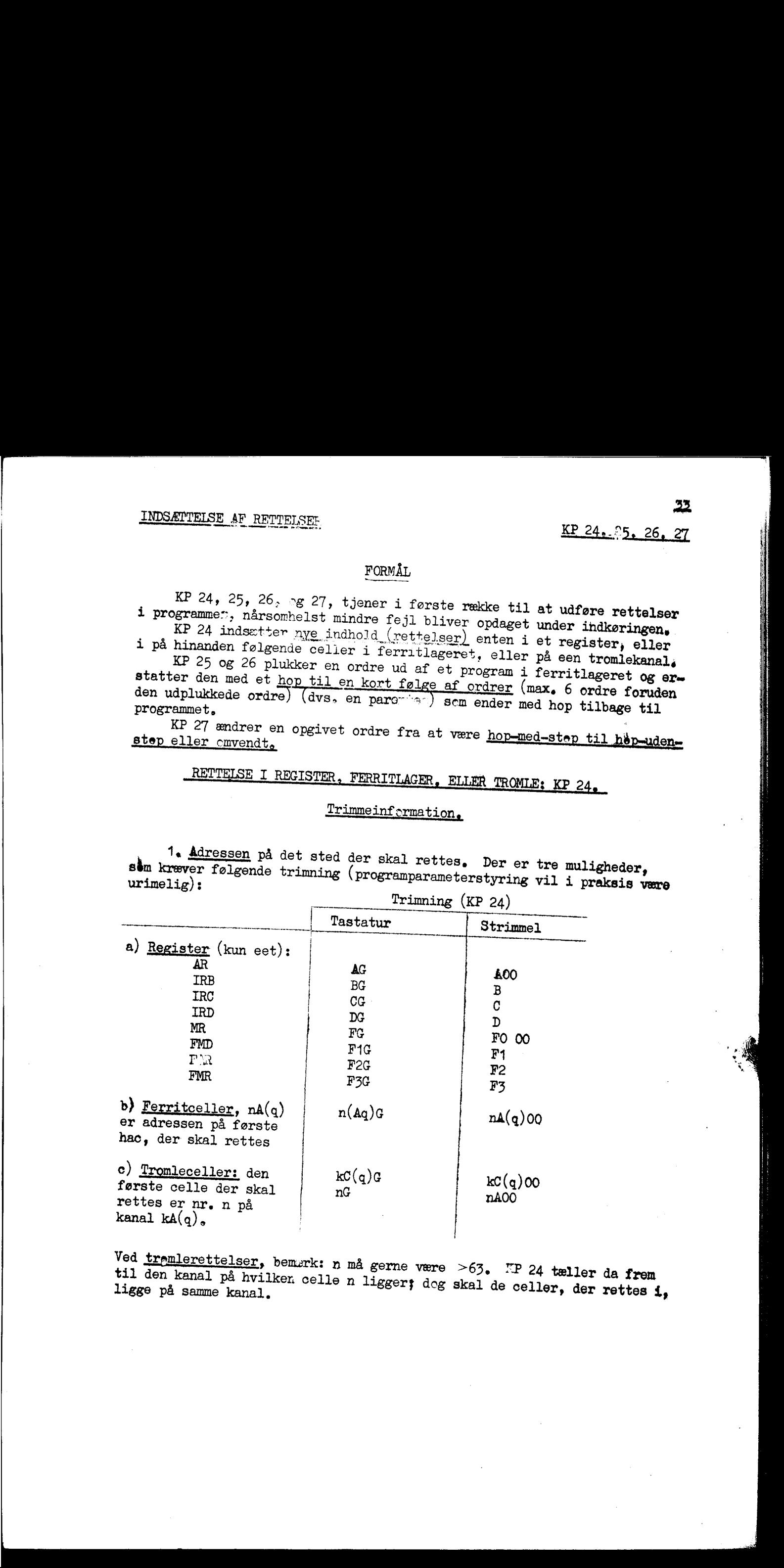

Ved tremlerettelser, bemærk: n må gerne være >63. EP 24 tæller da frem til den kanal på hvilken. Ved <u>tremlerettelser</u>, bemørk: n må gerne være >63. EP 24 tæller da frem<br>til den kanal på hvilken celle n ligger; dog skal de celler, der rettes i, i

# INDSÆTTELSE INDSÆTTELSE AF RETTELSER KP 24J fortsat '

%

INDSÆTTELSE AF RETTELSER<br>
2. Rettelsen. De tilladte f<br>
styreformen (tastatur eller strimm<br>
indsættes. Mulighederne fremgår a<br>
nedenfor:<br>
Tas 2. Rettelsen. De tilladte former for rettelser afhænger både af styreformen (tastatur eller strimmel) og åf det sted, hvor rettelsen skal indsættes. Mulighederne fremgår af følgende oversigt, som komnenteres nedenfor:

an and the component of the component of the component of the component of the component of the component of the

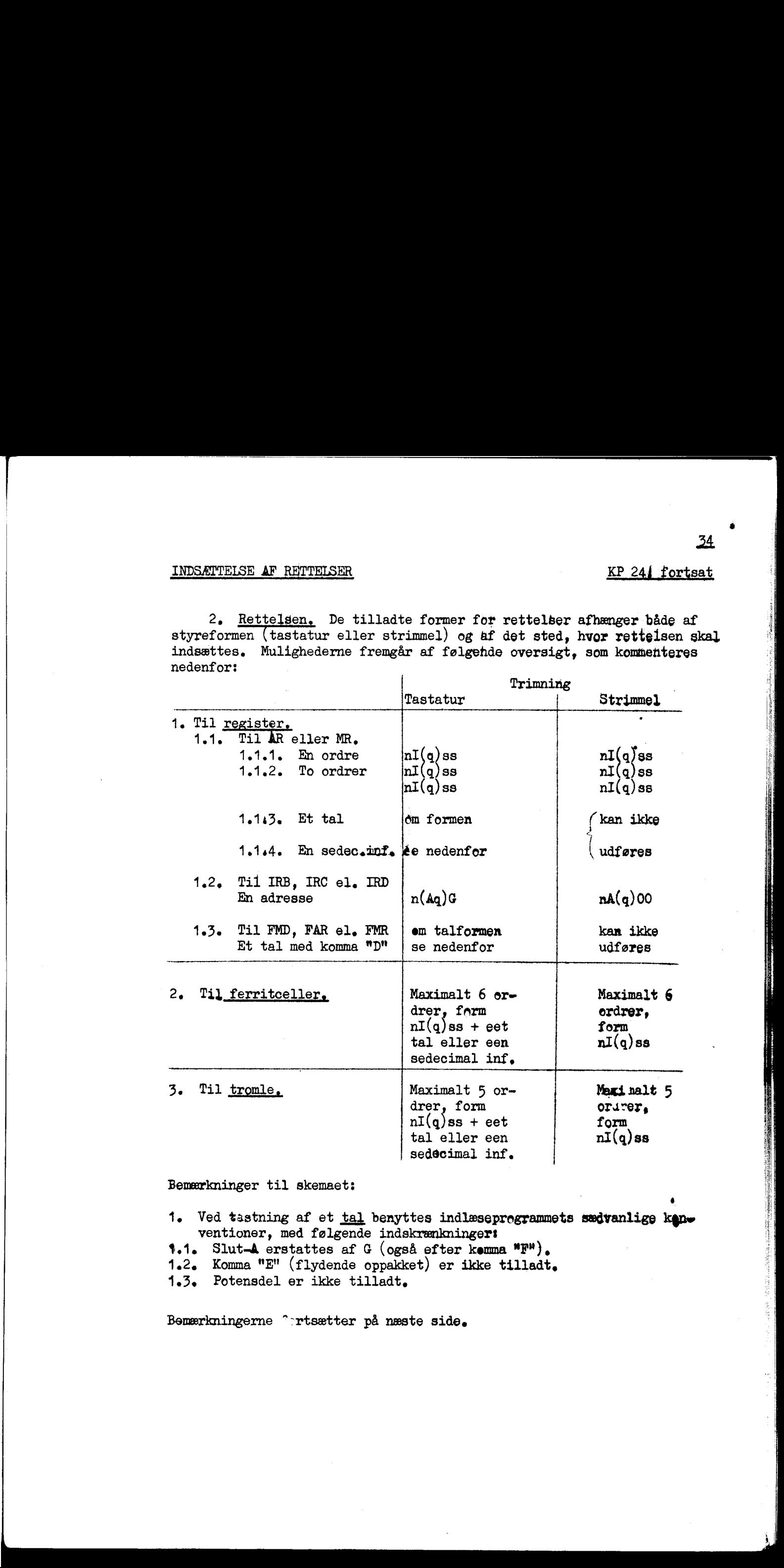

Bemærkninger til skemaet:

l

1. Ved tastning af et tal benyttes indlæseprogrammets sædvanlige konventioner, med følgende indskrænkninger! **1.1.** Slut- $\blacktriangle$  erstattes af G (også efter kemma "F"). 1.2. Komma "E" (flydende oppakket) er ikke tilladt.<br>1.3. Potensdel er ikke tilladt.

Bemærkningerne "rtsætter på næste side.

# **INDSÆTTELSE** INDSÆTTELSE AF RETTELSER KP 24, fortsat

### Bemærkninger til skema, fortsat:

2. Ved tastning af sedecimal information indledes med "B" hvorefter der kan specificeres indtil 5 cifre til ferritlager ég tromle åg

indtil 10 cifre til AR og MR.<br>Der afsluttes med "G". De tastede cifre  $\gamma$ il, uanset deres antal, an-<br>bringes længst til venstre i registret eller hac'en, hvis øvrige positioner nulstilles.

3. Ved specifikation af rettelser i AR eller NR, sol ,kun udfylder en hac, vil settelsen ahbringes i vhac mens hhac nulstilles. Specificeres to erdrer vil den første gå til vhac, den anden til hhac.

### Indikation af fejltastning.

Hvis der. efter klarsignal til KP 24 udskrives -O – er der ikke udført nogeh rettelse (forkert information):

### Eksempler på rettelser ved tastning.

Rettelse til ordre 73, 74, og 75 i det program der begynder på kanal 102:

12EC 452<br>
E<sup>\*</sup>24 102C 73 10AC29 2041A40 52A926 <sup>\*</sup><br>
E<sup>\*\*</sup>
# INDSÆTTELSE AF RETTELSER KP 25. 26

e de la propriété de la propriété de la propriété de la propriété de la propriété de la propriété de la propriété de

and the state of the state of the state of the state of the state of the state of the state of the state of th<br>Links and the state of the state of the state of the state of the state of the state of the state of the state

# TILFØJELSE TIL PROGRAMFORLØB: KP 25, 26,

Med fare for forveksling med KP-parenteser, som har en helt anden funktion, vil virkningen af KP 25 og 26 i det følgende blive betegnet som "indsættelse af parenteser". THEODELSE THE P<br>
THEODELSE THE P<br>
ed fare for forveksling med K<br>
ion, vil virkningen af KP 25<br>
indsættelse af parenteser".<br>
orskellen mellem KP 25 og 26<br>
sætter den udplukkede ordre i<br>
sætter den udplukkede ordre i<br>
Trimme

Forskellen mellem KP 25 eg 26 er følgende:

KP 25 sætter den udplukkede oråre forrest i parentesen, KP 26 sætter den udplukkede erdre bagest i parentesen.

### Irimmeinformatjone

1. Adressen på den ordre i ferritlageret, der skal plukkes ud.

2. Ådressen på den første af de fri hac i ferritlageret, sem skal rumme parentesen.

3. Parentesens ordrer, maximalt antal 6,

4. Eksempel (programparameterstyring vil i praksis være urimelig) .t

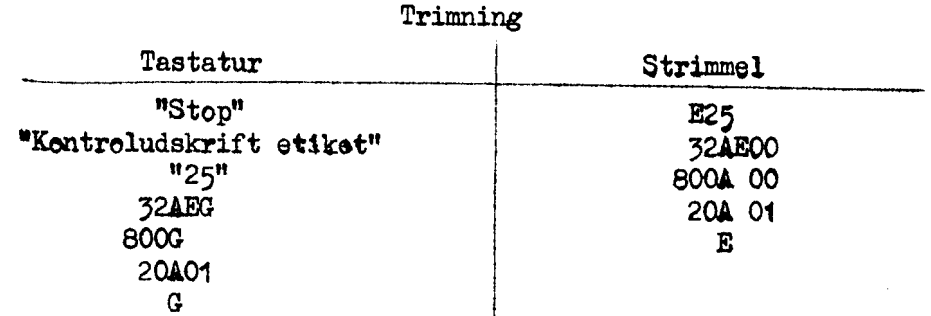

### Indikation af fejltastning.

Hvis der efter klarsignal udskrives -O- er der ikke indsat nogen parentes (forkert information).

<u>36</u>

Ī

REESNENE

NØRDER RE BERSRERSEREE SEERE VERDENEN

#### INDSÆTTELSE AF EUTELSER

<u> 1989 - Andrea Andrea Maria (h. 1989).</u>

# INDSÆTTELSE OG FJERNELSE AF STOP: KP 27,

#### Funktion,

KP 27 undersøger en opgivet ordre i ferritlageret eller ; i tromlen.<br>Er OP af grundform 10, 11, 12, eller 16, ændres ordren således:<br>Hop uden stop ændres til tilsvarende hop med stop. Hop med stop<br>ændres til tilsvarende h

# Trimning.

Programparameterstyring vil i praksis være urimelig.<br>Adressen på den ordre, som skal undersøges og ændres, opgives.<br>Der er tre muligheder:

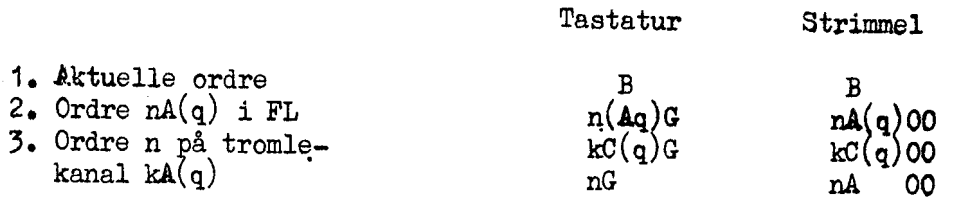

Ved tromlerettelse, Wemærk: n må gerne være >63. KP 27 tæller da frem til den kanal, på hvilken celle n ligger.

 $37$ KP 27

# OVERVÅGNINGS PROGRAMMERNES. SÆREGENSKABER 4

<sup>N</sup>Overvågningsprogrammerne udgør en særlig gruppe blandt KP'ernej De afviger fra normen på følgende måder! :

<sup>1.</sup> Funktion. Et overvågningsprogram er i funktion hele tiden un-<br>der gennemløbet af det program, som overvåges (hovedprogrammet). Over-<br>vågningsprogrammet sørger for at hovedprogrammets ordref udføres een efter<br>een og gi

<sup>2</sup>. Lagring. Overvågningsprogrammerne ligger ikke som de øvrige<br>KP'er på indlæseprogrammets plads, men kan anbringes efter ønske på ledig<br>plads i ferritlageret, med slutadresse op til 1792. Ved klarsignal til KP<br>efter val

3. Indhop til overvågningsprogram skal specificeres som "udhop fra KI-administration". Der hoppes da ikke til hovedprogrammet, men til overvågningen (uden stop), som straks begynder at følge hovedprogrammet fra en ordre som specificeres ved trimningen.

4. Udhop fra overvågningsprogram kan ikke specificeres under trim-<br>ningen. Derimod kan udhoppet foretages nårsomhelst under overvågningen<br>gennem en <u>omlægning af 56-hop omskifteren</u> som nærmere beskrevet nedenfor.

5. KP-anvendelse under  $\frac{1}{2}$  ved  $\frac{1}{2}$  vervågning af program-<br>mer, hvori der er indsat KP-parenteser ellet hop til programparametersty-<br>ret KP-anvendelse vil overvågningsprøgrammet blive udkoblet under KPtets<br>arbe --

C(KR)) ikke har relevans til hovedprogrammet.<br>Vigtig undtagelse: IRB og IRC bruges ikke af overvågningsprogrammerne og har derfor de "rigtige" indhold. Hovedprogrammets tællinger i disse to registre forkår derfor normalt.

. .

|

# OVERVÅGNINGSPROGRAMMERNE KP 28, 29, 30, 31, fartsat

# FÆLLES KONVENTIONER FOR OVERVÅGNINGSPROGRAM <sup>4</sup>

# 1) Udførelsen af bestemte Årdretyper.

1.1. Stopordrer udskrives altid (dvs. uanset udelukkede områder<br>ifølge pkt. 3.3) vr. C(KR) C(ASOP). Derefter udføres stoppet med sam-<br>me indhold i AR, MR, IR og OP (men naturligvis ikke i KR og AS) som hvis<br>overvågningspr

112. Trykordrer. Typografiske operationer udføres på følgende måde:<br>Først trykkes med en 1A-ordre det sidste sedecimale ciffer i (rdrens ef-<br>fektive adresse (dvs. 0 for blank, 1 for vr., 2 for mlr. osv.). Derefter<br>trykkes

143. Les fra og til ydre enhed (1D- og 1F-ordrer med varianter).<br>Umiddelbart før udførelsen af en 1D- eller 1F-ordre repeteres den sidst<br>udførte 1C-ordre. Dette sker for at man, under overvågning, kan stoppe<br>eg benytte et

# 2) Udhon fra overvågningsprogram

Udhop fra overvågningsprøgram fås ved under overvågningen at omlægge<br>
26-hop omskifteren. Det er uden betydning hvilken stilling omskifteren<br>
2001., det er omlægningen der bevirker udhop, idet overvågningsprogram-<br>
met er us where the KF 24) some tell some control of the CFR in the CFR in the CFR in the decision of the set (we determine the matched determines a beaching the matched determines a beaching in the matched determines are a parti

dvs. den adresse og ordre, hvortil der hoppes, og derfor stop med hop til  $C(KR)$ . Ønsker man på dette tidspunkt at benytte et KP bør man udføre mindst een ordre på trin for at komme helt tilbage i hovedprogrammet (ud-

謝 |

<u>a sa sa sa san sa san sa san sa san sa san sa san sa san sa san sa san sa sa sa sa sa sa sa sa sa sa sa sa sa</u>

# OVERVÅGNINGS PROGRAMMERNE KP 28, 29,30, fortsat

#### 3) Informationer til overvågningsprogrammet

361. Adressen på første ordre i hovedprogrammet, der skal udføres af overvågningsprogrammet, tilføres som første information. Hvis aktuelle ordre, da B.

362. Overvågningsprogrammets placering i farritlagerets Som sidste ordreinformation kan tilføres en adresse der angiver hvor i ferritlageret (før 1792) overvågningsprogrammet ønskes placeret, Der nødvendige plads er angivet under de enkelte overvågningsprogrammer4 : Opgives ingen speciel placering anbringes overvågningsprogrammet automatisk umiddel= bart før indlæseprogrammet. 

33. Udskriftens omfang, Ved som sedecimal informatibn at tilføre et eller flere sedecimale cifre  $\neq$  0 kan den for det pågældende overvågningsprograms karakteristiske udskrift ændres således (udelukkelserne berører dog ikke udskriften af stopordrer og udhop ifølge bunkt 1.1 og 2):

- Cifre 0-F udelukker udskrift ved ordrer hvor  $C(KR)$  ligger indenfor det pågældende etikettemærkes emråde.
- Ciffer 8 udelukker udskrift indenfor emrådet fra 0 til første etikettemærkede område.
- Ciffer  $7$  giver udskrift indenfor normallejet, hvor der ellers ikke kommer udskrift!
- Ciffer 6 udelukker (kun ved KP 28 og 29) udskrift af 16-hop.
- Ciffer 2 våslukker den specielle behandling af trykdrårer.
- Ciffer 1 bevirker at samtlige adresser og ordrer udskrives absolut (altså uden etikettemærke), Dette gælder ågså de under 121:0g 2 omtalte udskrifter.

Husk at programparameter- og strimmelstyring kræver 10 sed. cifre, fyld op med 0'er,

<u> 1989 - Andrea Andrea Andrea Andrea Andrea Andrea Andrea Andrea Andrea Andrea Andrea Andrea Andrea Andrea Andr</u>

### FUNKTION +

Med KP 28 & 29 indkobles overvågningsprogrammer, som ved hvert ef-<br>fektivt hop inden for eller ud fin ikke udelukkede områder giver ud-<br>skrift af den adresse hvorfra der hottes og den adresse hvortil der<br>hoppes (med vognre

Hoptælling (både KP 28 og 29). Dersom det sidst <u>udskrevne</u> hop ud-<br>føres flere gange før et nyt skal udskrives, trykkes det antal gange<br>det er udført umiddelbart før vognreturen før næste hopudskrift.<br>(Eventuelle stopordr

Hoplagring: KP 28. Foruden hoptælling find. 2 der i KP 28 en hop-<br>lagring sted, med følgende virkninger: Udskrevne hop (sammenhørende<br>fra- og tilhopsadresser) lagres i et katalog, som kar rumme indtil 29<br>forskellige hop, o 

#### PLADS I FERRITLAGER 4

KP 28 kræver 316 hac.  $KP 29 - 256 -$ 

Opgives ingen lagringsplads bliver placeringen:

KP 28: 1220 + 1535.<br>KP 29: 1280 + 1535.

#### KØRETID,.

Køretiden er ch. 25 AT pr. almindelig ordre, dvs. ca. 700 ordrer pr. sekund.

Køretid ved hop:

 $\overline{a}$ 

 $KP$  29: ca.  $100$  AT  $-$ KP 28: 100 - 200 AT foruden evt. udskrift.<br>KP 29: ca. 100 AT - - -

#### TRIMMEPARAMETRE .

1. Adressen på den ordre i hovedprogrammet som gvervågningen skal begynde med. Hvis aktuelle ordre: B (blind),

2. Placeringen af overvågningsprogrammet i ferritlageret, angivet ved adressen for den første ordre. Denne adresse skal være lige og

for 
$$
RP \, 28
$$
,  $\rightarrow$  1476,

$$
AF \leq 150.
$$

- KP 29,  $\leq$  1536.<br>Udelades denne information placeres overvågningsprogrammet som omtalt under PLADS I FERRITLAGERET.

3. IN 1979

. .

# HOPOVERVÅGNINE KP 28, 29, fortsat

3. Sedecimal information (kan udelades). Ændring af udskriftens omfang, se FÆLLES KONVENTIONER, punkt 3.3.

4. Eksempel på trimning:

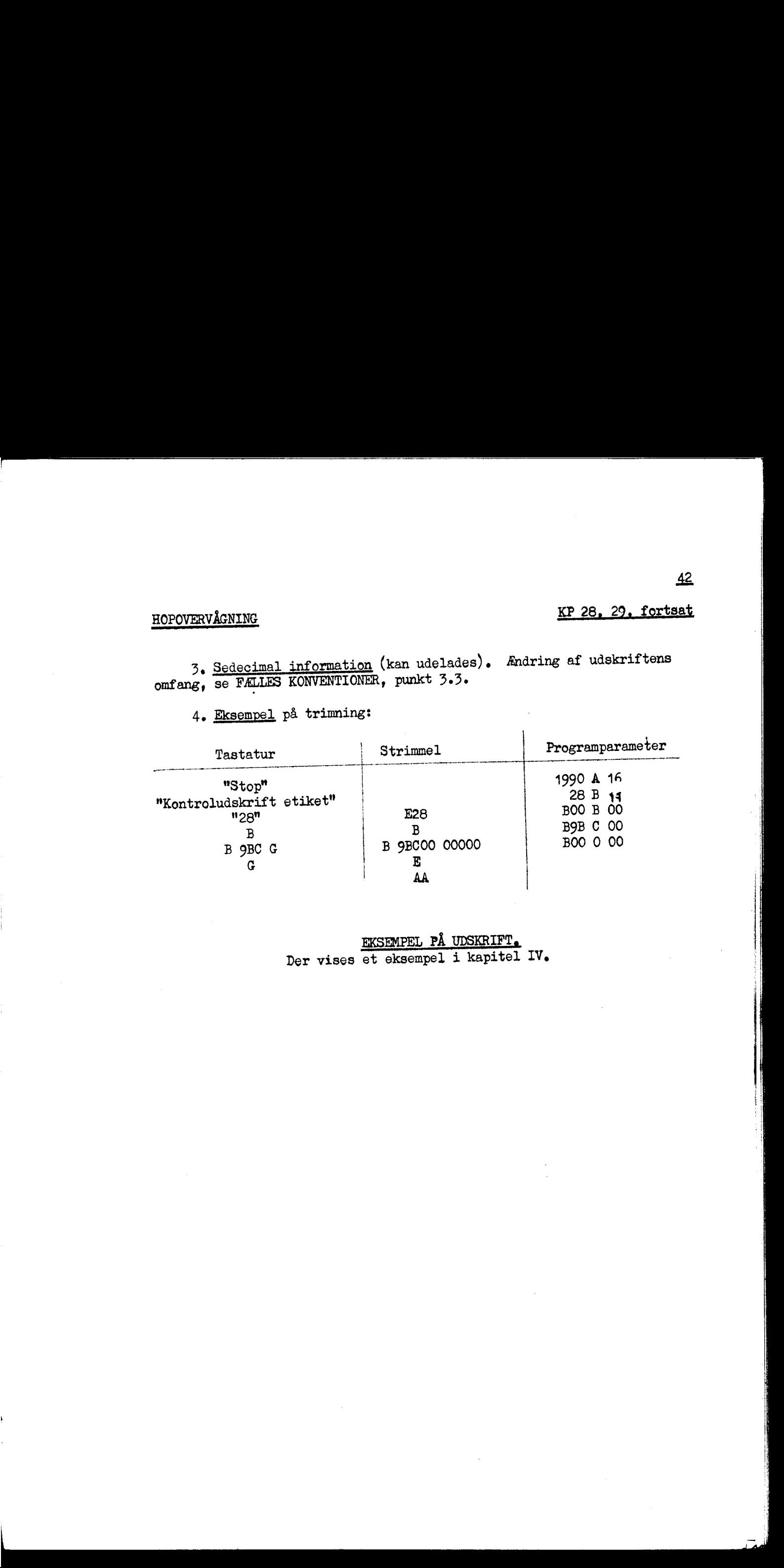

EKSEMPEL PÅ UDSKRIFT. Der vises et eksempel i kapitel IV.

. . .

CELLEOVERVÅGNING. KP 30

<u> 1999 - Jan Samuel Barbara, margaret amerikan bahasa dan berasal dan berasal dalam berasal dalam bahasa dalam </u>

FUNKTION,

Overvågningsprogram, som giver udskrift af indholdet af en given hae eller hec 4 ferritlageret efter hver ændring af dette.

#### UDSKRIFT.

Celleindholdet udskrives i en form, som styres af to styrecifre s, t, med samme betydning som i KP 21, 22, 23. Dog er der ikke mulighed for 2-potens eller speciel trimning.

Udskriften omfatter vr, C(KR) C(ASOP) C(celle, efter ændring) Eksempel på udskrift:

33TEC 228B948 OA 00

#### PLADS I FERRITLAGERET.

KP 30 kræver 208 ha $\omega$ 'er. Opgives ingen lagringsplads benyttes  $1328 - 1535$ .

#### KØRETID.

For hver ordre bruges 25 - 40 AT, foruden tid til udskrift. Udskriften af det ændrede celleindhold udføres med KP 23 og kræver åsifor ca, 1 sekund alene i tromletransporttide

#### TRIMMEPARANETRE,

1. Adressen på den ordre i hovedprogrammet som overvågningen skal begynde med, Hvis aktuelle oråre: B (blind).

 $\mathcal{L} = \{ \mathcal{L} \in \mathcal{L} \mid \mathcal{L} \in \mathcal{L} \}$  . The contract of  $\mathcal{L} = \{ \mathcal{L} \mid \mathcal{L} \in \mathcal{L} \}$ 2. Celleadresse for den celle, som ønskes overvåget, og styrecifre s,t for udskriften ifelge KP 21, 22, 23, punkt 3 (dog kun s = 0 eller 2). Informationens form:

 $n A(q)$  st.

# CELLEOVERVÅGNING .

the company of the company

 $\mathbf{1}$ 

3. Placering af overvågningsprogrammet i ferritlageret, angivet ved adressen for den første ordre (skal være lige og  $\leq$  1584). Udelades den-<br>ne information placeres overvågningsprogrammet som omtalt under PLADS I<br>FERRI 

u

Bemærk: Sedecimal information har ingen virkning for KP 30. Man kan altså ikke udelukke udskrift indenfor bestemte områder.

r and the

J

mee meeen mm

#### FUNKTION,

Overvågningsprogram, der indenfor ikke udelukkede områder efter hver ordre giver udskrift af alle relevante ændringer i maskinen som følger!

Vr .  $c(ASOP)$ Hvis C(AR) andret:  $\times$  hvis spild; mlr. hvis ikke spild.<br>  $C(AR)$  som 10 sedecimale cifre.<br>
Hvis C(MR) andret: C(MR) - - - - - -<br>
Hvis OE-ordre (eller variant): antal normaliseringsskridt.<br>
Hvis 15-ordre (eller variant): Hvis effektiv hopordre til ikke udelukkede område:<br>(udskrives også, selv om ordren står i udelukket område)<br>Vr C(nye KR) dvs. tilbagehopsadresse.

#### PLADS I FERRITLAGER,

256 hac'er, Opgives ingen lagringsplads, placeres OP automatisk fra 1280-1535.

#### KØRETID.

Afhængig af udskriften,

#### TRIMMEINFORMATIONER.

l

Som KP. 29,

Eksempel på udskrift: 84 55 8<br>2047C 55 7 10C 60 01BB500000 OBE16 6 SEE<br>2**043A 04 01BB540000 01BB540000** 8AE11 86E 10AE09 54AE74 28A OC 0000000000

u.

# UDKOBLING AF OVERVÅGNINGSPROGRAM KP 32

### FUNKTION.

Udkobler overvågningsprogram, dersom dette er i funktion ved ind=- hop til KP (dvs. tilbagehop fra KP-ads inistration vil ske til ho= vedprogram).

KP 32 har kun interesse indsat som KP-parentes eller programpara= metervalgt, da overvågningsprogram eller ikke kan være i funktion ved KP-indhoppet.

KP 32 benyttes, dersom man kun ønsker en del af sit program over= våget. Overvågningsprogrammet kan da kobles ind og ud ved hjælp af KP-parenteser. 

#### INFORMATION.

<sup>B</sup>(blind) (KP-parenteser og programparametre kræver mindst een information).

|<br>|-<br>| 1990 | 1990 | 1990 | 1990 | 1990 | 1990 | 1990 | 1990 | 1990 | 1990 | 1990 | 1990 | 1990 | 1990 | 1990 |

| [

#### DE ØVRIGE KP'ER.

<u> La Carlo Carlo Carlo Carlo Carlo Carlo Carlo Carlo Carlo Carlo Carlo Carlo Carlo Carlo Carlo Carlo Carlo Carlo</u>

De KP-numre, Som ikke hidtil er. nævnt, svarer dels til et par specielle, kun lidt anvendelige, KP'er) dels til visse KP'er, som kun benyttes internt af KP-administrationen.

#### NORMALE; MEN LIDET ANVÆNDELIGE, KP'ER!

KP 5: Udfører indtil 8 ordrer med det samme, uden lagring. Trimning: indtil 8 ordrer. Funktion: dé specificerede orårer udføres med det samme.

KP 6 i Udfører program i kanal 96; Ingen trimning. Ved indhop overføres kanal 96 til 1838 ff, hvorefter der hoppes til 1838. Ønskes efter udførelsen af programmet på kanal 96 valg af nyt KP hoppes til 1970. If  $\overline{m_1m_2m_1m_2m_3}$ ,<br>  $\overline{n_1}$   $\overline{n_2}$   $\overline{n_3}$ ,  $\overline{n_4}$   $\overline{n_5}$ ,  $\overline{n_6}$ ,  $\overline{n_7}$ ,  $\overline{n_8}$ ,  $\overline{n_7}$ ,  $\overline{n_8}$ ,  $\overline{n_9}$ ,  $\overline{n_1}$ ,  $\overline{n_2}$ ,  $\overline{n_3}$ ,  $\overline{n_4}$ ,  $\overline{n_5}$ ,  $\overline{n_6}$ ,  $\overline{n_7}$ 

: Annullerer KP-valg. Som nævnt i afsnit 1.3 tastaturstyring punkt 7 vil valg af KP 39 føre til annullering af tidligere valg.

#### INTERNT BENYTTEDE KP-NUMRE,

Listen omfatter: KP 7, 15, 16, 17, (19), 33, 34, 35, 36, 37, 386

Bemærk dog anvendelsen af "KP 19" (G) ved tastaturstyring.

#### III, BETJENING AF KONTROLBORDET.,

#### I11.1e BESKRIVELSE AF KONTROLBORDET.

DASK betjenes fra et centralt kontrolbord, som gennem en række knapper, nøgler, og lamper, tillader brugeren at følge med i, og gribe ind i, maskinens arbejde, For en effektiv udnyttelse af maskinen og KP'erne er en vis fortrolighed med kontrolbordets funktioner nødvendige Det skal dog betones at for en begynder er det kun nødvendigt at kende en del af funktionerne for at få maskinen til at arbejde. .

Kontrolbordet er gengivet i et skema i kapitel V.4. For at lette den følgende gennemgang af de funktioner, som er nyttige for en normal bruger at kende, er der langs skemaets kant indføjet et koordinatsystem til angivelse at nøglernes og lampernes placering. De vandrette linier betegnes med bogstaverne fra A til K, de lodrette med tallene fra 1 til  $45.$ 

#### 1. REGISTRE.

Årbejdsregistrene fremstilles på kontrolbordet ved rækker af lamper, som svarer til registrenes binære cifre. Lampe slukket svarer til 0 i den pågældende position, lampe tændt, til 1. For visse af registrene er der mulighed for at indsætte andre indhold. Det gøres dels med en nulstil-Jsknap, som sætter nul i alle det pågældende registers positioner, dels med cifferknapper, der findes i et antal af een pr. binær position, og som tillader at man indsætter værdien 1 på den pågældende plads. IT, NEWSFIRM & ENTRECANDER, ARREST CAR ENTRE AND A STRUCTURE OF A CONTROL AND A STRUCTURE OF A CONTROL AND A STRUCTURE OF A STRUCTURE OF A STRUCTURE OF A STRUCTURE OF A STRUCTURE OF A STRUCTURE OF A STRUCTURE OF A STRUCTU

De tilstedeværende lamper og knapper, og deres placering på kontrol= bordet, kan identificeres gennem følgende oversigt:

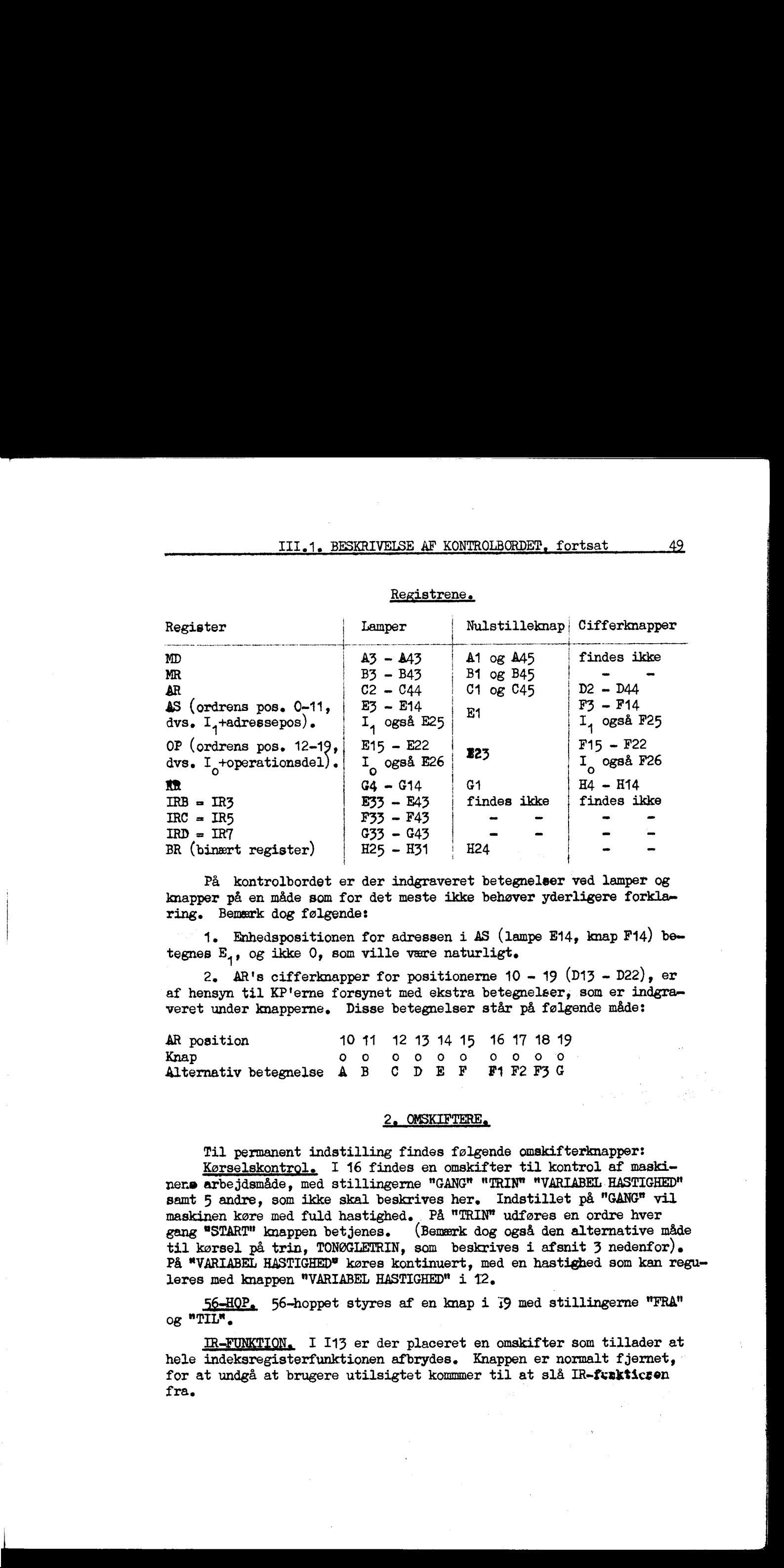

#### Registrene.

På kontrolbordet er der indgraveret betegnelser ved lamper og knapper på en måde som for det meste ikke behøver yderligere forkla= ring. Bemærk dog følgende:

1. Enhedspositionen for adressen i AS (lampe E14, knap F14) be= tegnes  $E_1$ , og ikke 0, som ville være naturligt.

2. AR's cifferknapper for positionerne  $10 - 19$  (D13 - D22), er af hensyn til KP'erne forsynet med ekstra betegnelser, som er indgra= veret under knapperne. Disse betegnelser står på følgende måde:

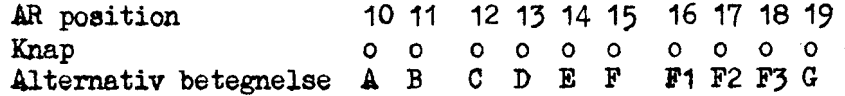

#### 2. OMSKIFTERE.

Til permanent indstilling findes følgende omskifterknapper: Kørselskontrol. I 16 findes en omskifter til kontrol af maskinere arbejdsmåde, med stillingerne "GANG" "TRIN" "VARIABEL. HASTIGHED" samt 5 andre, som ikke skal beskrives her, Indstillet på "GANG" vil maskinen køre med fuld hastighed. . På "TRIN" udføres en ordre hver gang "START" knappen betjenes. (Bemærk dog også den alternative måde til kørsel på trin, TONØGLETRIN, som beskrives i afsnit 3 nedenfor) e På "VARIABEL HASTIGHEDY køres kontinuert, med en hastighed som kan regu= leres med knappen "VARIABEL HASTIGHED" i 12.

56-HOP. 56-hoppet styres af en knap i 79 med stillingerne "FRA" og "TIL".

IR-FUNKTION. I 113 er der placeret en omskifter som tillader at hele indeksregisterfunktionen afbrydes. Knappen er normalt fjernet, for at undgå at brugere utilsigtet kommmer til at slå IR-fyskticsen  ${\bf fra}$ .  ${\bf era}$ .  ${\bf era}$ .  ${\bf era}$ .  ${\bf ca}$ .  ${\bf ca}$ 

UDSKRIFT, Udskriften styres af en knap i 116 med stillingerne 0, S+P, P, S, B. Disse stillinger har følgende virkninger for udskriften: 0: Udskriften dirigeres af ordren.

S+P: Udskrift med både perforator og skrivemaskine, undtagen ved 1A og 1B orårer, som kun skrives.

P: Al udskrift perforeres.

S: Al udskrift skrives.

B: Blind, udskriftordre springes over.

Pr. 8. april 1959. var kun stillingerne 0. S+P og P afmærket ved gra $\bullet$ vering.

Højtalerstyrken kan indstilles med en knap i 119.

#### 3. NØGLER.

Gennem en række nøgler kan maskinen tilføres forskellige typer af impulser, som følger:

START. Startnøglen i K2 benyttes til at starte maskinen efter stop-hop ordrer, eller når STOP nøglen har været benyttet.

STOP, Stopnøglen i K4 stopper maskinens arbejde. Stoppet sker midt i udførelsen af en oråre. En nøjagtig forklaring af hvor langt udførelsen af den aktuelle ordre (den ordre hvis adresse findes i KR) er skredet frem er omstændelig og skal ikke forsøges her. Bemærk dog:

1. Evt, nulstilling af ÅR har fundet sted.

2. Evt. ændring af indholdet af et indeksregister er halvt gennenført.

3. Evt. indeksmodifikation af ordren har fundet sted. AS inde» holder altså den effektive adresse.

ås Betjening af STOP nøglen medens maskinen venter på at hurtige perforatoren skal opnå fuld arbejdshastighed, vil kun være effektivt såfremt nøglen holdes i aktivstilling indtil perforatorordren er udført.

Ønskes en enkelt eller et par ordrer udført på trin gøres det bekvemt ved TO-NØGLE-TRIN: STOP nøglen holdes konstant antrykket. Hver "gang START nøglen betjenes går maskinen en ordre frem.

' Æ£ETROLUDSKRIFT ENKEL og KONTROLUPSKRIFT ETIKET nøglerne findes i KT og KØ.

Nøglerne  $\underline{HOP}$ ,  $\underline{AR} \rightarrow \underline{L}$ , og  $\underline{L} \rightarrow \underline{AR}$ , (K14, K17, K19) anbringer bev stemte operationer i OP samtidig med at AS nulstilles. De er tænkt ane vendt på følgende måde: Maskinen skal være stoppet. Den pågældende nøgle betjenes. Ved brug af AS's cifferknapper indsættes en sedeejmal ådresse i AS. Ved derpå at betjene START nøglen vil man få udført den pågældende ordre. The control of the space of the space of the space of the space of the space of the space of the space of the space of the space of the space of the space of the space of the space of the space of the space of the space o

Operationsdelene der indsættes af de tre nøgler er følgende:<br> $\underline{HOP:}$  10,  $\underline{AR} \rightarrow \underline{L HEO:}$  08,  $\underline{AR} \rightarrow \underline{L HAO:}$  28,  $\underline{L} \rightarrow \underline{AR HEO:}$  00, og<br> $\underline{L} \rightarrow \underline{AR HAO:}$  20.

 $0 \rightarrow$ REG nøglen (K22) nulstiller MD, MR, AR, ASOP, og KR.

<u>in de la companya de la companya de la companya de la companya de la companya de la companya de la companya de</u>

#### 4. KONTROLLAMPER.

En række lamper giver oplysnimger om maskinens interne tilstand, udover registrene. Disse har som regel mindre interesse for brugere og kun et par skal omtales: . This is assumed to a control of the set of the set of the set of the set of the set of the set of the set of the set of the set of the set of the set of the set of the set of the set of the set of the set of the set of

 $\wedge$ : Maskinen arbejder. Lampen i G19, mærket  $\wedge$ , lyser når maski- nens interne kontrol arbejder, og er slukket ved stop.

F', F: Intern ordre, Lamperne F' og F i G15 og C16 lyser når ASOP indeholder en ordre som ikke refererer til ydre enheder.

Z: Ydre-enheds-ordre, lampen Z i G22 lyser når ASOP indeholder en ordre, som vedrører ydre enhed,

# III.2, NORMAL DASK-KØRSEL, MED KP'ER, j

1. Programindlæsning. Det er reglen at enhver bruger afslutter<br>sin kørsel med brug af KP 0, således at maskinen er nulstillet ag<br>nermalleje 1 etableret eg kontrolleret, parat til indlæsning. Så-<br>fremt en bruger er i tvivl

2. Tastaturstyret KP-anvendelse. Medens strimmel- og program-<br>parameterstyret anvendelse af KP'erne ikke kræver særlig anvendelse<br>af kontrelbordet er tastaturstyringen helt afhængig af kontrelbords-<br>betjeningen. Det afgøre . The control of the second state of the second of the second of the second of the second of the second of the second of the second of the second of the second of the second of the second of the second of the second of th

1) F" og F lamperne (G15 eg G16) lyser.

2) Aktuelle ordre har ikke formen nB35, nC55, nD75, eller nD16.

3) Kørselsomskifteren står på GANG.

Ønsker man at nøjes med et mere overskueligt sæt af kriterier ken man erstatte betingelsen 2) med den tilstrækkelige betingelse

24)  $I_1$  eg  $I_0$  lamperne (E3 og E15) lyser ikke.

Betingelsen 1) implicerer dels at DASK er stoppet (manuelt eller kowdet) og dels at den aktuelle ordre ikke er en ydre-enheds-ordre.<br>Hvis man efter STOP finder at betingelserne 1) og 2) ikke er op-<br>fyldt vil man ved at gå

Kensekvenserne af evertrædelser af disse krav er følgende:

Betjenes KONTROLUDSKRIFT nøglerne medens maskines kører kan intet siges øm resultatet.

Betjenes KONTROLUDSKRIFT ETIKET medens F'F lamperne ikke lyser er C(AR) ødelagt. Indhoppet til tastaturløkken fås først efter <u>betje- ning af START to gange</u>. Herved tabes imidlertid C(KR). Ønskes C(KR) bevaret gøres følg

Redning af C(KR) efter YOUROUDSKRIFT ved F'F slukket.<br>Notér eller memorér C(Kx). START Efter maskinstop: indsæt C(KR) i ARvadr START Herved fås E<sup>\*</sup> og maskinen i tastaturløkken.

Fraviges betingelsen 2) vii det pågældende indeksregister ikke få korrekt indhold, Et D-mærket 16-hop (en sjældenhed!) vil udføres forkert.

Fraviges 3) sker intet. Sæt på GANG og forsøg igen.

**Er visse dele af normalleje 1 ødelagt kan nøgleindhop til KP-administrationen ikke foregå korrekt.** Indhoppet må da udføres med brug af en kort strimmel med påskriften " $E^* \longrightarrow$  ferritlager", som ligger ved maskinen, på f Fraviges bet<br>rekt indhold.<br>t.<br>Fraviges 3)<br>Er visse del<br>strationen ik<br>en kort str<br>ved maskinen<br> $E^{\times}$ ved ødela

E<sup>\*</sup> ved ødelagt rormalleje: STOP Indsæt "E<sup>\*</sup> til ferritlager" i strimmellæseren  $0 \longrightarrow$  REG INDLÆSNING OA 19 Sæt KR eg  $AS = 700 = 0 1 1 1 0 0 0 0 0 0 0 0 0$ 

Ved denne fremgangsmåde går indholdene af AR, MR, og KR tabt.

3. Hop til indlæseprogrammet: Strimmelstyret KP-anvendelse.<br>Ved strimmelstyring hoppes til KP-administration fra indlæseprogram-<br>met (ved hjælp af etiketterne nE(q)44 og nE(q)54). For at det skal<br>være muligt at benytte st 

Det er planlagt at indbygge en nøgle specielt til at indsætte dette hop i ASOP. Indtil dette sker vil det være nødvendigt at benytte den til-stedeværende HOP røgle. H $\alpha$ ppet må da udføres som følger:

STEL STELL STELL STELL STELL STELL STELL STELL STELL STELL STELL STELL STELL STELL STELL STELL STELL STELL STELL STELL STELL STELL STELL STELL STELL STELL STELL STELL STELL STELL STELL STELL STELL STELL STELL STELL STELL S

HOP Set  $AS = 7C3 = 0111 1100 0011$ .<br>START.

Når nøglen"INDLÆSNING 1987 A 10" er installeret gøres følgende:

Udførelse af 1987 hop:

STOP INDLÆSNING 1987 A 10 START

4. Kjargøring af maskinen, Efter endt kørsel er det reglen at brugeren anvender KP Q til at gøre maskinenklar til næste brugers. Dette gøres normalt som følger:

<u> 1989 - André Marie Barbara, martin a shekara tsa 1989 - André Maria Alban a shekara tsa 1989 - André Maria A</u>

#### Klargering med KP O:

**STOP** 

KONTROLUDSKRIFT ETIKET<br>Evt. START to gange (indtil udskrift af E<sup>\*</sup>og tastaturløkke).<br>"O"  $G_{\bullet}$ 

Såfremt den sidste del af ferritlageret ikke er intakt kan val-<br>get af KP 0 ikke finde sted på denne måde. Det er muligt at overføre<br>nermalleje 1 til ferritlageret kun ved brug af nøgler og en kort strim-<br>mel med betegnel

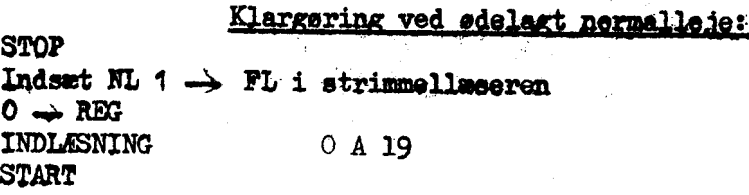

Ved brug af denne fremgangsmåde afsluttes automatisk med anvendelse af KP 3. Har de uaflåsede kanaler af normalleje i (kanal 64-94) været benyttet, eller er deres indhold ved kodefejl blevet ødelagt, vil KP 3 føre til fejl II.e., 2008al, DER SPEED 1982. The set of the set of the set of the set of the set of the set of the set of the set of the set of the set of the set of the set of the set of the set of the set of the set of the set of the

# en<br>Adlæsning

Udfør "Klargøring ved ødelagt normalleje", som ovenfor.<br>Fødest strigrel "NL 1, uaflåsede kapaler" i legeren. START 2. gange.

Indlæsningen afsluttes automatisk med KP 3. Fås da stadig føjludskrift<br>er egså de aflåsede kanaler af NL 1 blevet beskadiget (maskinføjl).<br>Dette ber rapporteres, Indlæsningen af det fulde normalleje må herefter<br>udføres på

ı

STOP Åflåsede kanaler låses op.<br>0 mærts INDLÆSNING 0 A 19 Indsnt strimmel "NL 1" **START** NB:Aflåsede kanaler låses i.

Indjæsningen afalyttes autonatisk mad KP 3,

#### 111.38 UTILSIGTET DASK-STOP.

Under indkøring sker det ikke sjældent at DASK når til et util-<br>sigtet stop (eller tilsyneladende stop), som ikke umiddelbart mulig-<br>gør anvendelsen af KP'erne, på grund af de betingelser, som knytter<br>sig til betjeningen a punkt 2). Denne situation er som aftest fremkaldt ved at maskinen er nået til en ordre for en ydre enhed som af den ene eller anden grund ikke kan arbejde og derfor ikke kan sende startimpuls til maskinens kontrolenhed. H de. sjændent at Datstop), som ikke<br>stop), som ikke<br>med af de beting<br>RIFT nøglerne (<br>aftest fremkald<br>ed som af den en<br>n sende starting<br>is som muligt øns<br>af  $E^{\times}$ , maskine<br>dde situationen<br>lde behandles s<br>dministration v 

Hurtigste indhop til KP-administration ved F'F slukket. STOP

"ryk på g knappen (H22). Herved slukkes Z lampen. 0 til OP (dvs. tryk på knap E23) KONTROLUDSKRIFT ETIKET | START indtil 2 gange, indtil  $E^{\times}$  trykkes.

Hvis dette ikke vil lykkes kan det skyldes at normallejet er ødelagt.<br>Brug da "E<sup>\*</sup> ved ødelagt mormalleje" som beskrevet i afsnit III.2 punkt 2.

I den følgende vejledning, som tager sigte på så vidt muligt at red-<br>de maskinens indhold, medtages også det tilfælde at maskinen ikke er<br>stoppet. Den kan derfor følges nårsomhelst der ønskes <u>risikofrit ind-<br>hop</u> til KP-a

III.3. UTILSIGTET DASK-STOP, fortsat 56.

#### ANALYSE OG REDNING AF UVENTEDE SITUATIONER:

### SMÅ LØKKER, STOP, TILSYNELADENDE STOP.

- "4. Betjen STOP nøglen (og kun STOP nøglen).
- 
- 2. Ubdersøg F'F lamperne: . åe F'F lyser ikke: YDRE ENHEDS ORDRE, se punkt 4.
	- be F'F lyser: maskinen står ikke på en ydre enheds ordre, se punkt 3.
- 3. IKKE YDRE-ENHEDS-ORDRE:
	- $a_4$   $I_4$  =  $00.$  KONTROLUDSKRIFT nøglerne kan benyttes.
	- $b. I_{11}^{\prime} \neq 00.$

Enten: Forsøg nogle få TRIN, lettest ved TOKNAPSTRIN: Hvis a opfyldes: se punkt 2.

Eller: Kentrollér fer de forbudte kombinationer:  $0$ rdre  $I$   $I$   $R$  $R$  $A$ 

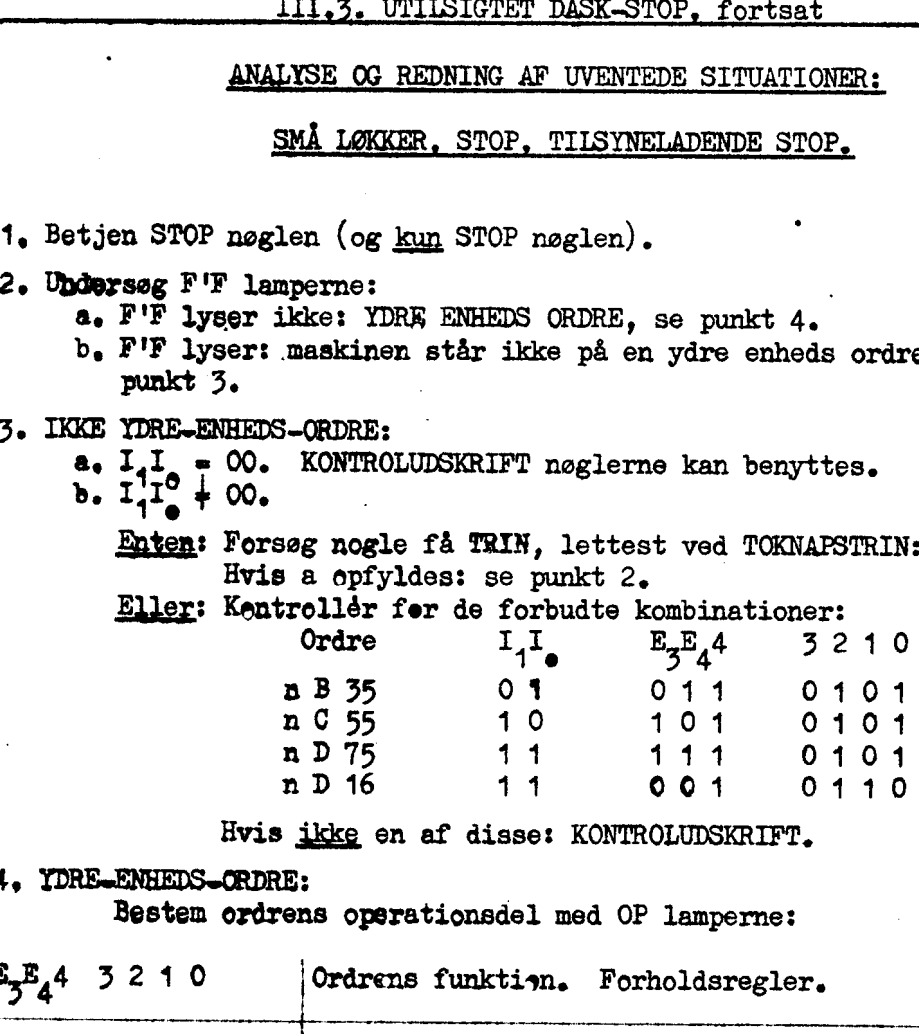

Hvis jkke en af disse: KONTROLUDSKRIFT.

å, TDRESENHEDS»ORDRE:

Besten ordrens operationsdel med OP lamperne:

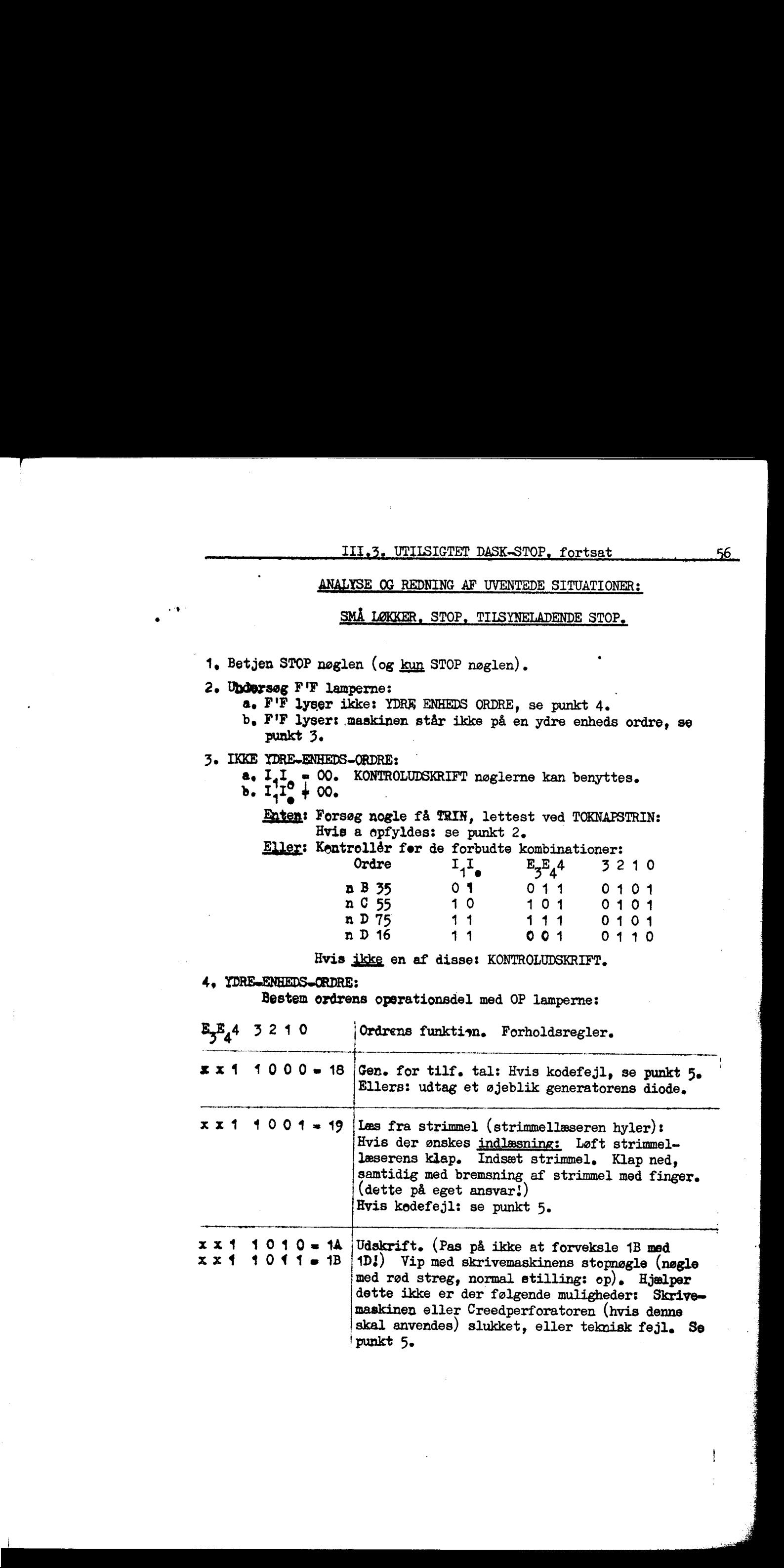

 $x \times 1$  1101 = 1D Læs fra ydre enhed. (Pas på ikke at forveksle med 1B/) Stop skyldes at den tidligere valgte ydre enhed ikke findes, se punkt 5.

x x 1 1110 = 15 Magnetbånd. Hvis kodefejl, se punkt 5.

xx1 171911,=1F Skriv på ydre enhed. Stop skyldes ertin at den tidligerevalgte ydre enhed ikke findes eller er en aflåset kanal. Se punkt 5e

5. GENSTART EFTER FORFEJLET YDRE ENHEDS ORDRE.<br>Tryk på knap g (H22).<br>Nulstil OP (dvs. tryk på knap E23).<br>Gå een ordre frem (f. ex. ved TONØGLETRIN). Gå videre fra punkt 2 evenfor. III., THEORET IANS-HIDE, fortual<br>  $x = 1 + 10 + 0$  Lee from the control. (See på Mars of formulate<br>  $x = 1 + 10 - 18$  Regulation of the value of the value of the<br>  $x = 1 + 10 - 18$  Regulation fries bodie(a), so pract 5,<br>  $x = 1 + 10$ 

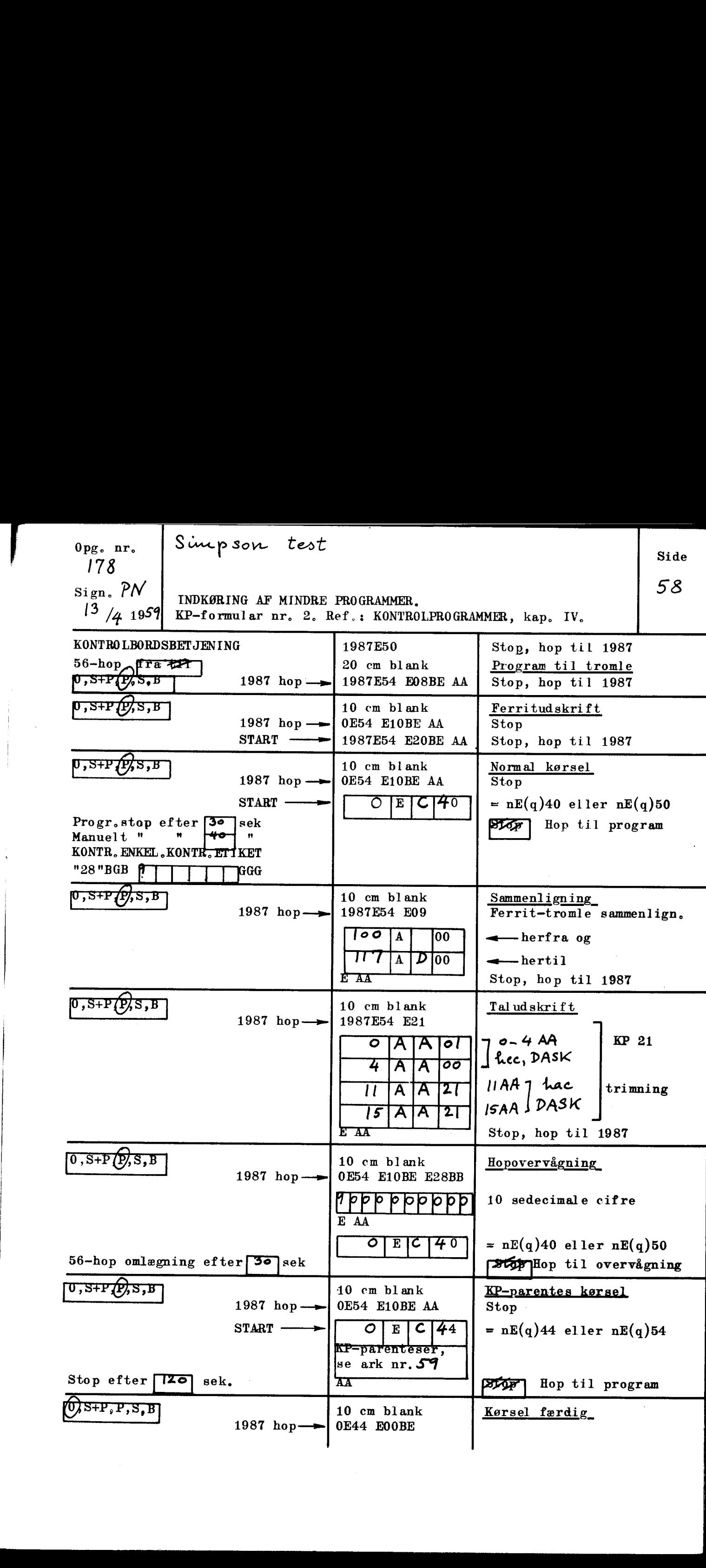

 $\frac{1}{2}$ 

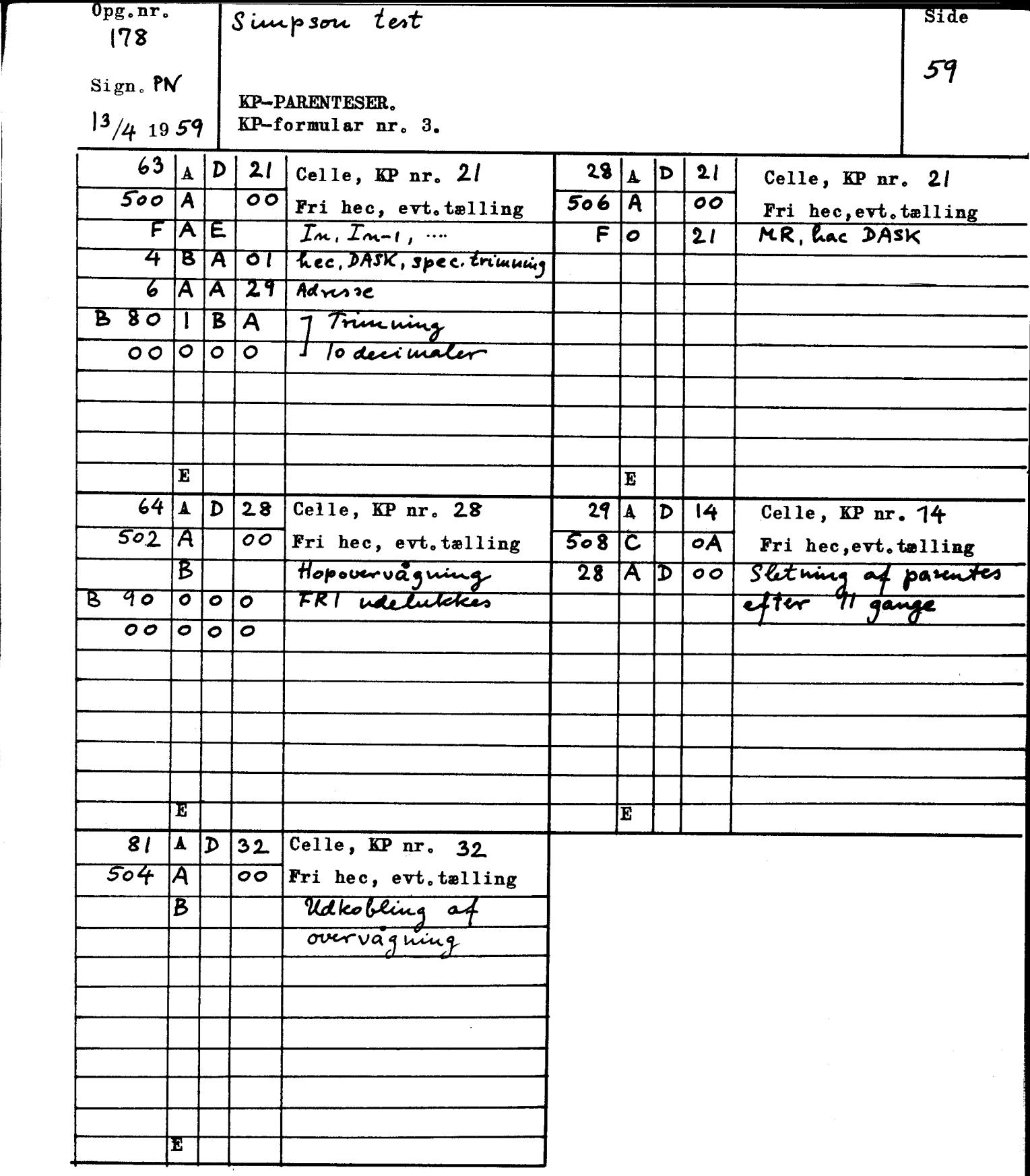

 $\frac{Q}{2}$ 

 $\ddot{\phantom{1}}$ 

IV. EKSEMPLER. 60

# IV.EKSEMPLER.

Som samlet illustration af brugen af KP'erne skal der i det følgende gives et forslag til en standardiseret metode til indkøring af mindre programmer, herved forstås programmer, som kun benytter ferritlagerets celler 0-1219 (1220-1535 bruges af KP 28). Den foreslåede metode benytter overvejende strimmelstyring cg knytter sig til en fermular, KP-formular nr. 2, som allerede er udfyldt med flertal= let af de symbeler, som må specificeres af brugeren, Formularen er gengivet på side 58 således som den fremtræder efter at den er udfyldt med symbolerne svarende til indkøringen af et bestemt program, som nærmere beskrevet nedenfor. Formularen er også til rådighed i form af løsark, til almindelig anvendelse.

#### IV.1. BESKRIVELSE AF KP-FORMULAR NR. 2.

KP-formular nr, 2 tjener 3 formål:

<u> La Carlo de Carlo de Carlo de Carlo de Carlo de Carlo de Carlo de Carlo de Carlo de Carlo de Carlo de Carlo d</u>

- 1) At give vejledning i en metode til valplanlagt indkøring,
- 2) At hjælpe begyndere med at <u>vælge og trimme de nødvendige KP'er</u>.

5) At yde fuldstændig vejledning ved betjeningen af kontrolbordet under selve indkøringen.

Farmularen er delt i tre lodrette spalter og otte vandmutte felter. foruden overskriften. De tre spalter indeholder følgende oplysninger:

1. spalte: Alle specifikationer af kontrolbord.sbetjeningen under indkørslen.

2. spalte: Strimmelsymboler, som skal indhulles i slutningen af pregramstrimlen.

3. spalte: Forklaringer, dels af de symboler, sem må indføjes af brugeren, dels af indkørslens gang (supplement til spalte 1)

Formularen er således udformet at de oplysninger, som skal indføjes af brugeren, overalt skal anbringes i lukkede rubrikker med røde rammer. Formularens strimmelsymboler skal hulles efter program-= mets erdrestrimmel uden noget mellemliggende hop til program. Ønskes kontrol af checksum må etiketten 1987E42 benyttes (herved hoppes til fornyet indlæsning). Resultatet vil være en strimmel, som afsluttes<br>med 8 grupper af symboler svarende til formularens felter, adskilt a<br>blank strimmel. Det er hensigten at brugeren på de blanke stykker<br>strimmel <u>skriver d</u> med 8 grupper af symboler svarende til formularens felter, adskilt af blank strimmel. Det er hensigten at brugeren på de blanke stykker strimmel skriver de overskrifter som er understraget i formularens tredie spalte.

<u> 1989 - Jan Start Barbert Bernstein, meister Start Bernstein und der Bernstein und der Bernstein und der Bernst</u>

<u> Libertal de la componenta</u>

Indkørslen vil nu foregå på følgende måde: Operatøren kan i tredie spalte følge hvad der sker, Hver gang der nås et "Stop" udføres den betjening af kontrolbordet, som er specificeret i første spalte, Til at begynde med indstilles 56-hoppet, og derefter skal der, for hver KP-anvendelde, foretages en indstilling af UDSKRIFT vælgeren (se afsnit III.1 punkt 2). Når der i første spalte specificeres et 1987 hop afhænger kontrolbordsbetjeningen af det forudgående stop, spm specificeret i spalte 5. Hvis dette var et "Stop, hop til 1987" betjenes START, I enhver anden situation må der udføres et 1987 hop, som beskrevet i afsnit III.2 punkt 3.

KP-funktionerne, som specificeres i formularen, er følgende:

Program til tromle. Med KP 8 overføres hele det indlæste program til tromlen. Det er vigtigt at mærke sig den situation som overføres, da den vil genfindes ved hver senere anvendelse af KP 10. På grund af den forudgående etiket 1987E54 er situationen:

"Vælg nyt KP. Ved udhop fra KP-administrationen (dvs. ved sym- bolerne AA): stop, med hop til 1987".

Ferritudskrift. Efter at programmet er ført til ferritlageret fra tromlen (KP 10) udskrives hele ferritlagerets indhold fra 0 til 1535 på ordreform (KP 20).

Normal kørsel. Efter tromle-til-ferrit overføring (KP 10) hoppes til normal kørsel. I første spalte er der forberedt anvendelse af REGISTERUDSKRIFT (med henblik på uforberedt stop), og tastaturstyret valg af hopovervågning (KP 28) med henblik på fejlagtigt arbejde <sup>i</sup> lukkede løkker.

Sammenligning. Med KP 9 udføres udskrift på ordreform af ferrit- lagerets øjeblikkelige indhold, hvorsomhelst dette afviger fra det som tidligere er lagret på tromle. Af hensyn til evt. brug af sammenligning også efter kørsel med overvågning udskrives sammenligning kun i en af brugeren specificeret del af ferritlageret (KP 9 giver generelt mulig-<br>hed for fire par adresser).

Taludskrift. Af hensyn til udskrift af arbejdsceller, som ikke vil blive udført bekvemt af KP 9, kan sammenligningen suppleres med taludskrift med KP 21, Der er, arbitrært, valgt at give plads til fire trimmeparametre. Se iøvrigt KP 21.

Hopovervågning. Efter fornyet overføring fra tromle (KP 10) gennemløbes programmet med hopovervågning (KP 28). Der gives mulighed for udelukkelse af områder i lageret.

KP-parentes kørsel. Ved kørsel med KP-parenteser overlades brugeren af formularen en udstrakt grad af frihed med hensyn til parentesernes funktion, idet disse må specificeres separat (f.ex, under brug af KP-formular nr. 3, se side 59). Det skal blot nævnes at hoved» anvendelserne af KP-parenteser er numerisk kontrol (KP 21) og. ind= og udkobling af hopovervågning (KP 28, 29, 32). '

Kørsel færdig. Efter afslutning af kørslen klargøres maskinen med KP 0.

Om udfyldelsen af formularen skal der siges følgende:

I første spalte udfyldes så meget som brugeren anser fer nødven= digt af hensyn til operatøren. Rubrikkerne til indføjelse af køretider er medtaget af hensyn til indkøring ved en operatør som ikke selv kender programmet (fjernkodning). Disse rubrikker er tænkt udfyldt med grove køretidsangivelser. Under Normal kørsel er medtaget plads til triming af udelukkelse af emråder ved tastaturstyret valg af hopovervågning (KP 28).

I anden spalte skal der tre steder, nemlig under Normal kørsel, Hopovervågning, og KP-parentes kørsel, specificeres den normale inde hopsadresse, som betegnes nA(g). Af hensyn til programmer, som selv indkalder indlæseprogrammet til indlæsning af en datastrimmel, overlades det til brugeren at specificere indhoppet til programmet uden eller med stop. Ved programmer, som ikke indkalder indlæseprogrammet bruges etiketterne nE(q)40 henholdsvis nE(q)44. I modsat fald bruges nE(q)50 henholdsvis nE(q)54, som vil stoppe maskinen og tillade at der indsættes en datastrimmel i strimmellæseren.,

Betydningen af de øvrige trimninger fremgår af spcifikationerne for de enkelte KP'er (kapitel II) som følger:

Sammenligning: KP 9. Taludskrift: KP 21. Kopovervågning: KP 28, KP…parentes kørsel: afsnit 1.5.

Selv om fermularen i første række er udarbejdet med henblik på enkelt gennemkørsel af hvert af de specificerede KP'er, er det dog også muligt at udføre en vilkårlig sekvens af de specificerede punkter idet hver af disse udgør et afsluttet hele, bortset fra den uundværlige indledende overføring af program til tromle. En sådan anvendelse af formularens muligheder kræver blot at man imellem de enkelte punkter flytter strimmelen til begyndelsen af det næste punkt som ønskes, Som eksempler kan nævnes:

Indledende taludskrift, Såfremt de arbejdsceller, som udskrives ved Taludskrift, allerede fra starten indeholder tal, kan det være ønskeligt at supplere Ferritudskrift med en ekstra Taludskrift indskudt før Normal kørsel.

Rettelser, Såfremt operatøren under selve indkørslen opåager fejl er det miligt at rette åem ved hjælp af KP 24, 25 eller 26. For at indføre rettelsen til bunds kan følgende rækkefølge af KP-anvendelser anvendes: Det oprindelige program føres frem fra tromle gennem de første sumboler af Normal kørsel. Ved det første stap indføres rettelsen gumata tactateret. Herefter flyttes strimmelen til Sammenligning, hvorved man får nøjere kontrol med at den ønskede rettelse er korrekt. Videre overføres det rettede Program til tromle, hvorefter alt er parat til en fornyet Normal kørsel, Det må dog betones at rettelser ved tastatur kræver en øvet operatør, som al kompliceret tastaturstyringe 37.4, RECORD AND 27.7-THERE IS 22, Correlation 12, 2, Correlation 12, 2, Correlation 16, 2, Correlation 16, 2, Correlation 16, 2, Correlation 16, 2, Correlation 16, 2, Correlation 16, 2, Correlation 16, 2, Correlation 16,

Det skal også bemærkes at bortset fra den indledende Program til tromle kan hvert enkelt punkt af formularen udelades i sin helhed.

#### Iv.2. UDFØRLIGT EKSEMPEL.

På de følgende sider gengives et uddrag af udskriften fra indkø-<br>ringen af et mindre program, som udført ved brug af KP-formular nr. 2<br>og 3. Det pågaddende program er et testprogram til afprøvning af en<br>sekvens til beregn The actional control of the spin of the spin of the spin of the spin of the spin of the spin of the spin of the spin of the spin of the spin of the spin of the spin of the spin of the spin of the spin of the spin of the s

KP-formularerne til indkøringen af programmet er gengivet i<br>fullt uffyldt stand på side 58 og 59. Udfyldelsen af formular nr. 2<br>behøver ingen kommentarer. Derind skal følgende siges om KP-parentes<br>specifikationerne: Da de

 $\mathbf{I}$ 

I udskriften, som gengives på de følgende sider, markeres udeladel-ser ved prikker: . . . . Der er iøvrigt indføjet enkelte overskrifter, ti] at lette en detailleret gennemgang.

IV.2. UDFØRLIGT EKSEMPEL, fortsat

j  $\frac{1}{2}$ 

 $\sim$ 

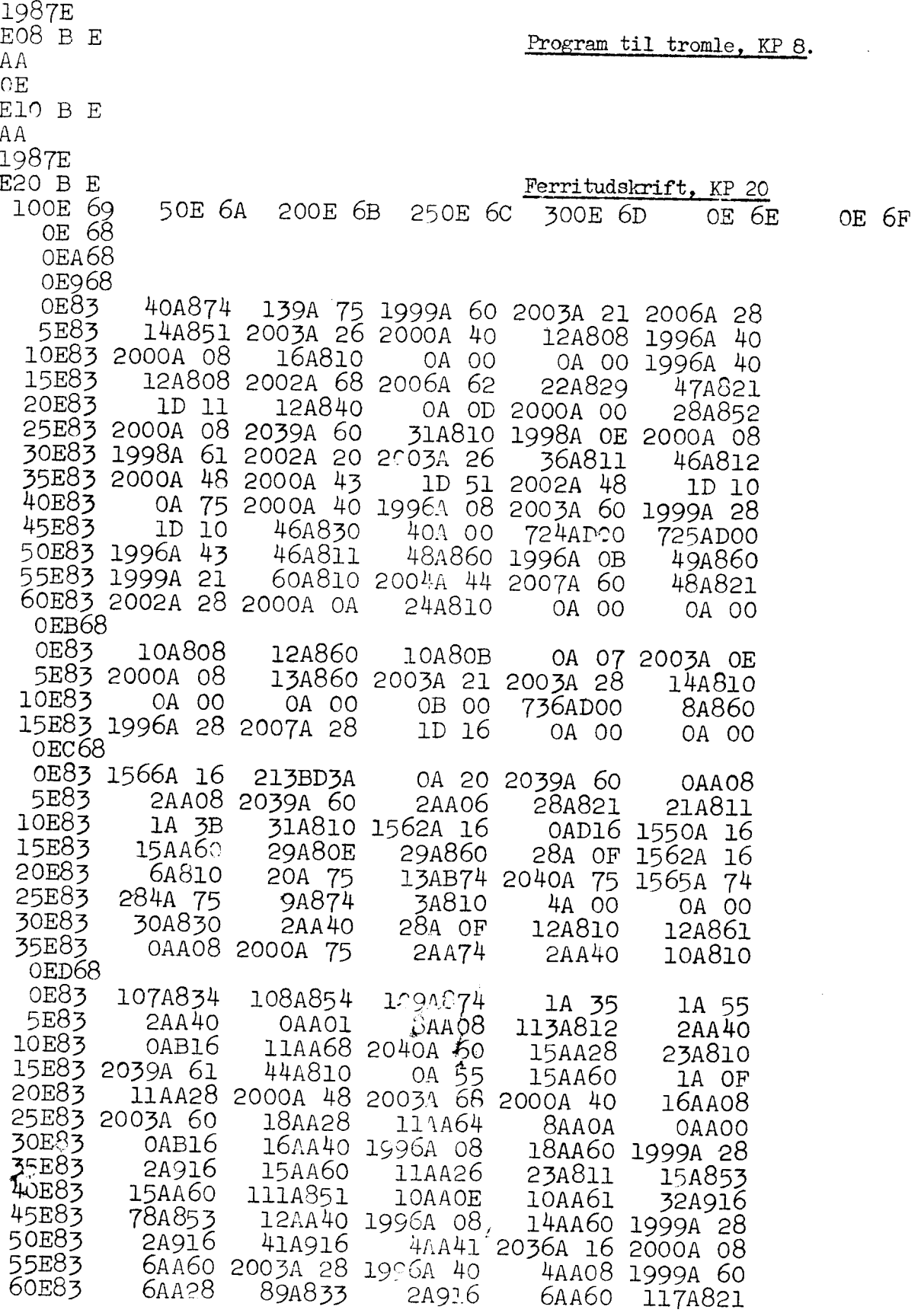

65E83 71A851 2000A 43 69A851 2003A 21 91A811 91A811 70E83 12AA40 2000A 08 14AA60 2003A 28 32A916 2000A 40 75E83 114A861 12AA08 2A916 80E83 2003A 60 14AA28 17A853 15AA60 1A OF 18A810 2947B 35 85E83 15AA28 2041A 21 113A851 8AA40 2003A OE 2000A O8 2003A 61 90E83 71A810 95E83 2043A 20 2003A 28 1996A 40 2004A 08 1999A 60 100E83 2007A 28 57A916 115A860 1996A 08 116A860 0A 55<br>113A830 0A 35<br>44A810 105E83 1999A 28 50A916 OA 75 ID 10 2039A 60 110E83 2A 00 0A 00 115E83 1536A 00 726A800 27A 00 **OA 00** OE 68 1987E 52 F5FABA107E AA OE Normal kørsel E10 B E AA  $\frac{5}{6}$ 2 6.9314718065  $-1$ 3 1.0986122887  $26.9314718241$  $\frac{1}{2}$  $-1$  $\pmb{\mu}$ 3 1.0986123200 2000 113ED 413 113AD30 \*- 1 1 263 KONTROLUDSKRIFT ENKEL 1987E E09 100A00 117AD00 E Sammenligning, KP 9 12E9 60DD07 13E9 1234CD5A 10EB 2B 78 20A 00 13EB 34AC11 **9EC 29EC** 4A 00 274A 35 107ED 263A 75 109ED AA 1987E Taludskrift, KP 21 E21 0AA01 4AA00 11AA21 15AA21 E OEA -0.76273727 0.97656250 0.82395924 11EA -0.98437 15EA 0.03125 AA **OE** E10 B E  $E28$  B BE Hopovervagning, KP 28 AA OEC 1566E  $1*$ **11EC 31EC** Udlæseprogrammets udskrift (se side 39. punkt  $1.2$ ) 33EC  $12EC$ 12EC 1562E 2\*2\*2\*2\*2\*2\*2\*2\*2\*2\*2\*2\*2\*2 13EC **OED** 10ED **OEB** 9EB 14EB 17EB 11ED 14ED 23ED 30ED OEB 17EB **31ED** 

35ED 2E9 39ED 15ED 44ED 16ED 44ED 32E9 78ED 45ED 82ED 17ED 41ED **111ED** 112ED  $44ED$ 50ED  $2E9$ **51ED** 41E9 53ED 2036E 61ED 89ED 90ED 71ED **75ED 2E9** 77ED 32E9  $88ED$ 18ED **38ED 23ED**  $\bullet$ 62ED 2E9 Hopkataloget er fuldt 68ED 71ED 75ED 2E9 77ED 32E9 88ED 18ED 30ED OEB 14EB 9EB 17EB **31ED**  $2E9$ **35ED** 38ED 23ED  $\overline{3}$ Hoptælling 44ED 32E9 **50ED** 2E9 51ED 41E9 53ED 2036E 62ED  $5 -$ 2E9 Hoptælling 67ED 91ED 101ED 57E9 50E9 106ED frasht (buys Rb) 110ED  $14EC$ 14EC 1550E  $2*67*93147180652*2*2*2*4*1$ <br>19EC 1562E  $2*2*2*2*2*2*2*2*2*2*2*2*2*2$  $6EC$   $1*$ 20EC 31EC **11EC** . . . . . . .  $\begin{array}{cccccccccc} \bullet & \bullet & \bullet & \bullet & \bullet \end{array}$  $\ddot{\phantom{a}}$ 2E9 62ED 68ED 71ED 1D 16 17EB **OE** EIO B E AA OEC 250 63AD21 500A00 FAE 4BA01 6AA29 BE KP-parentes kørsel 64AD28 502A00 B BE 81AD32 504A00 B E<br>28AD21 506A00 F021 E 29AD14 508COA 28AD00 E AA

 $\mathbf{c}$ 28ED 328 FO 0.00000 KP-parentes udskrift 29ED 329<br>81ED 381<br>28ED 328 Første tælling på parentes-sletning FO 0,50000 29ED 329 81ED 381<br>28ED 328<br>FO 0.25000 29ED 329<br>28ED 328 0.75000  $FO$ 29ED 329  $63ED$  363 FAE 4.25935  $3 - 7.31429$ 0.00000 4EA 0.5199404762 6EA 1037 64ED 364 Indkobling af overvågningsprogram 68ED 71ED **75ED 2E9** 77ED **32E9** 81ED  $204ED$ 205ED 1992E 81ED 381 Udkobling af overvågningsprogram 28ED 328 FO 0.12500 29ED 329<br>28ED 328 0 0.37500<br>29ED 329<br>28ED 328  $FO$ FO 0.62500 29ED 329  $28ED$   $328$ FO 0.87500 29ED 329<br>63ED 363 4.25874  $3 - 6.10945$ FAE  $-1$  0.00000 4EA 0.5198658980 6EA 1037 64ED 364 68ED 71ED **75ED** 2E9 77ED 32E9 81ED 204ED 205ED 1992E 81ED 381 28ED 328<br>0 0.06250 FO. 29ED 329 28ED 328 FO 0.18750

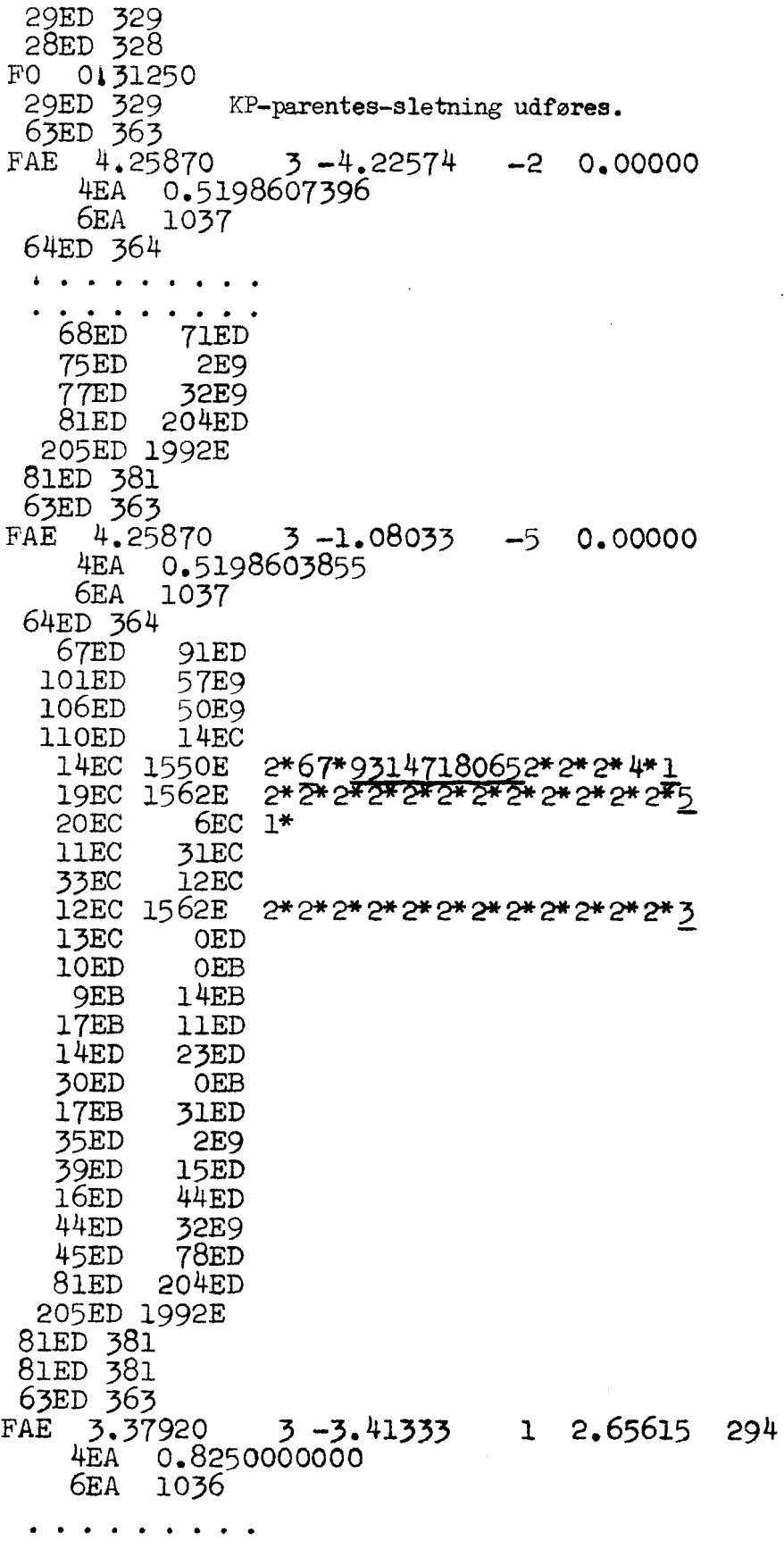

 $\sim$ 

 $\ddot{\phantom{a}}$ 

OVERSIGTER.

 $\ddot{\phantom{a}}$ 

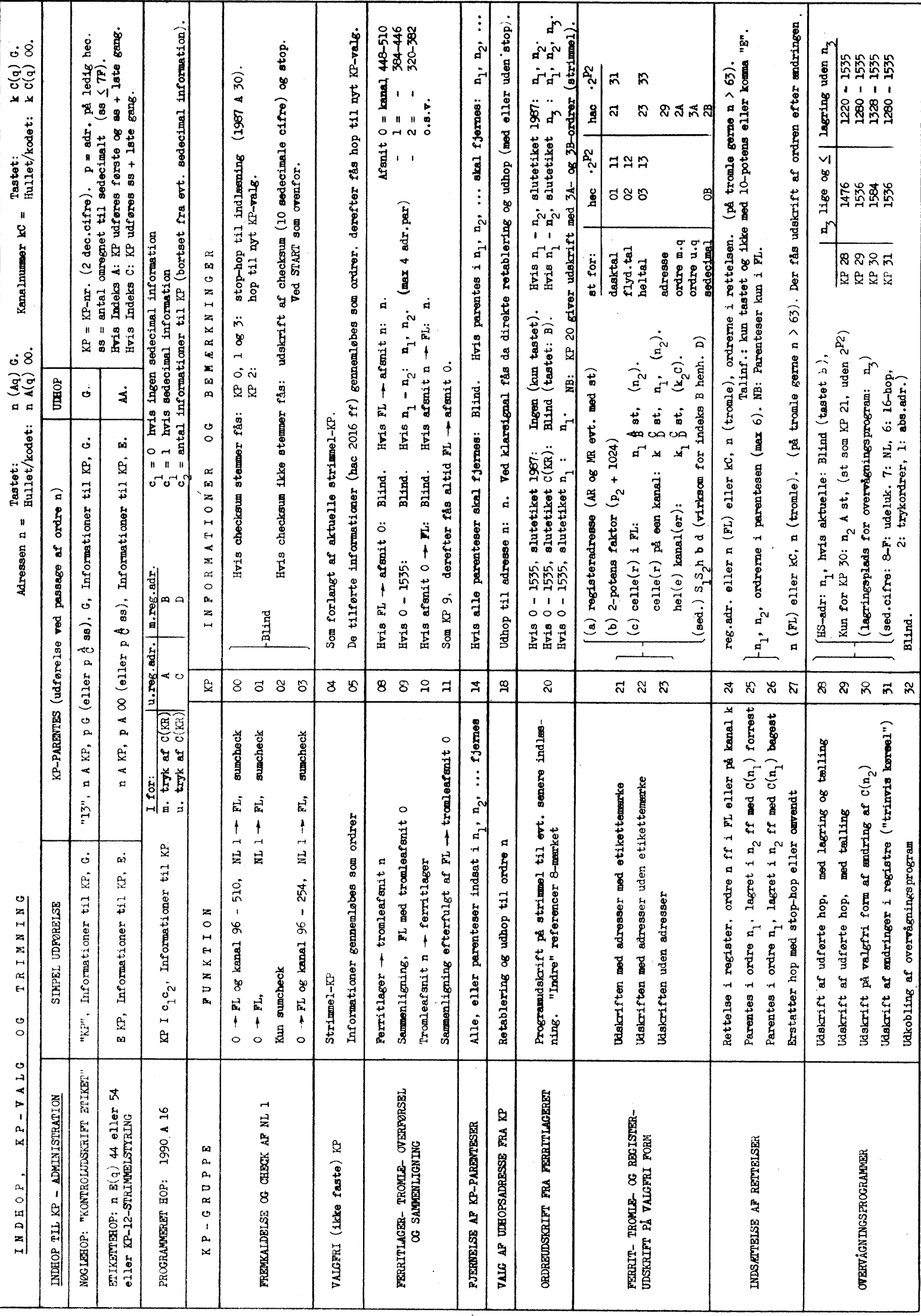

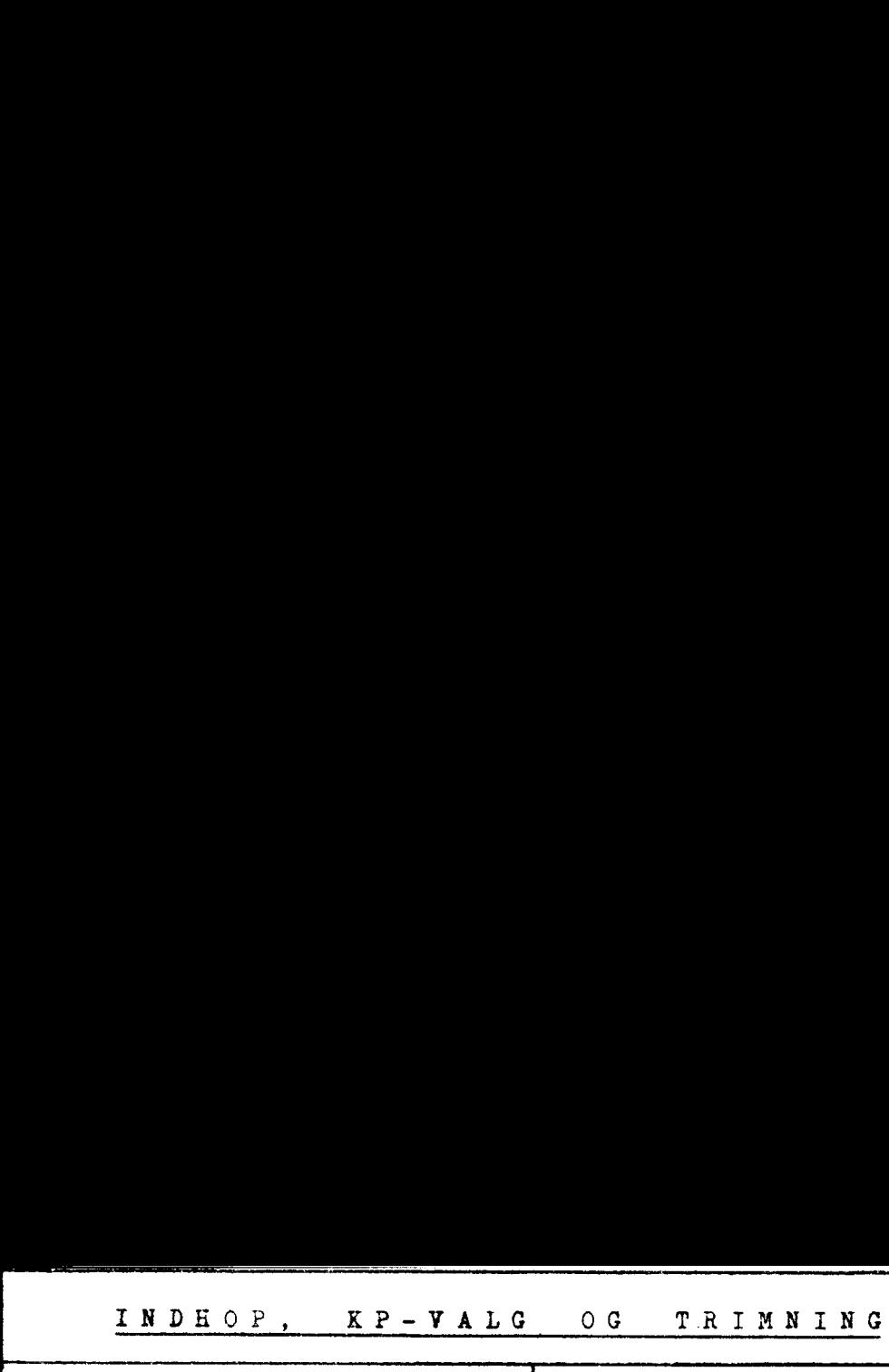

decreased and the contract of the contract of the contract of the contract of the contract of the contract of the contract of the contract of the contract of the contract of the contract of the contract of the contract of

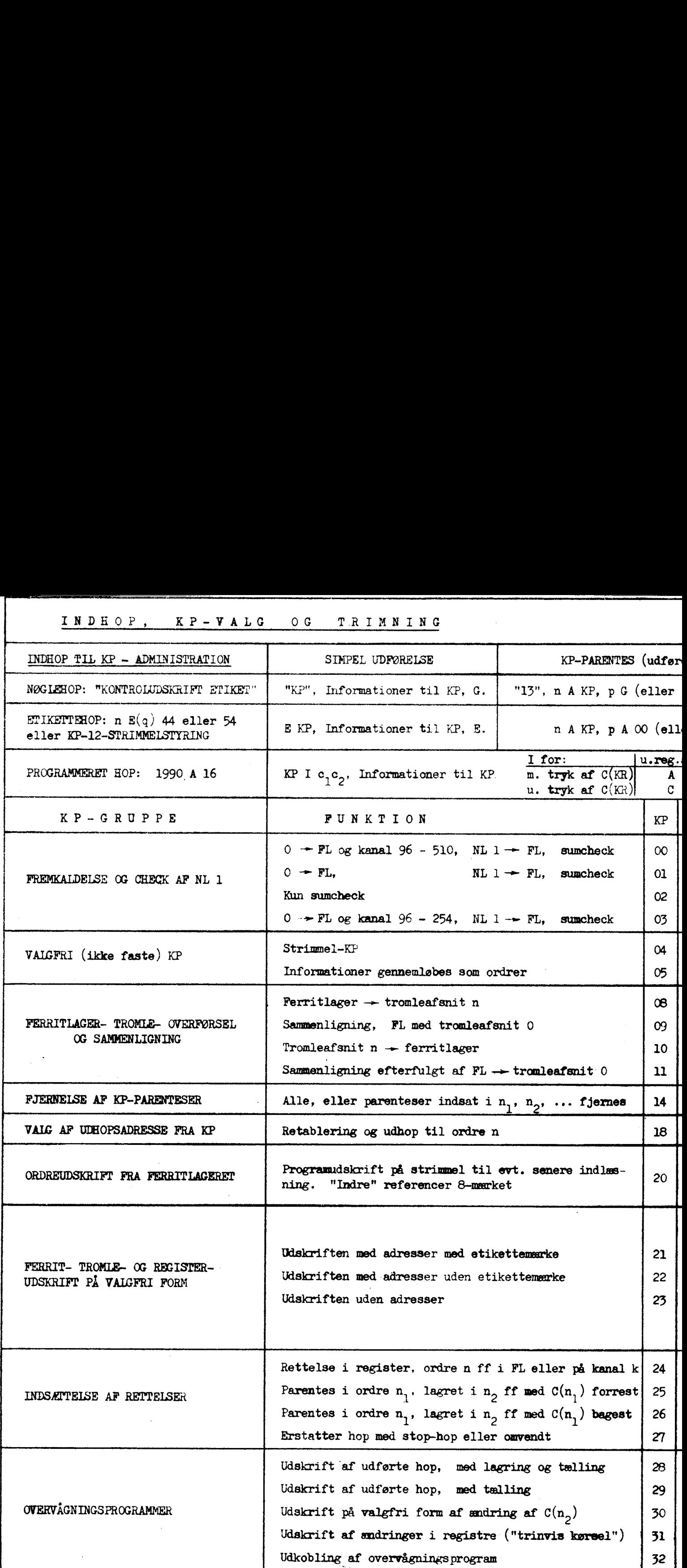
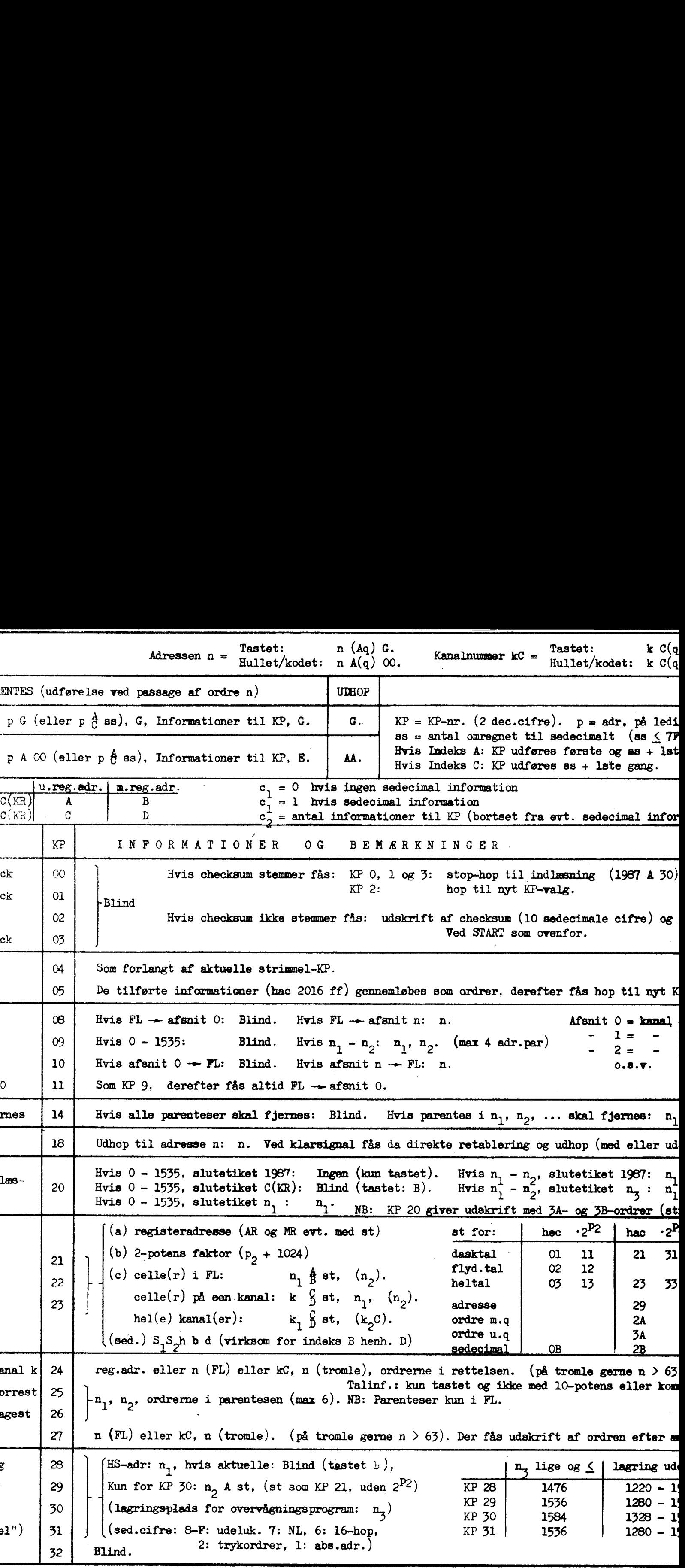

 $\hat{\mathcal{A}}$ 

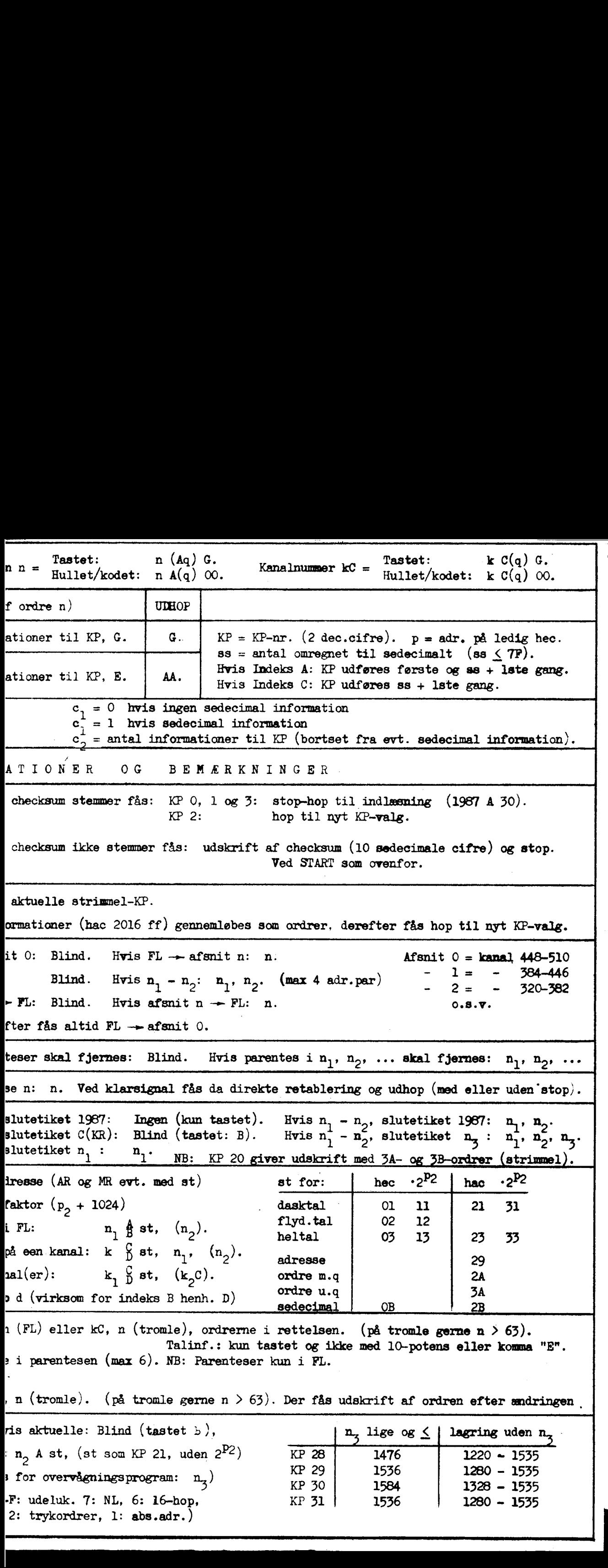

1. Ordrer. Den almindeligste form for en information til et kontrolpro-gram er en ordre, der, både fra tastatur, strimmel og programparameter har den sædvanlige form:

 $nI(q)$ ss

Fra tastatur kan en ordre, hvor operationscifre og evt. indekspositioner skal være nul (en adresse), tastes:

> n G eller: nI G eller: niq G

2. Registeradresser. Ved KP 21, 22 og 23 (udskrift) samt ved KP 24 (ret-<br>telser) er der brug for at kunne specificere et register. Dette gøres ved,<br>som første (og kun første) information at tilføre en registeradresse. Der kan altså kun specificeres eet register ved en benyttelse af et KP (se dog ÅE og FAE).

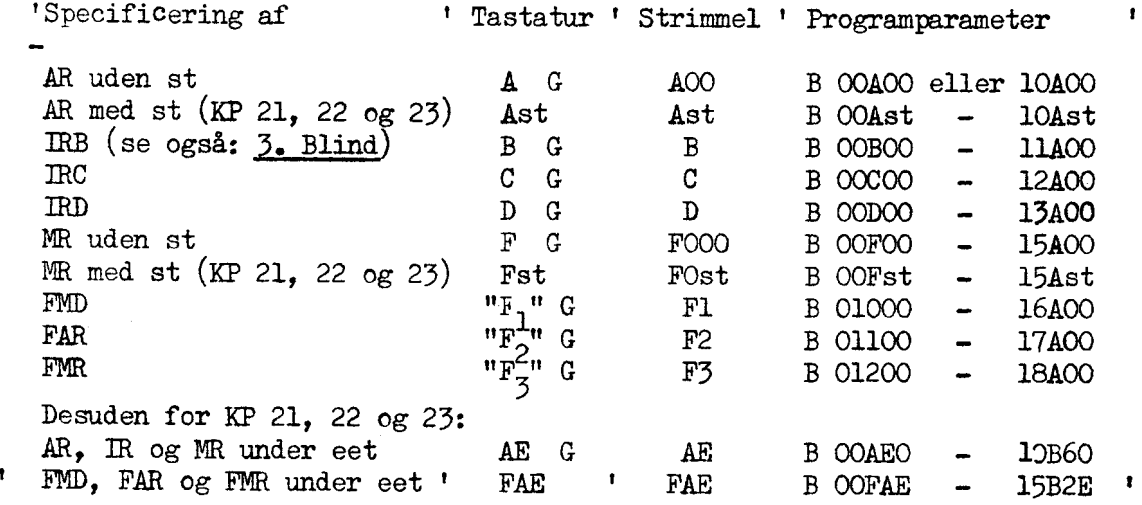

<sup>I</sup>visse KP-4programmer benyttes registeradresser desuden til specielle formål, som vil være beskrevet under de enkelte KP-4 programmer, men formen af registeradressen er under alle omstændigheder som ovenfor.

5. Blind, Registeradressen "B" har desuden speciel anvendelse som blind information ved strimmel eller programparameterstyring (disse styringerbkræver at der altid mindst er een information). Ved tastaturstyring kan den blinde information udelades. Bemærk dog KP 28, 29, 30 og 31, hvor "B" betegner ak- tuelle adresse og derfor ikke kan udelades ved tastaturstyring.

4. Sedecimal information. Ved nogle KP'er kan en del af trimmeinformationen<br>bestå af et antal sedecimale cifre (se f.eks. "KP 21, 22 og 23: punkt 10,<br>valg af trimning", eller "Overvågning: Fælleskonventioner punkt 3.3, ud omfang").

Sedecimale cifre kan kun tilføres som sidste information og skal altid forudgås af mindst een anden information, De tilføres på følgende form:

and the contract of the contract of the contract of the contract of the contract of

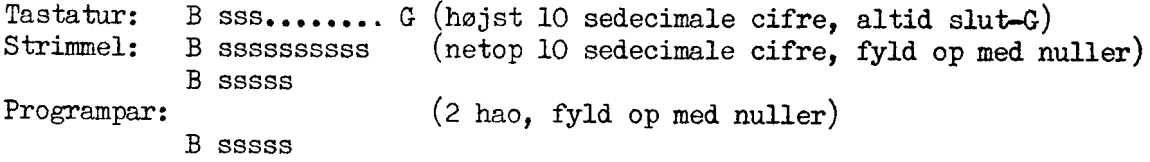

## V.3. FORKORTELSER OG BETEGNELSER.

Der er overalt gjort brug af de betegnelser og forkortelser for DASK's registre, den ydre ordrekode, osv. som er forklaret i LÆREBOG I KODNING FOR DASK., Herudever er der hyppigt gjort brug af følgende:

Blind Ved en blind information forstås et symbol, som er nødvendigt fer at udfylde en plads blandt trimmeinformationerne, men som ikke selv bærer information. Specifikationen af en "blind" information skal udføres således:

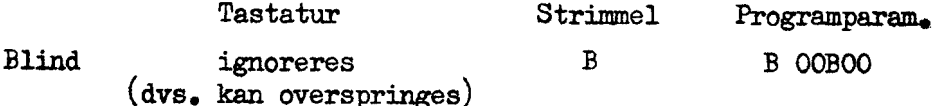

VT. vognretur

mir. mellemrum

C(KR) benyttes mange steder som betegnelse for KR's indhold ved ind= hoppet til KP-administrationen, dvs. i det væsentlige den a= åresse hvortil KP-administrationen vil vende tilbage ved udhop (se dog afsnit 1.2. side 7 om Tilbagehopsadressen). 7.3, INDENSITY-200, 2) ISOURCELLES.<br>
The correction of the basebody control of the state of the state of the state of the state of the state of the state of the state of the state of the state of the state of the state of

lærebeg Hermed menes "LÆREBOG I KODNING FOR DASK? Sept. 1958.

«mu Citationstegn er brugt hvor man ved tastaturstyring ved tryk på en enkelt knap kan specificere at flercifret symbol (f.ex, "F2"),

(|). Parenteser, anbragt omkring trimmesymboler, betegner at de på= gældende symboler kan indsættes eller udelades som situationen kræver det.

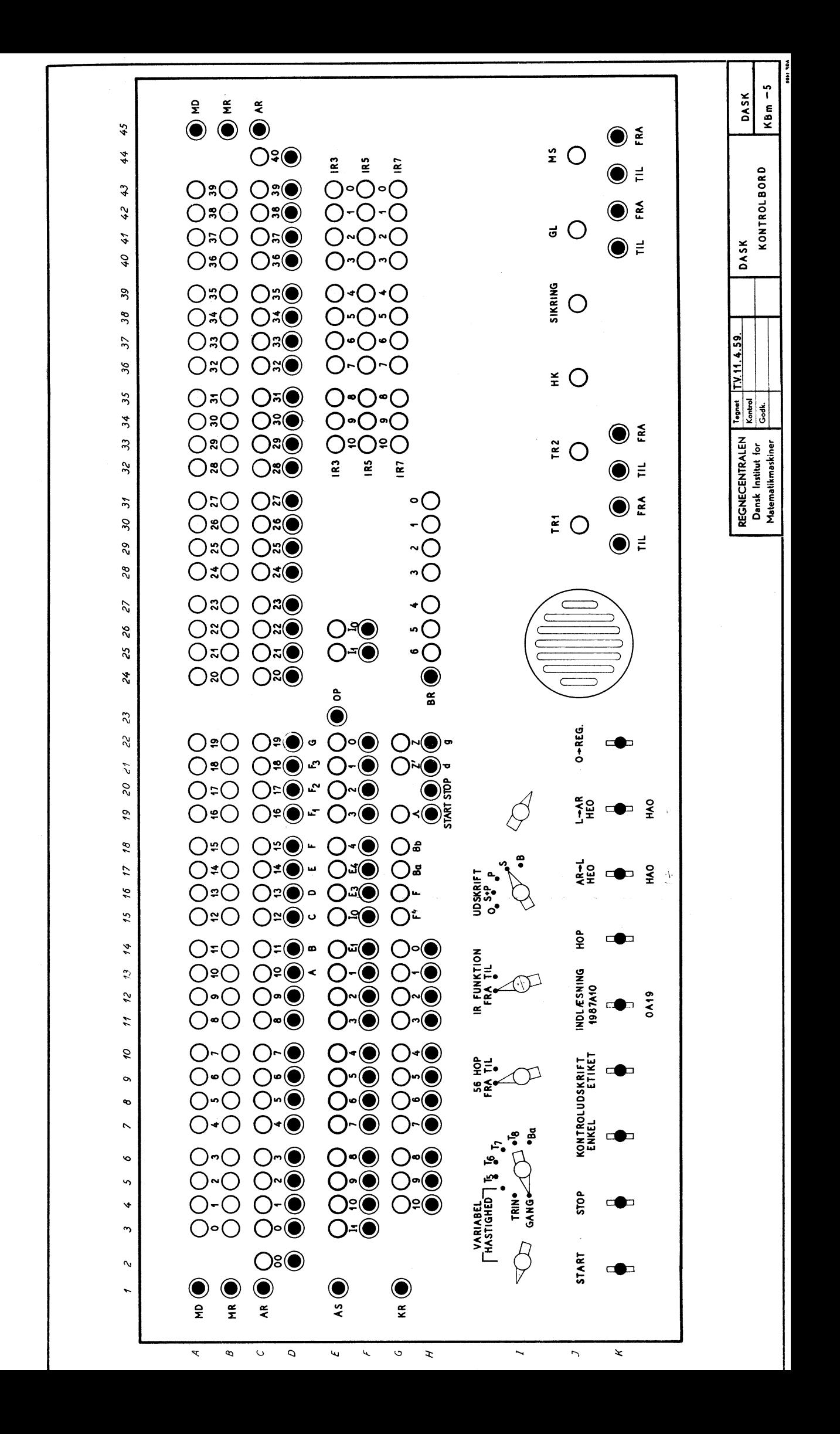

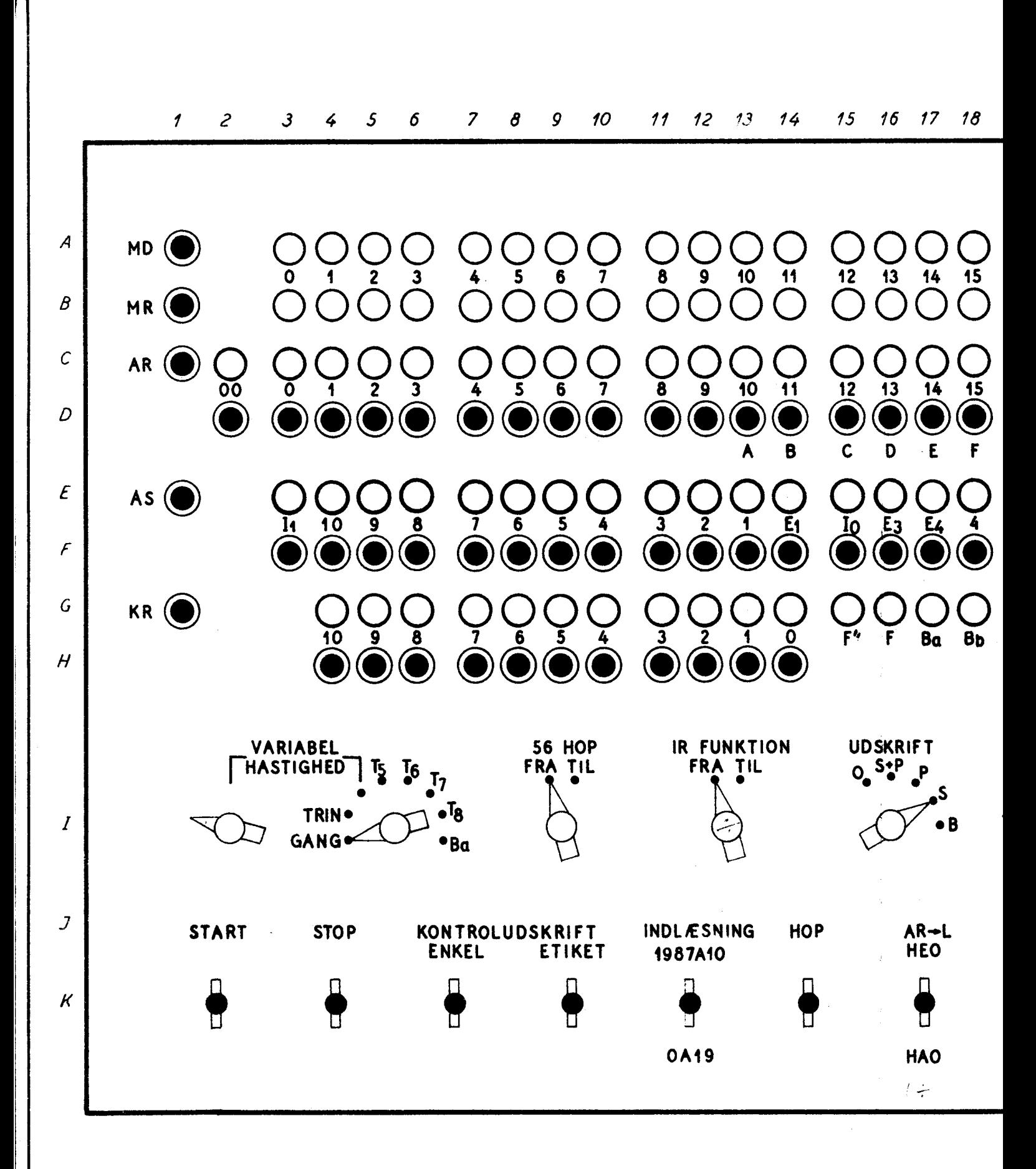

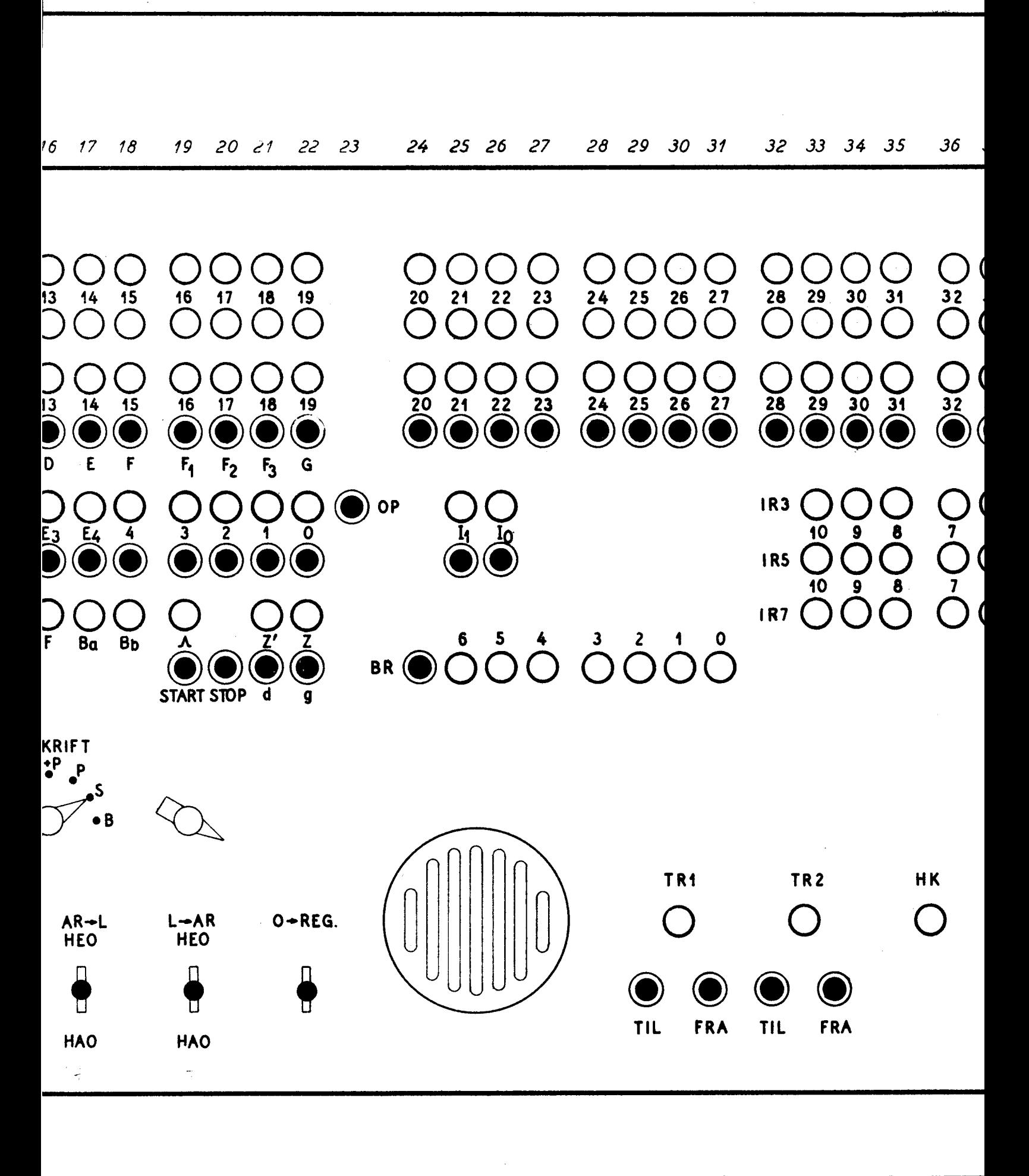

Tegnet T.V. 11.4. **REGNECENTRALEN** Kontrol Dansk Institut for Godk. Matematikmaskiner

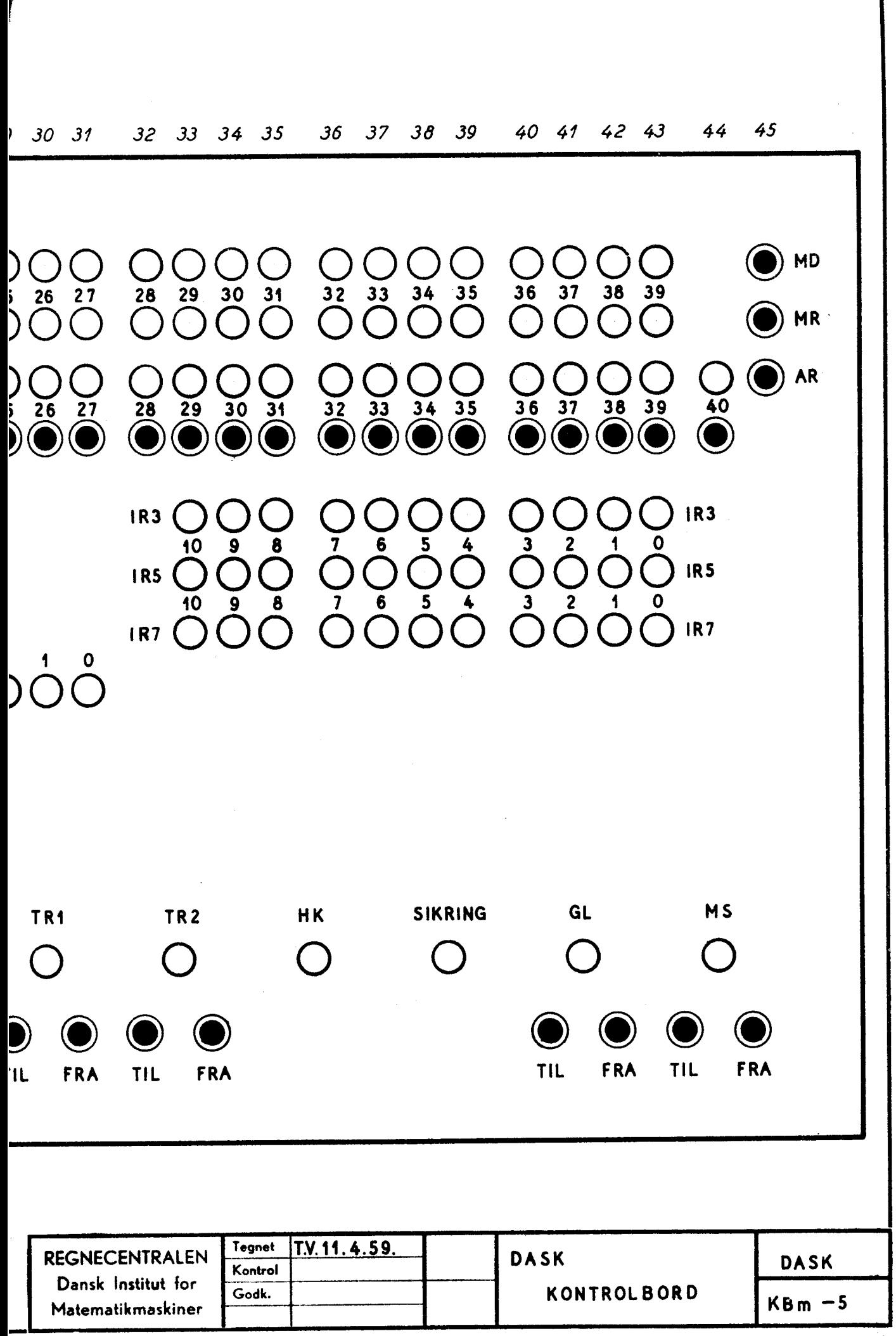

**8981 10A** 

## DASK KONTROLPROGRAMMER .

<u> 1980 - Jan Sterlân yn Sterlân yn Sterlân yn Sterlân yn Sterlân yn Sterlân yn Sterlân yn Sterlân yn Sterlân yn</u>

## Rettelser og tilføjelser.

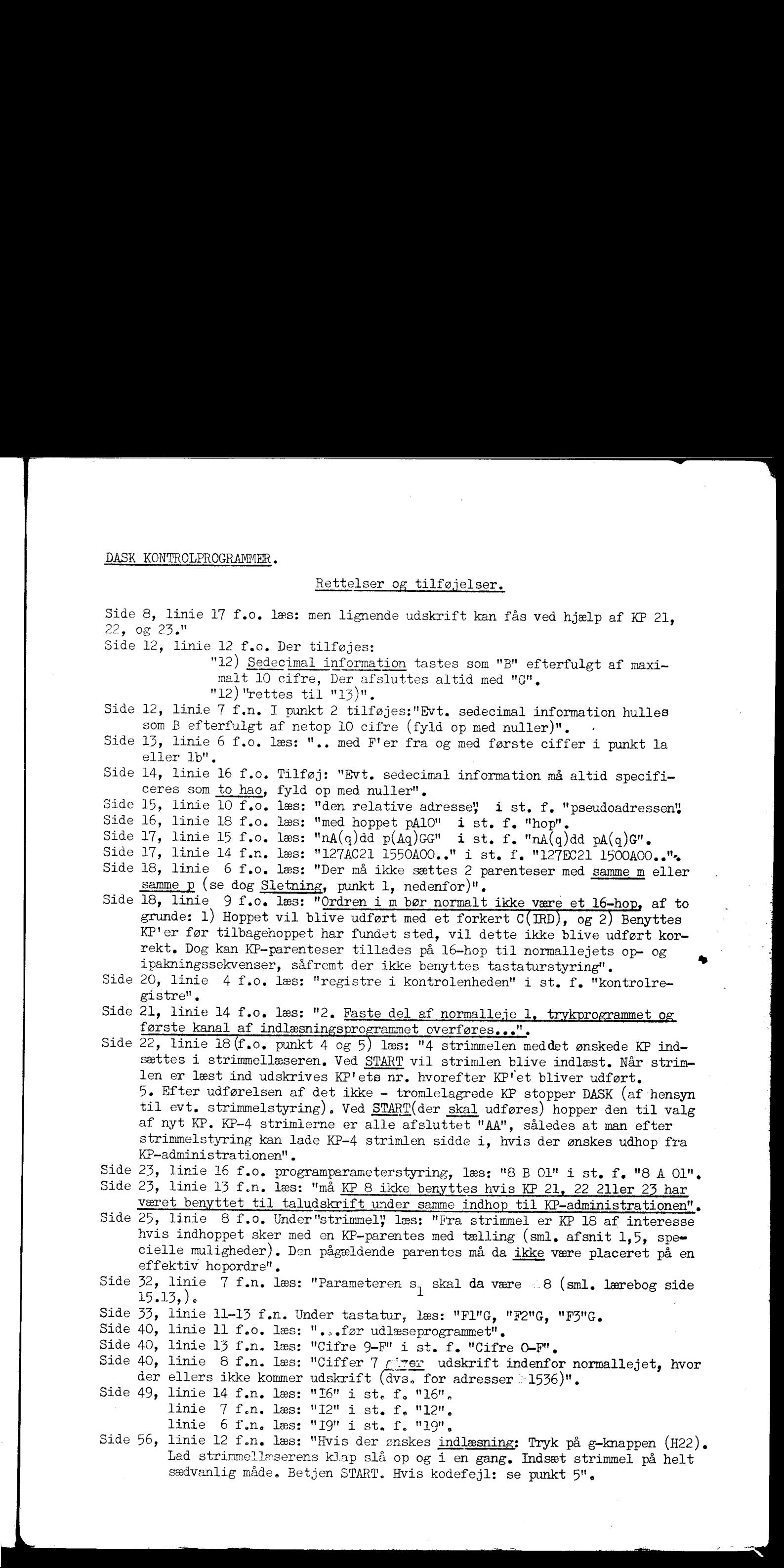

sædvanlig måde. Betjen START. Hvis kodefejl: se punkt 5".